# **FRACTALES**

1

## Diccionario RAE

## **fractal**

2(Del fr. *fractal*, voz inventada por el matemático francés B. Mandelbrot en 1975, y este del lat. *fractus*, quebrado)*.* Figura plana o espacial, compuesta de infinitos elementos, que tiene la propiedad de que su aspecto y distribución estadística no cambian cualquiera que sea la escala con que se observe.

Un **fractal** es un objeto que tiene por lo menos una de las siguientes propiedades:

- o tiene detalle en escalas arbitrariamente grandes o pequeñas,
- o es demasiado irregular para ser descrito en términos geométricos tradicionales,
- o tiene autosemejanza,
- o su dimensión es mayor que su dimensión topológica,
- o es definido recursivamente.

El problema con cualquier definición de un fractal es que existen objetos que uno quisiera llamar fractal, pero no satisface todas las propiedades anteriores.

4Ejemplos de fractales: por reiteración de un proceso geométrico (curva de Koch), por relación de recurrencia que produce convergencia o divergencia (conjunto de Mandelbrot), o por procesos estocásticos (paisajes de fractal), ....

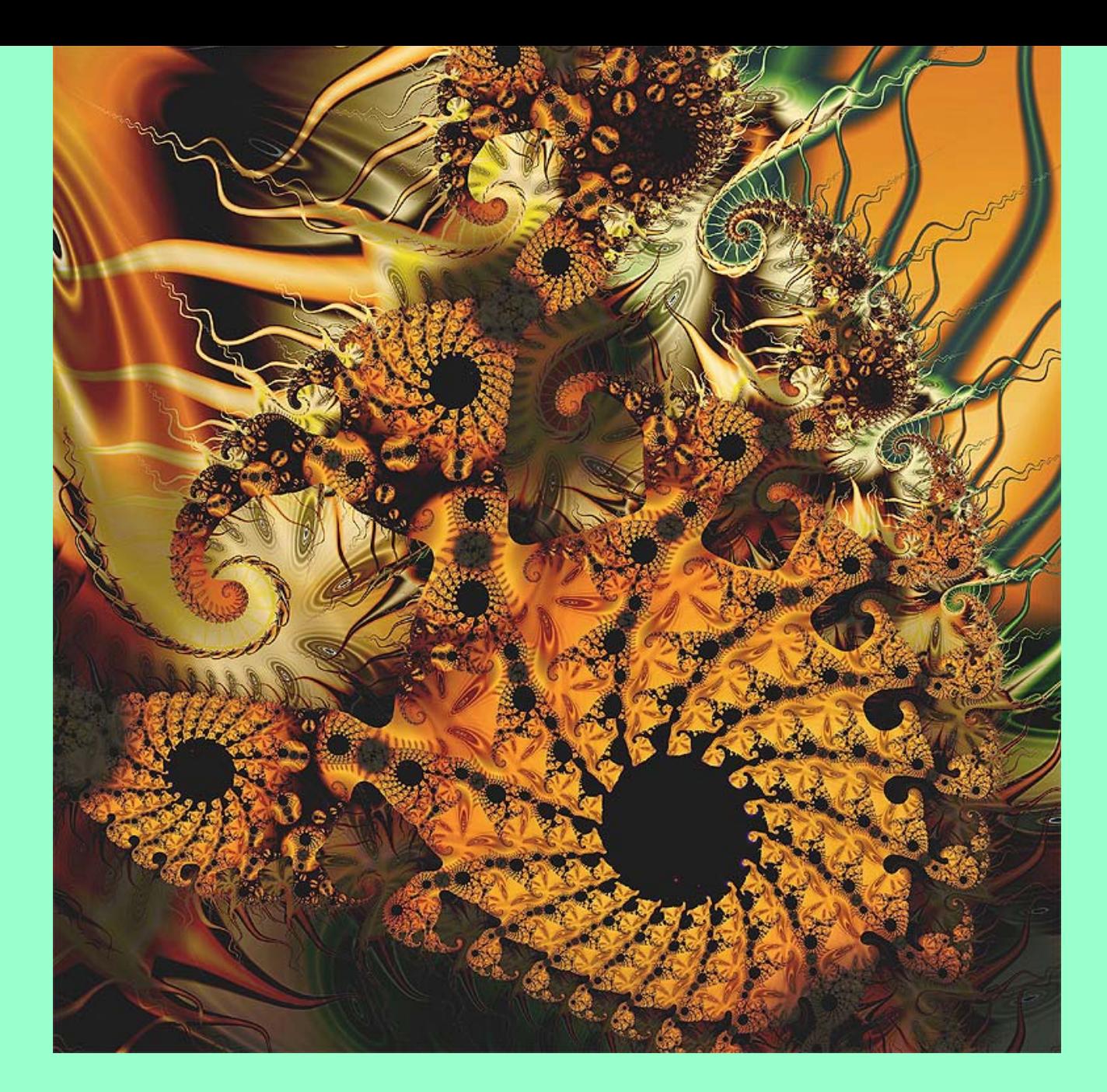

#### El Arrecife de Coral, de Linda Allison

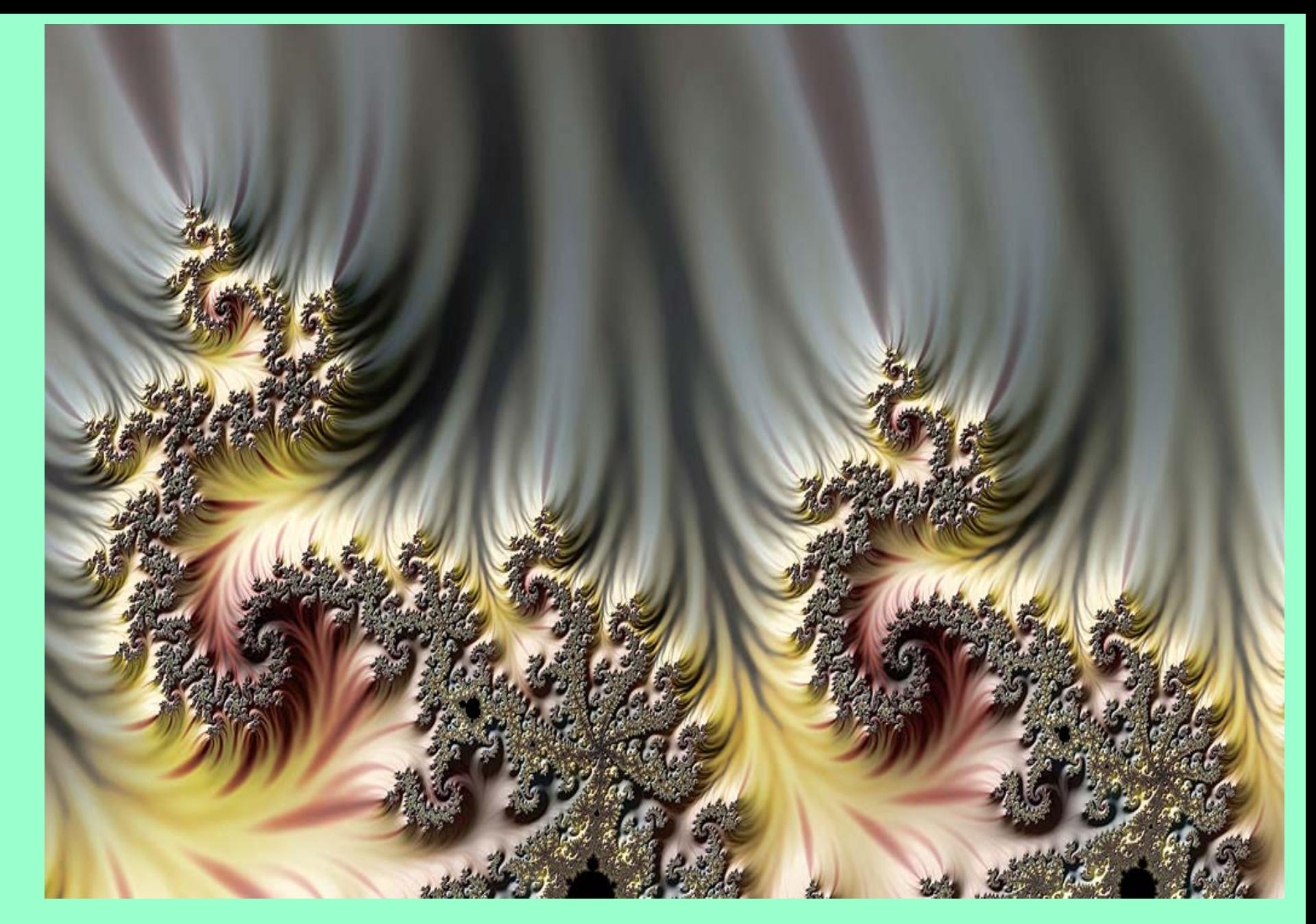

#### *Volcano***, de Javier Barrallo**

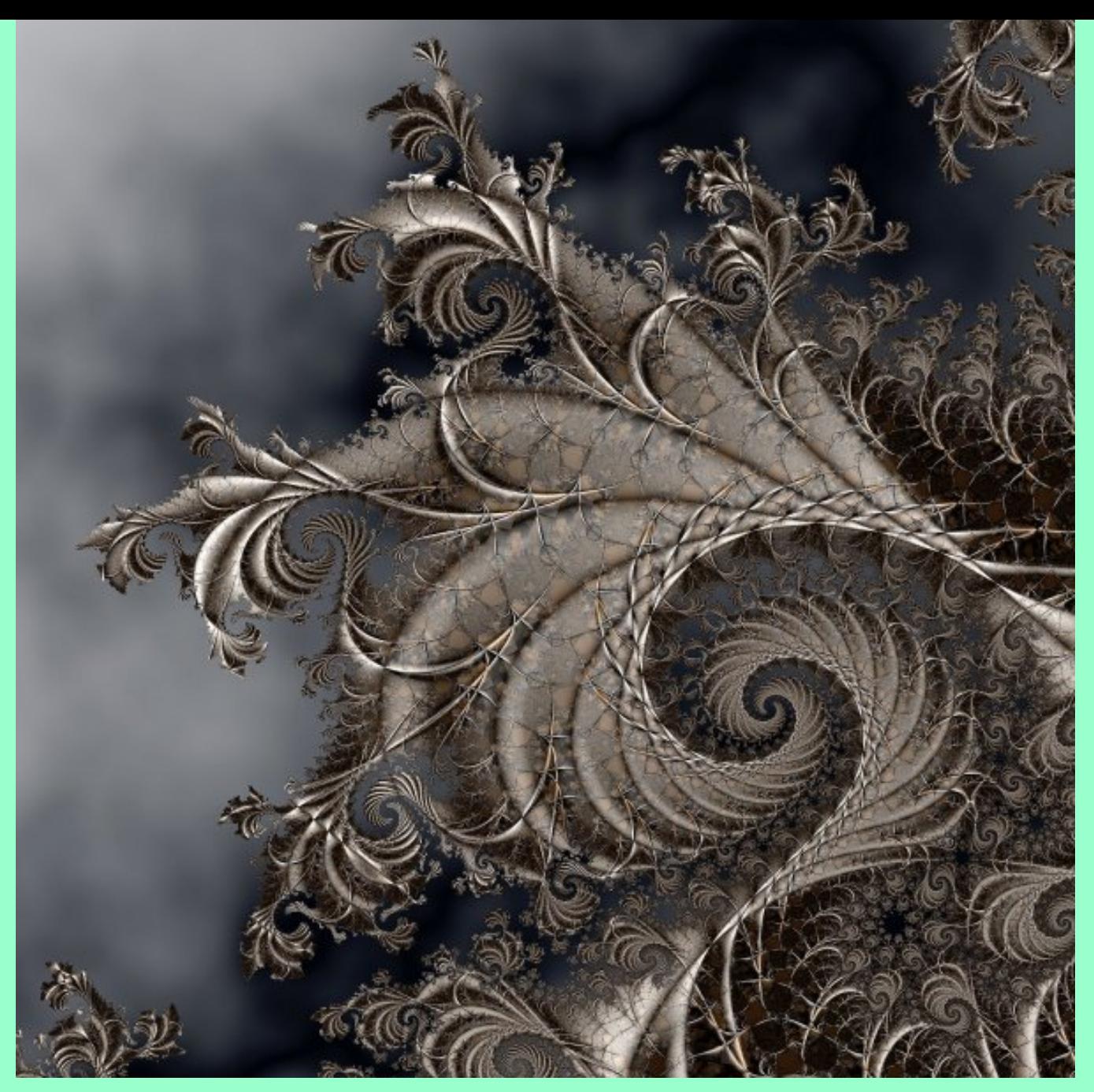

*Taupenski***, de Janet Preslar**

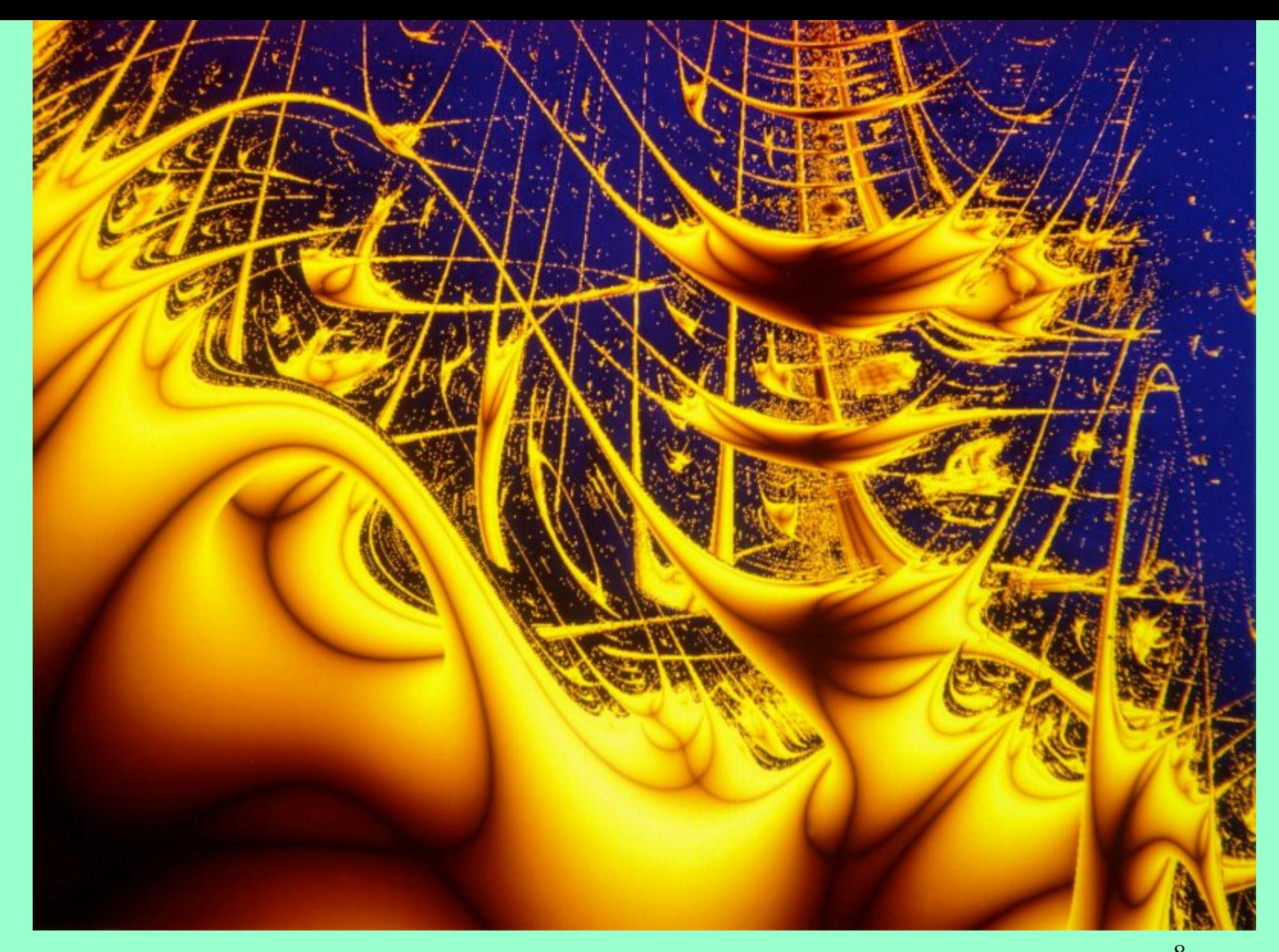

8 *Max-Plank Institut, Dortmund***, de Mario Markus (o el barco de Peter Pan?)**

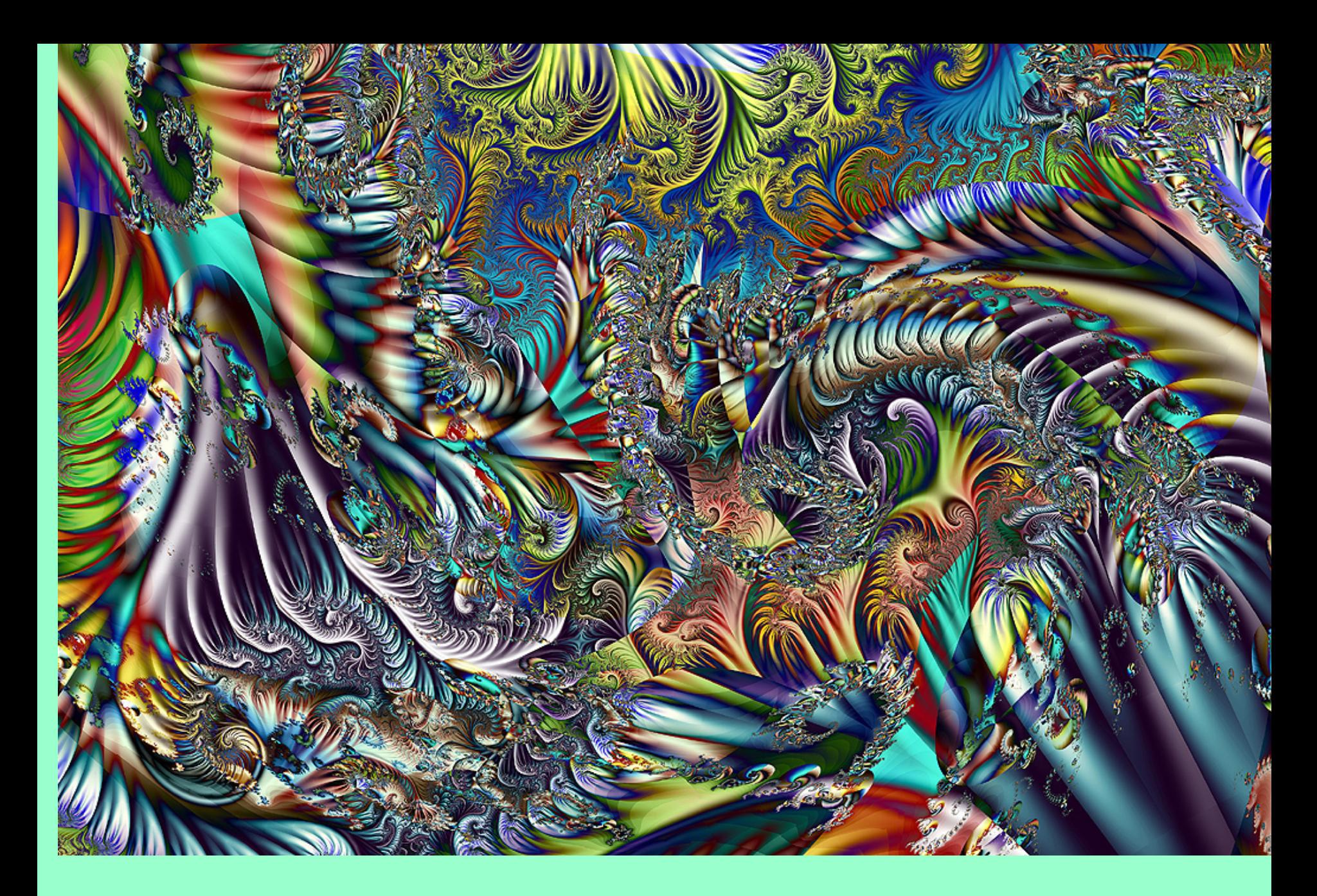

El Bosque Encantado, de Javier Barrallo

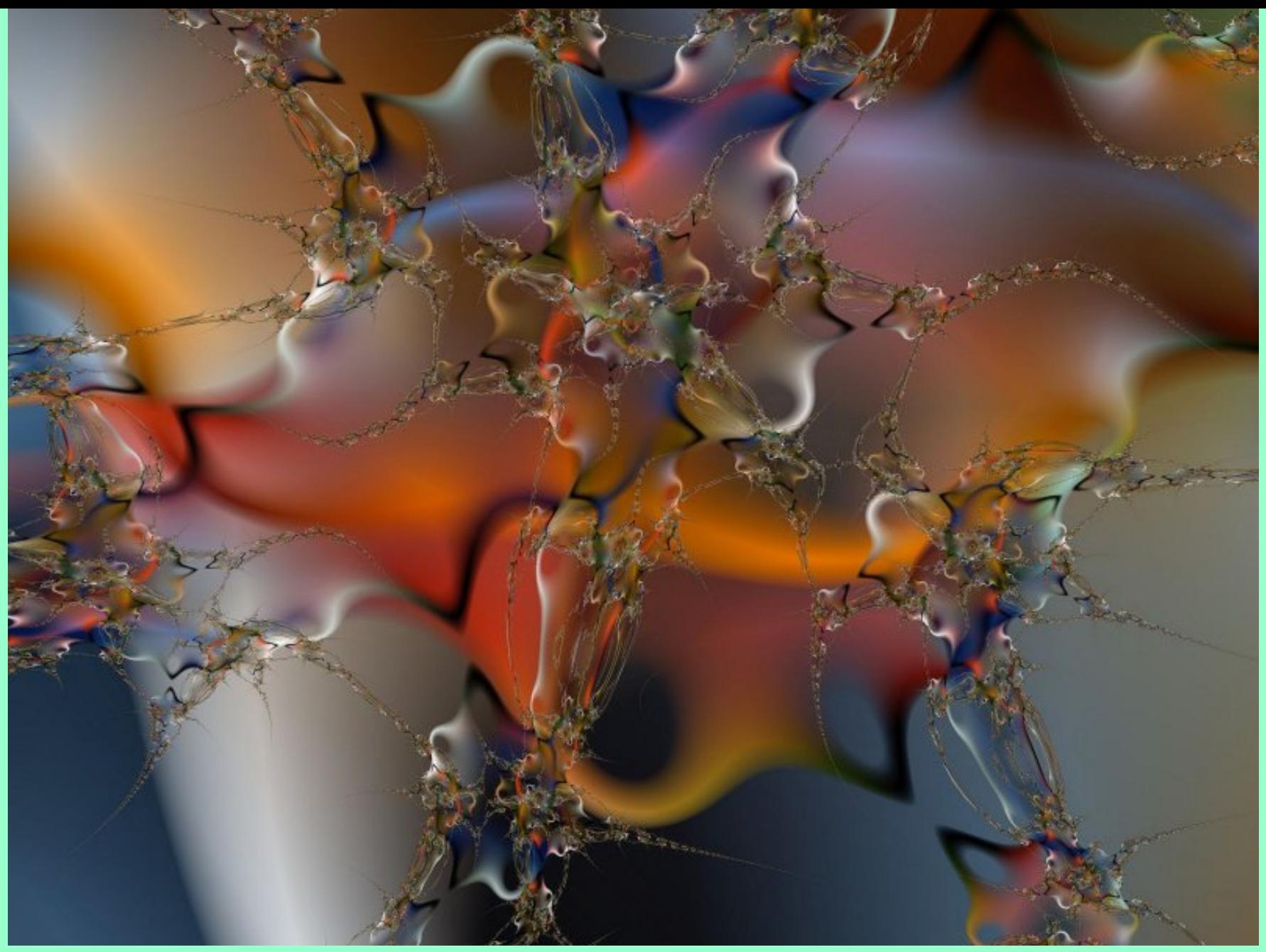

### *Sangre Alienígena*, de Earl Hinrichs

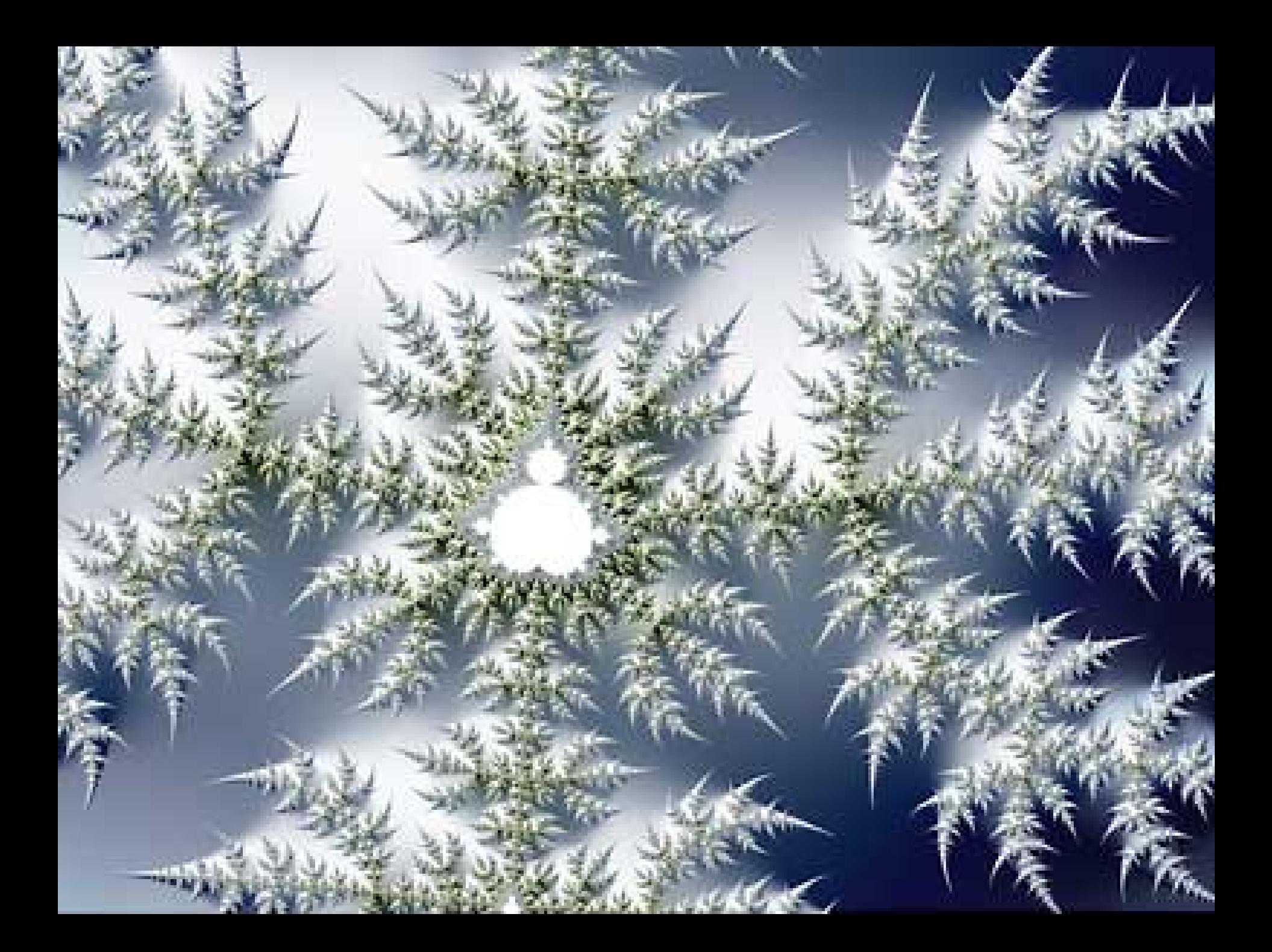

**El conjunto de Cantor (1845-1918)**  Este conjunto, o gráfico, está considerado como precursor de los fractales.

¿Dimension 1 o 0?

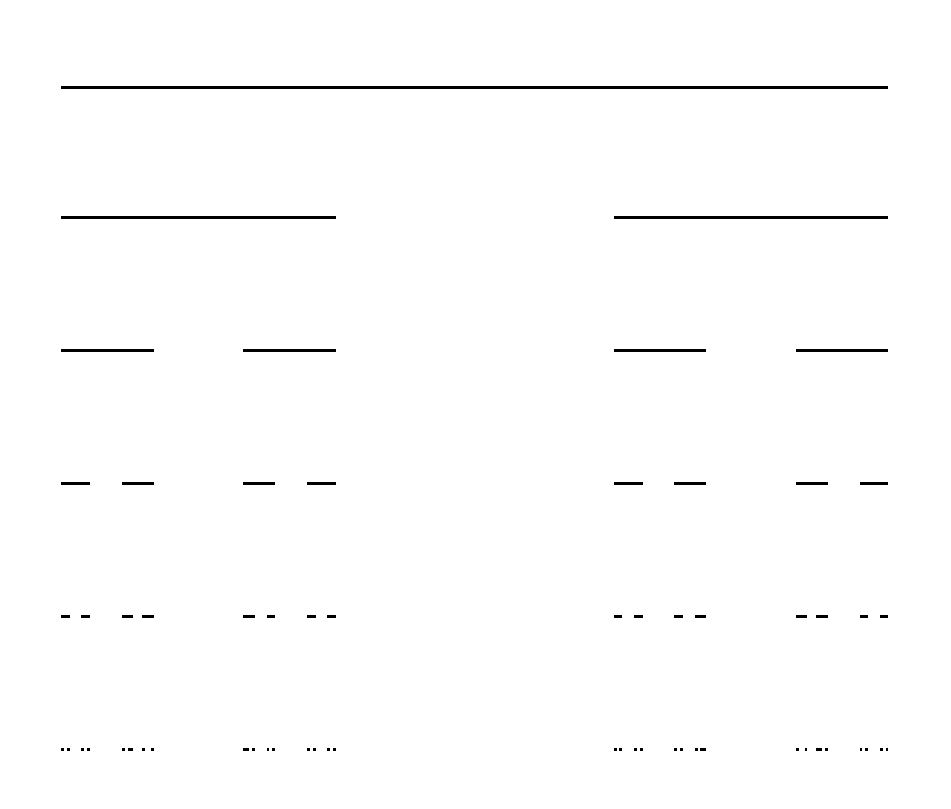

## **Curva de Peano** (1890)

Es una curva que llena completamente un área plana, como por ejemplo un cuadrado. (¿dimensión 1 o 2?)

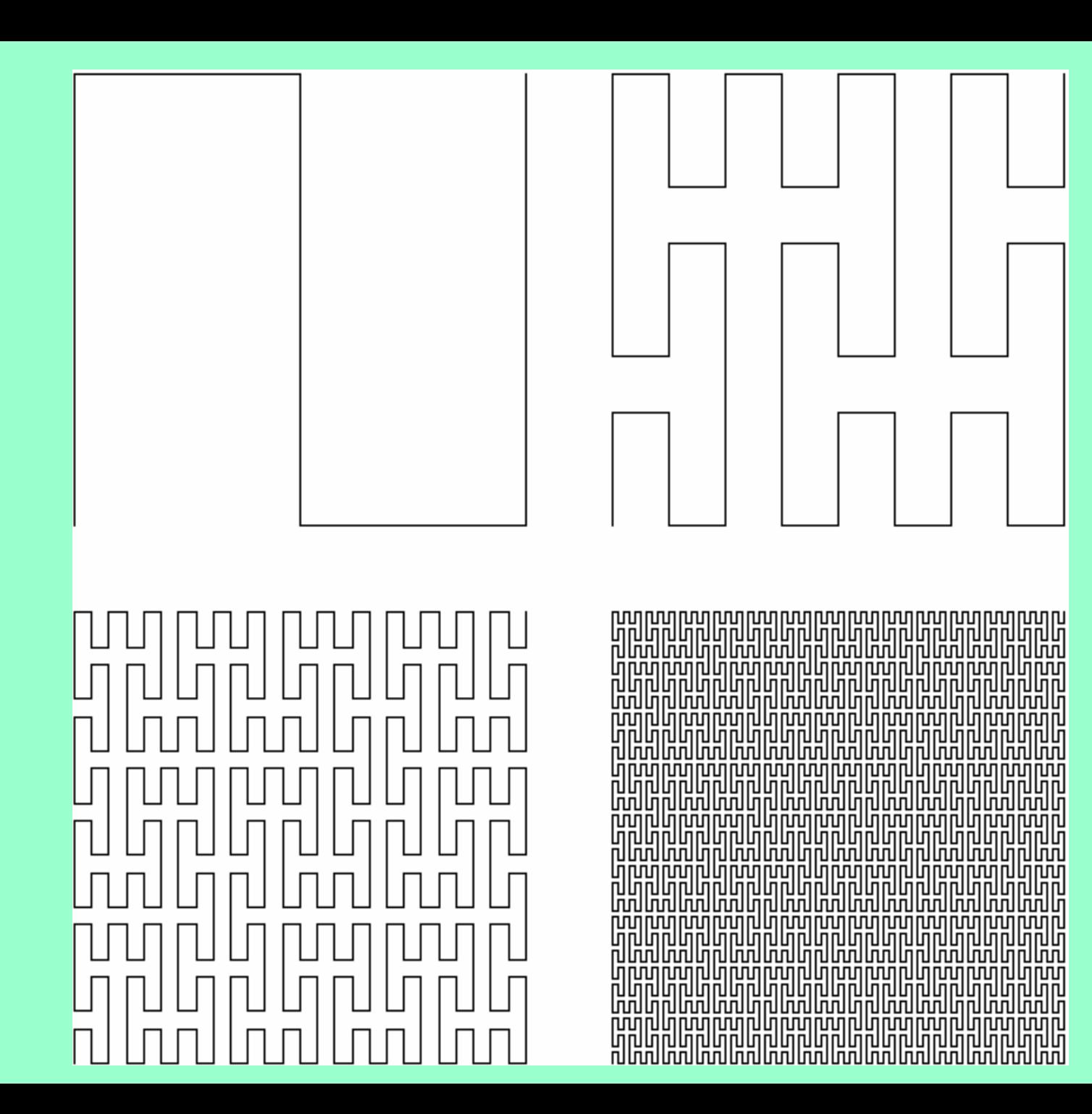

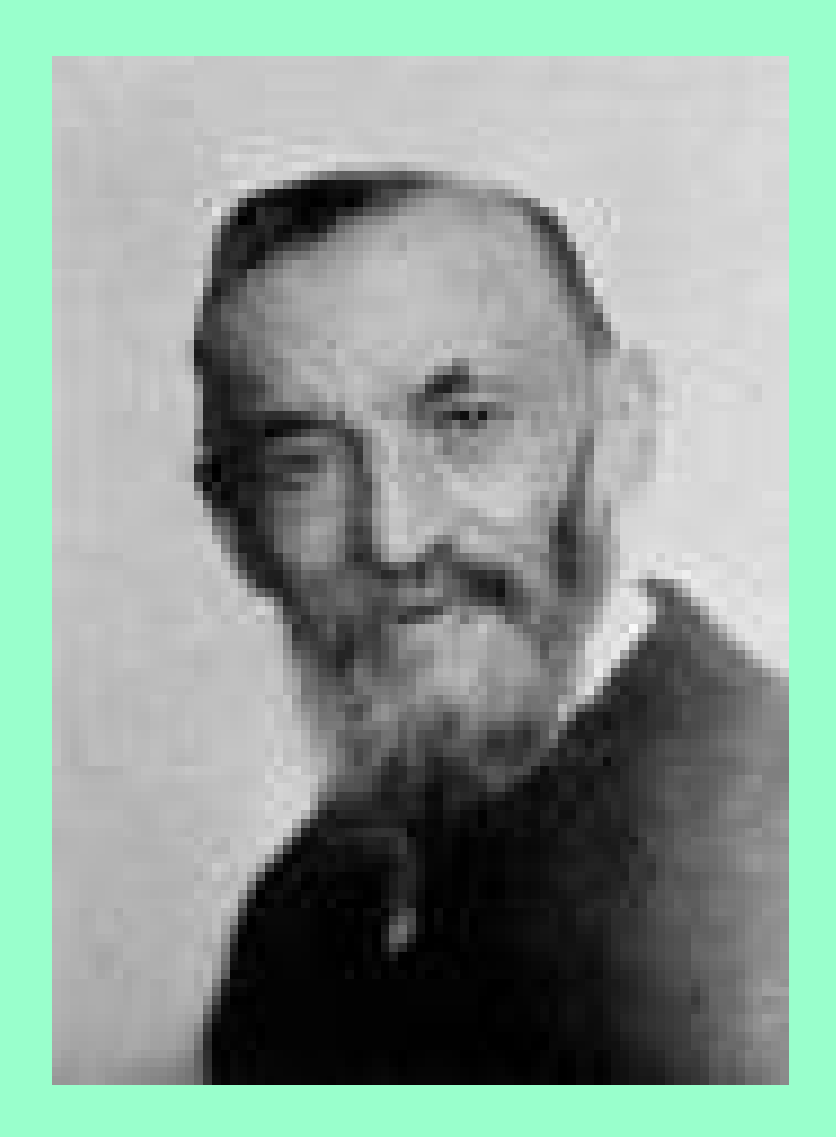

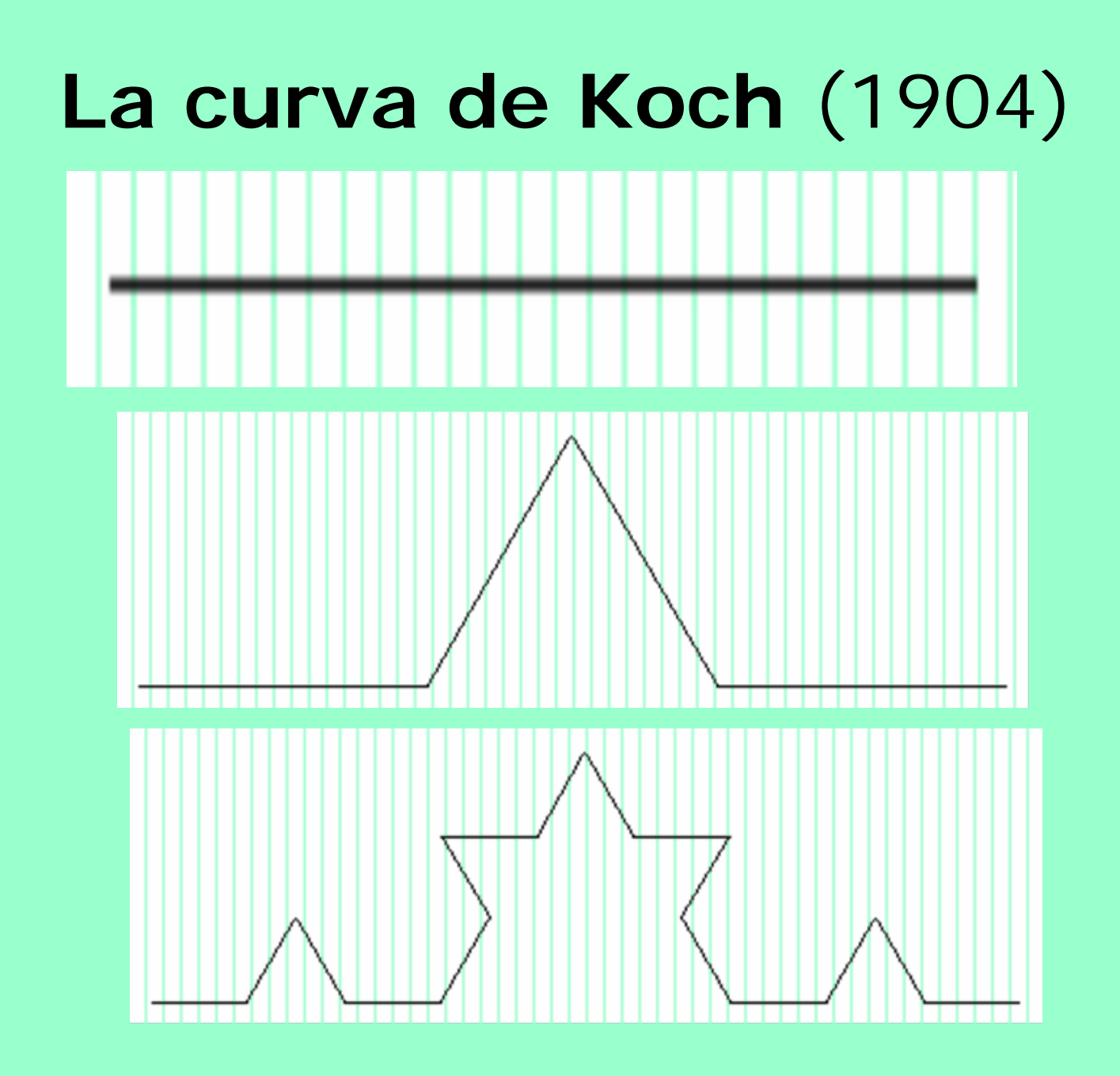

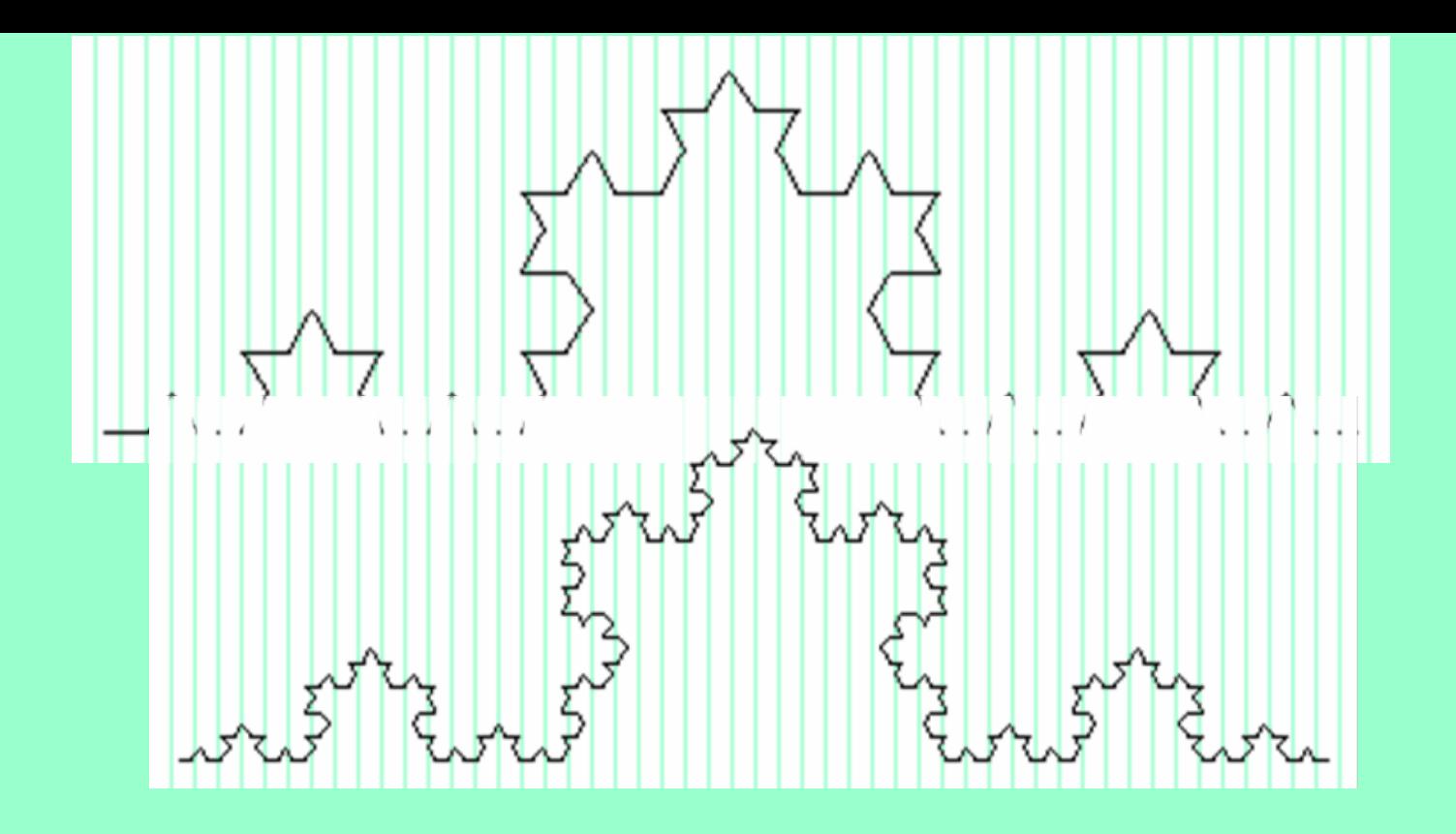

Longitud que tiende a infinito. Cada paso la multiplica por 4/3

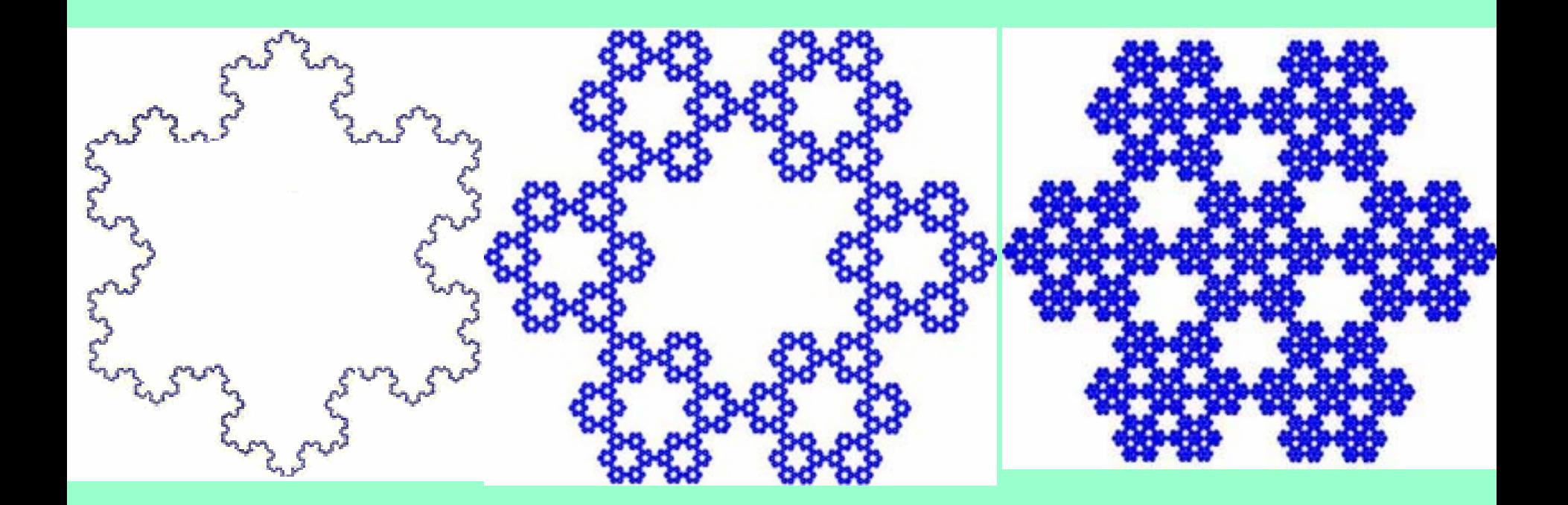

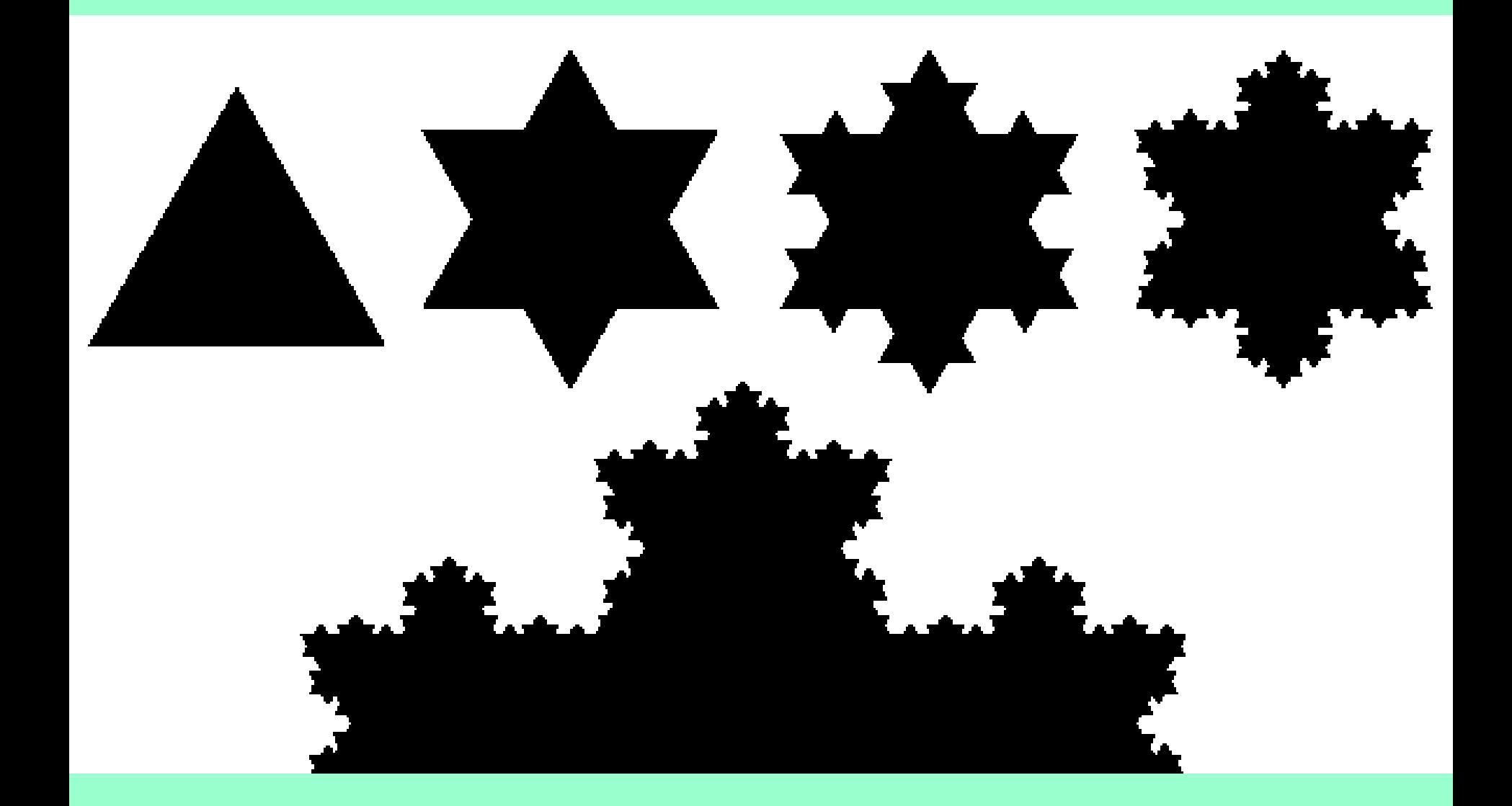

## El copo de Nieve de Koch 19

Triángulo de Sierpinski (1882-1969) que se obtiene a partir de un triángulo inicialmente sólido, retirándole de su parte central un triángulo semejante, más pequeño, invertido, y repitiendo el proceso con los tres triángulos, también semejantes, que quedan. ¿Area 0?

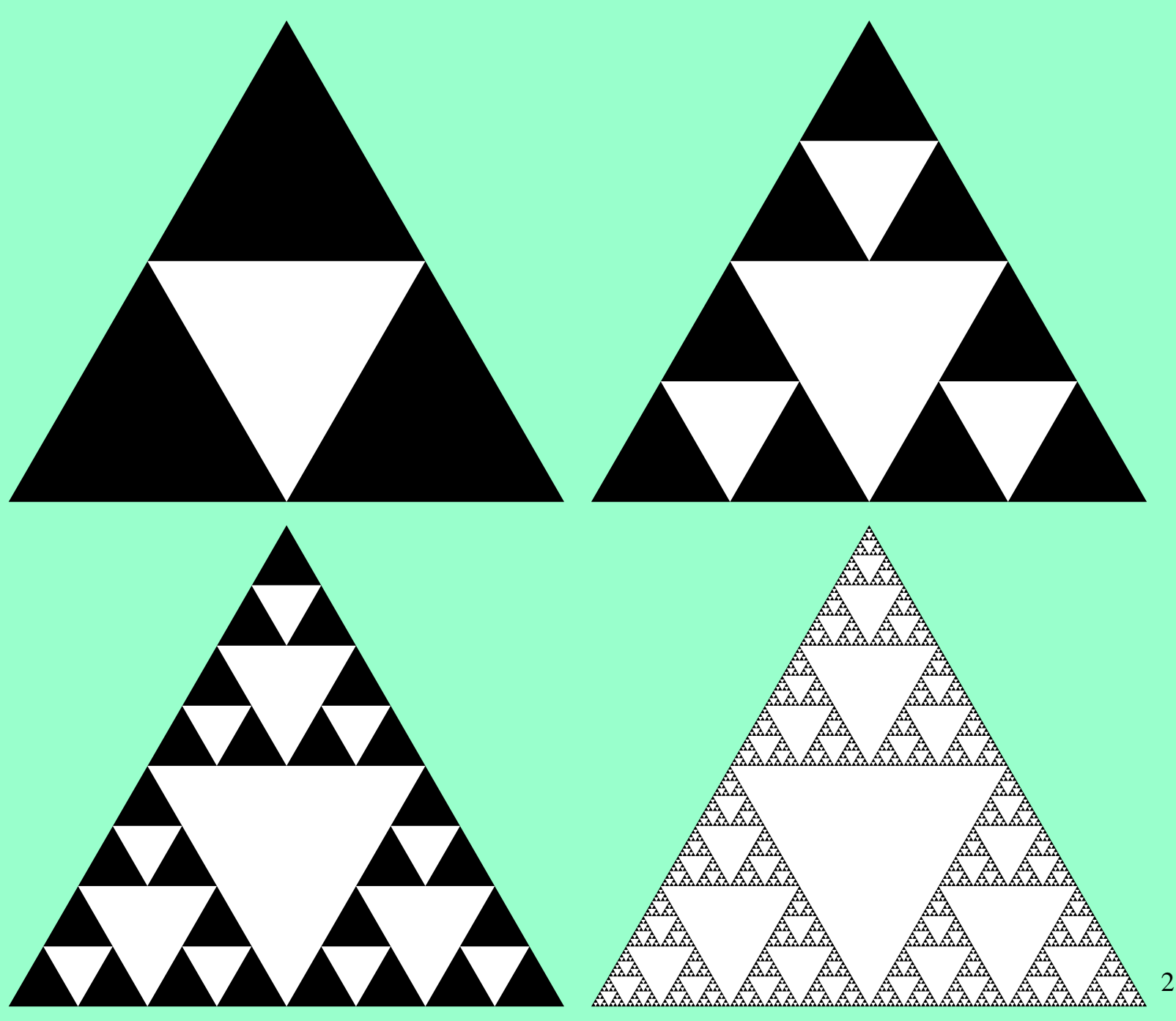

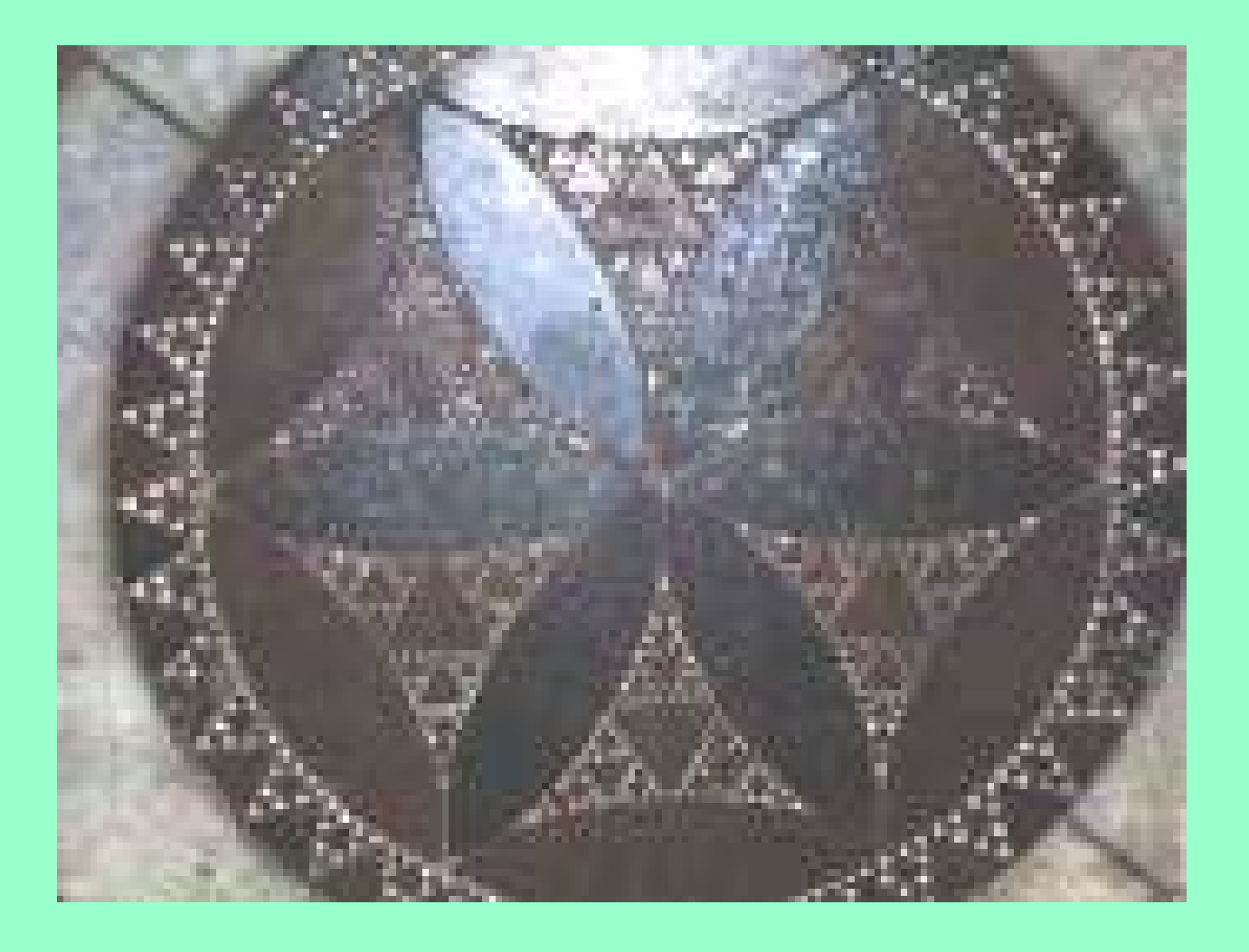

catedral de Anagni, Italia , 1104

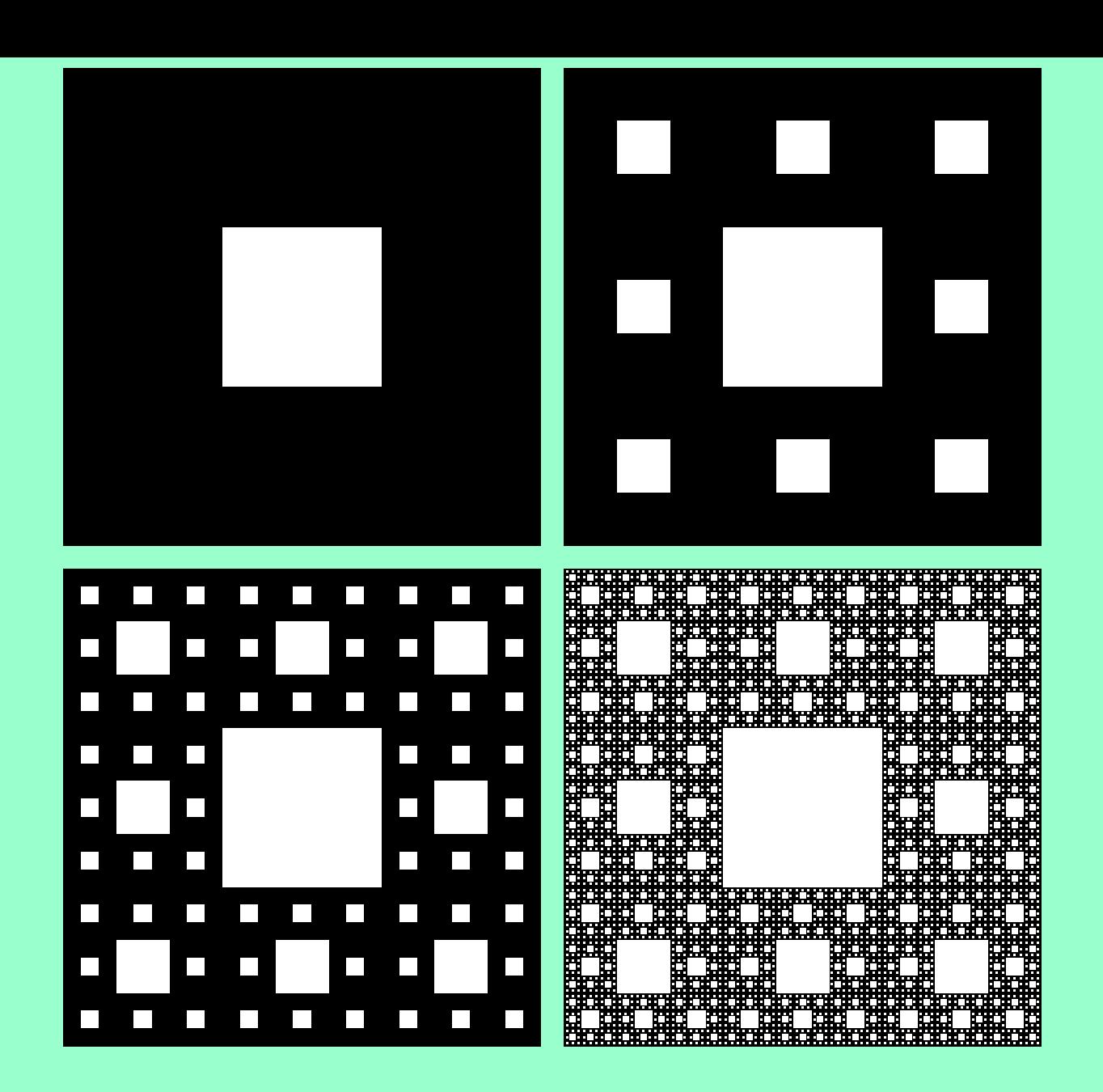

Alfombra de Sierpinski (peso nulo) 23

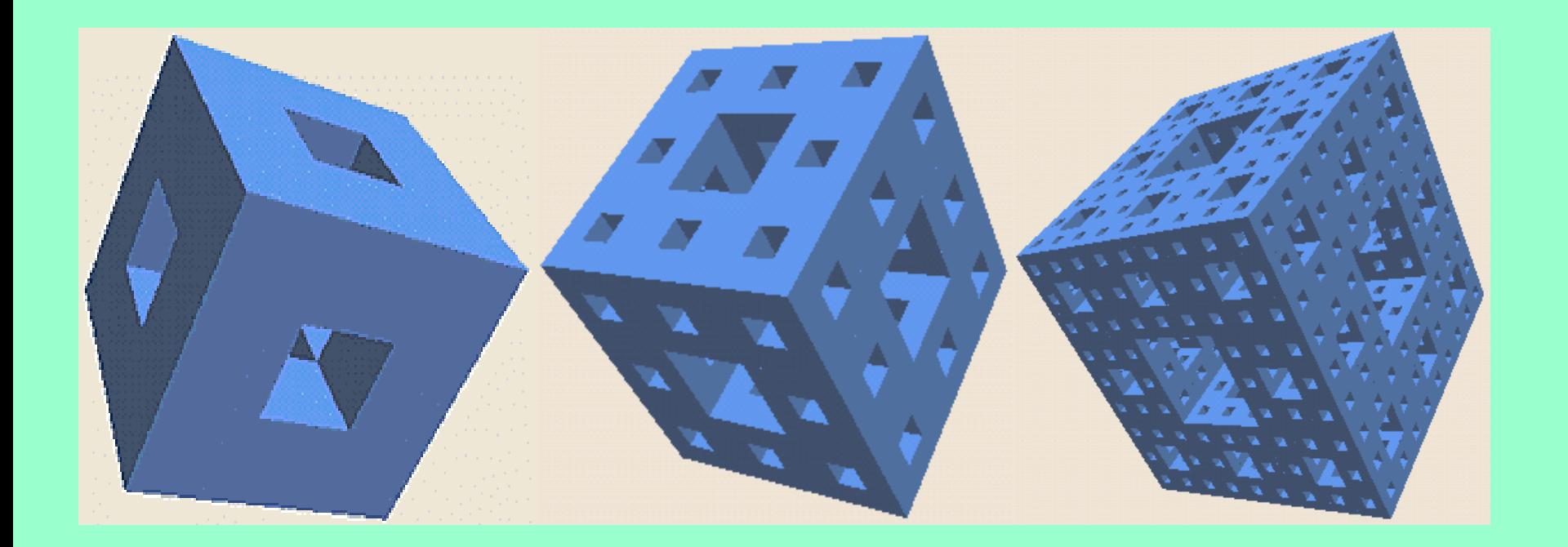

## Esponja de Menger

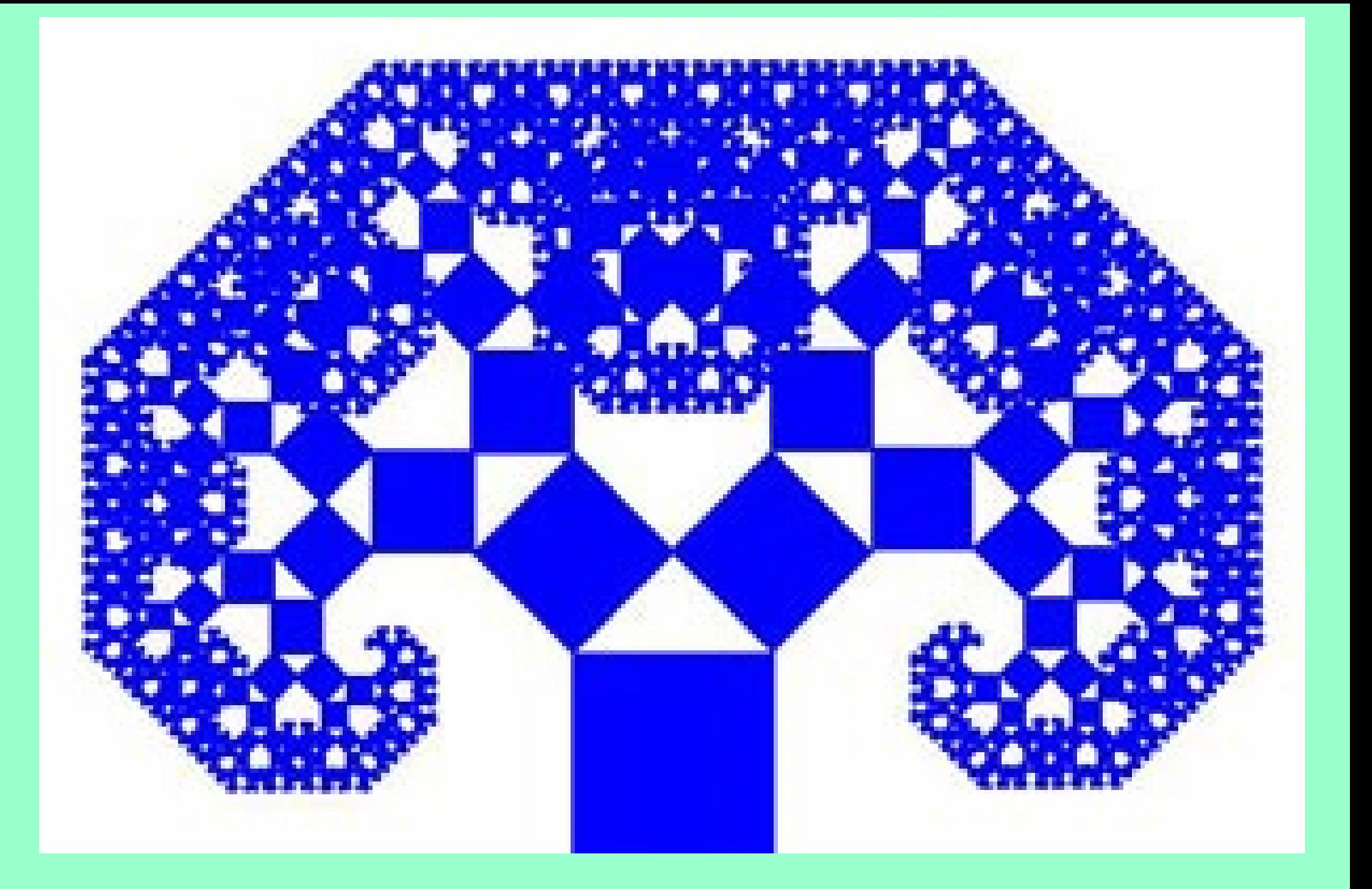

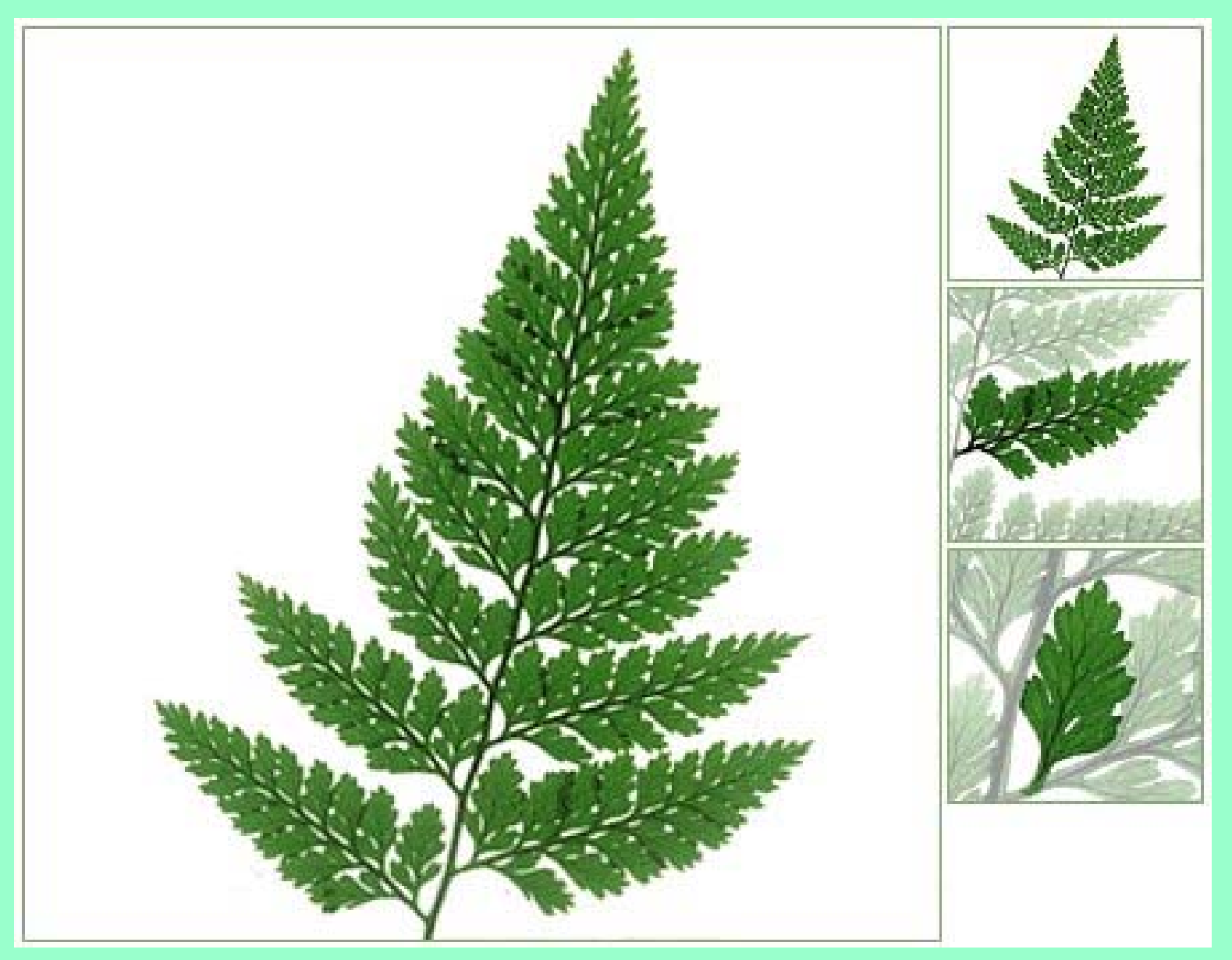

### Autosemejanza en la Naturaleza 26

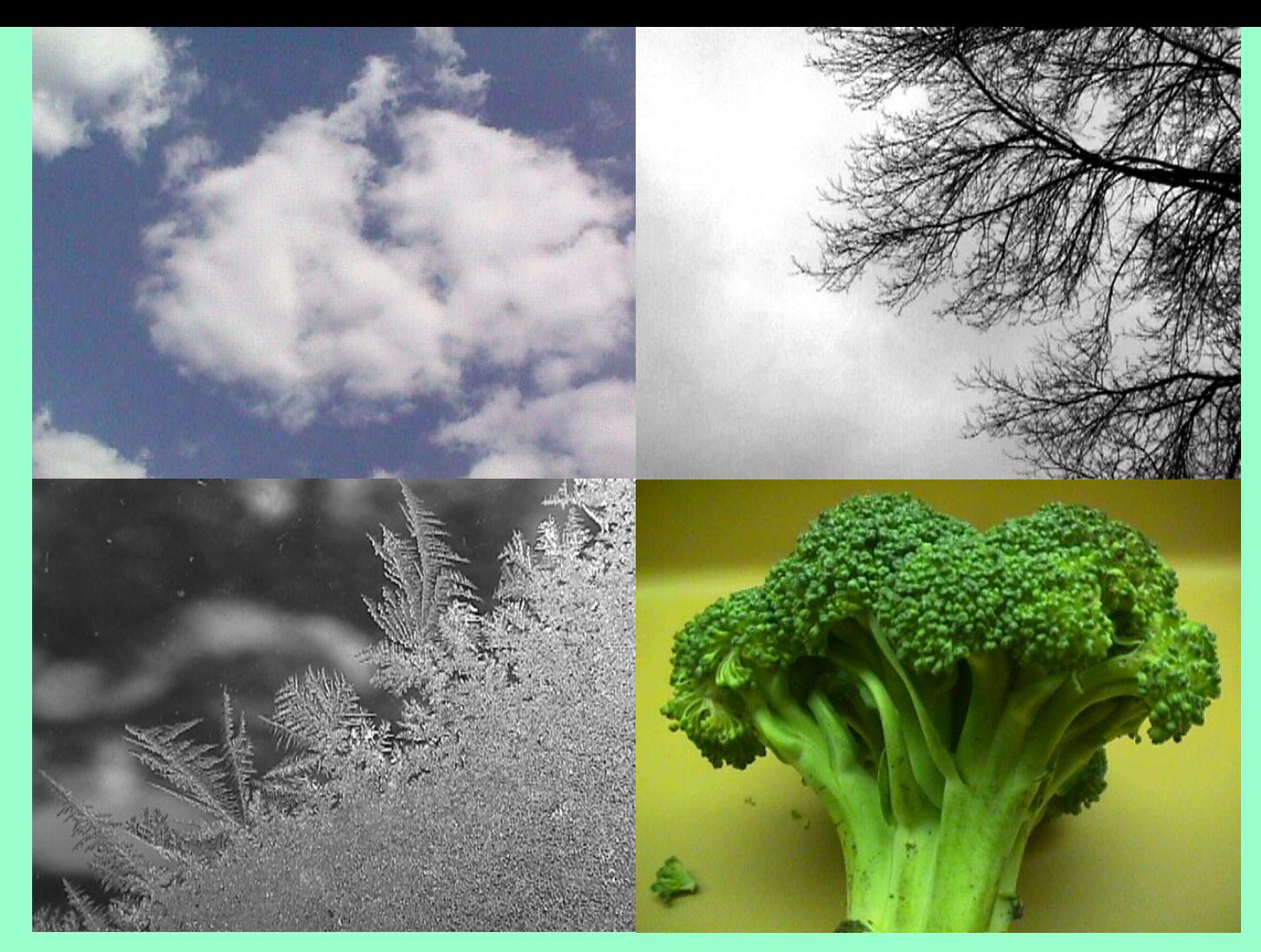

27Esa nube es grande o es un trocito? Los árboles, cristales de hielo, los sistemas fluviales con sus grandes ríos, sus afluentes y sus pequeños arroyos y torrentes... Ese brécol pesa 1Kg o 50 g? Autosemejanza.

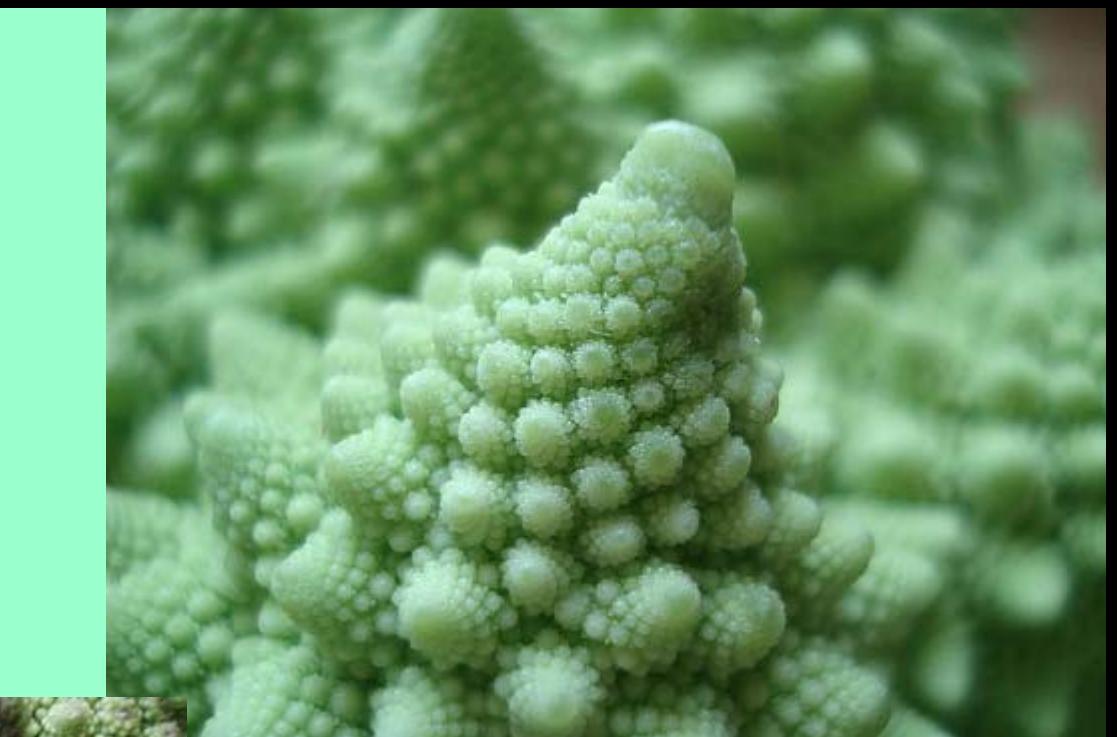

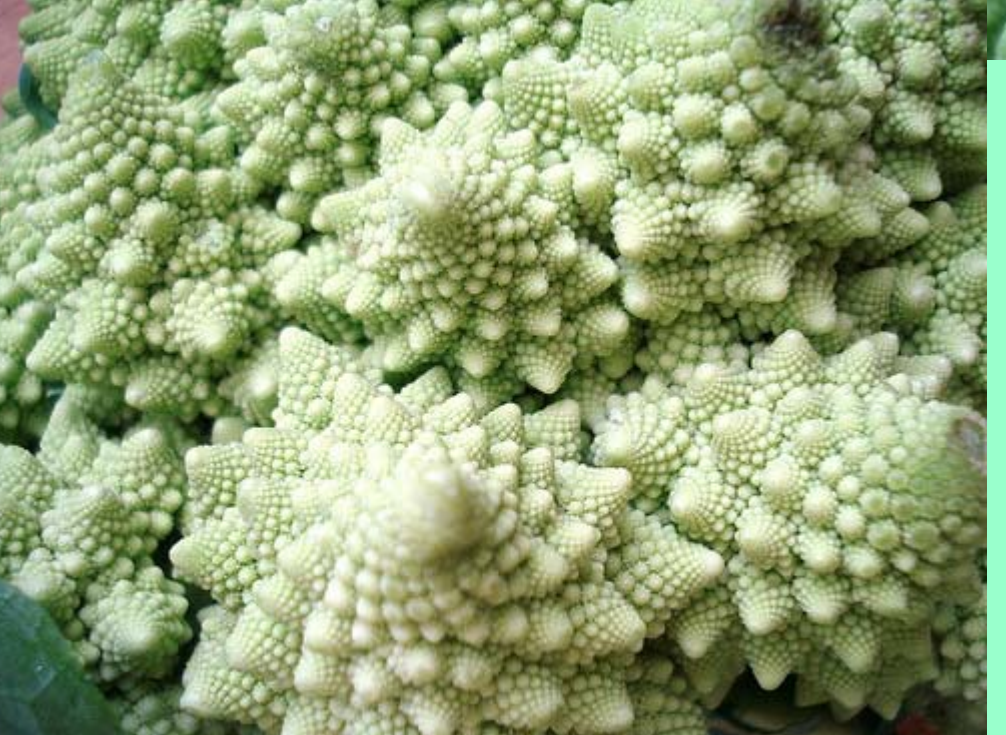

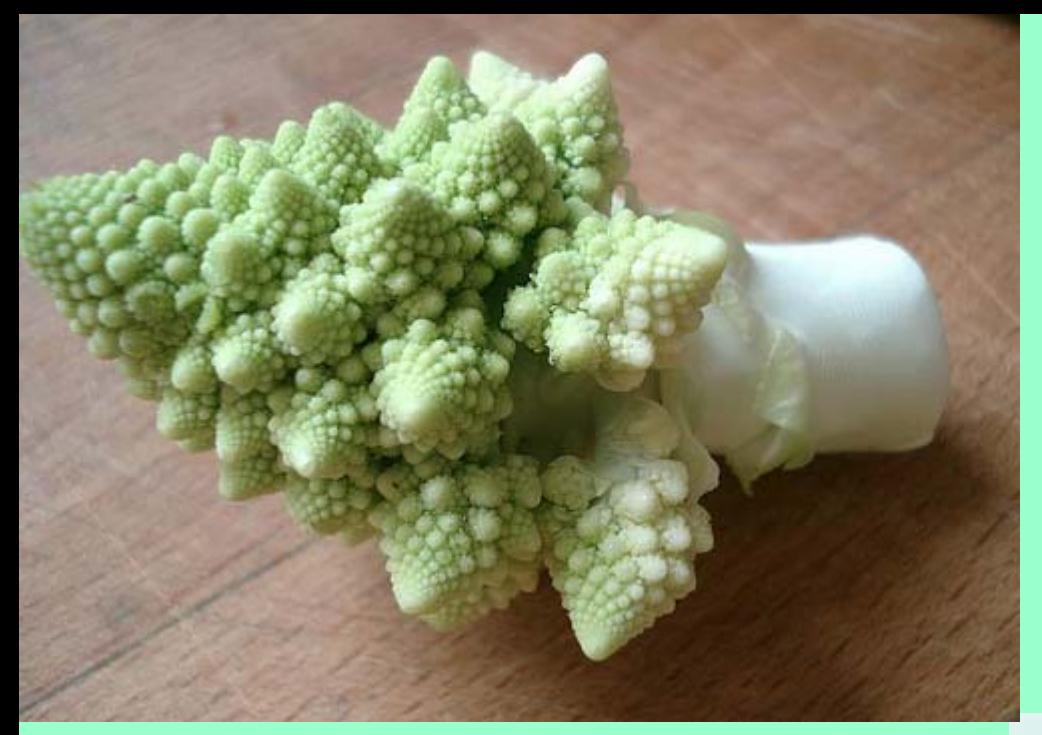

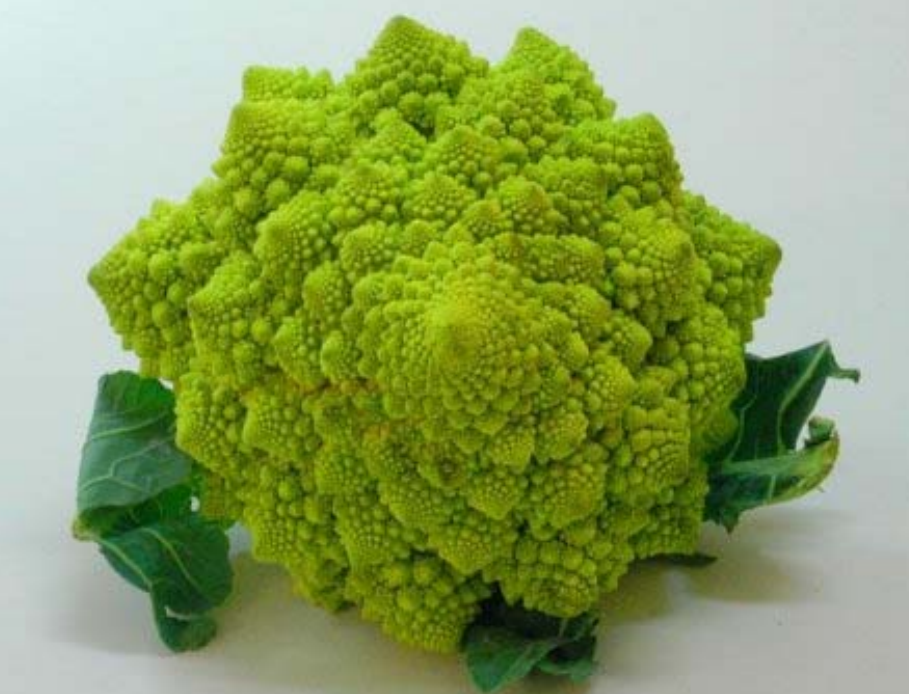

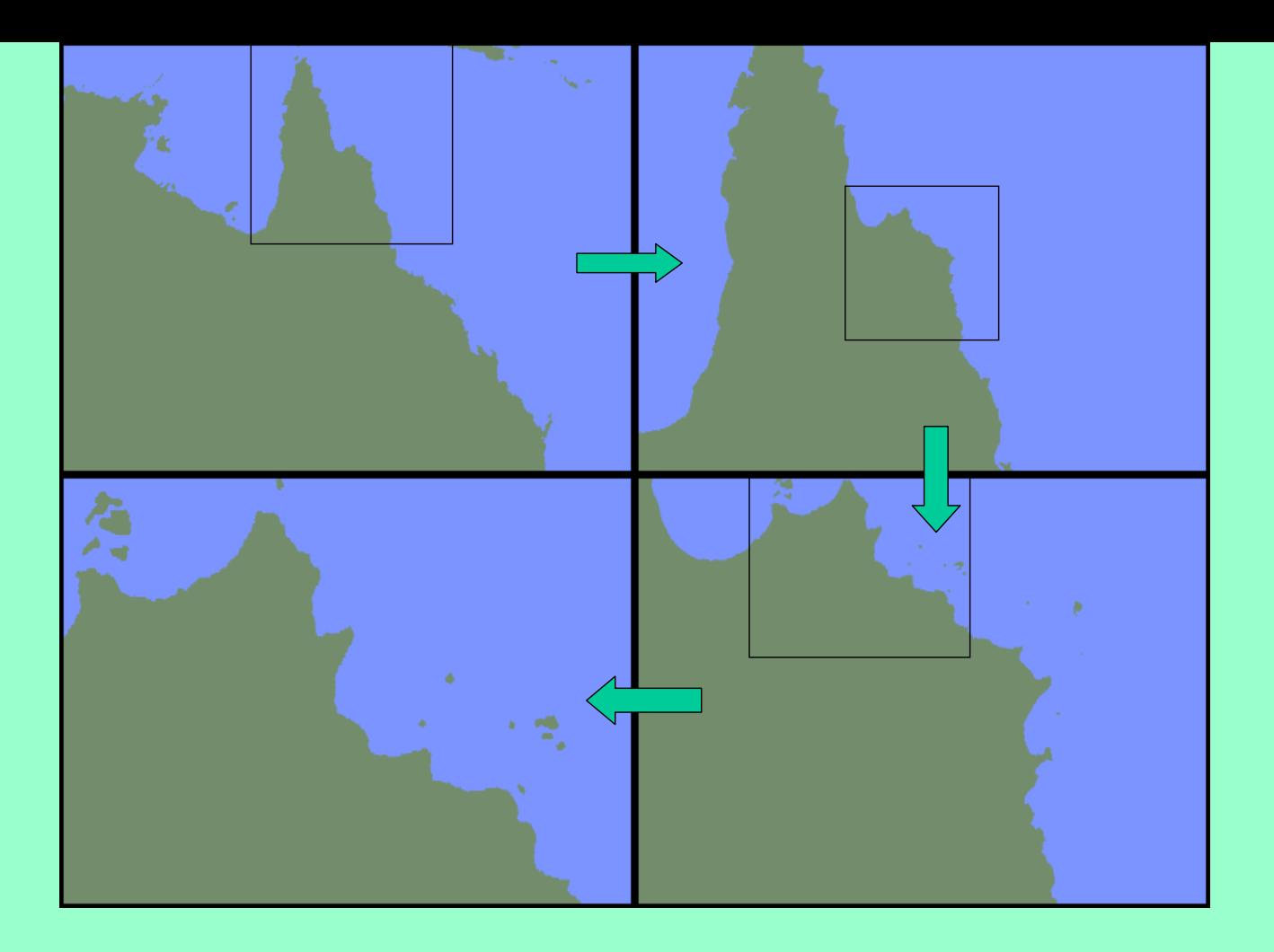

Cuatro ampliaciones del mismo lugar (costa australiana)

Se dice que España tiene aproximadamente 5031'1 Km. de costa peninsular ¿es correcto?

¿Lo hemos obtenido de un mapa a una escala? ¿Y si medimos el perfil de la costa con todos los entrantes y salientes ? O en el caso más extremo ¿medimos los detalles más mínimos, hasta el perímetro de todas las rocas?

31Supongamos que tenemos que medir la longitud de la costa entre los puntos señalados en la foto:

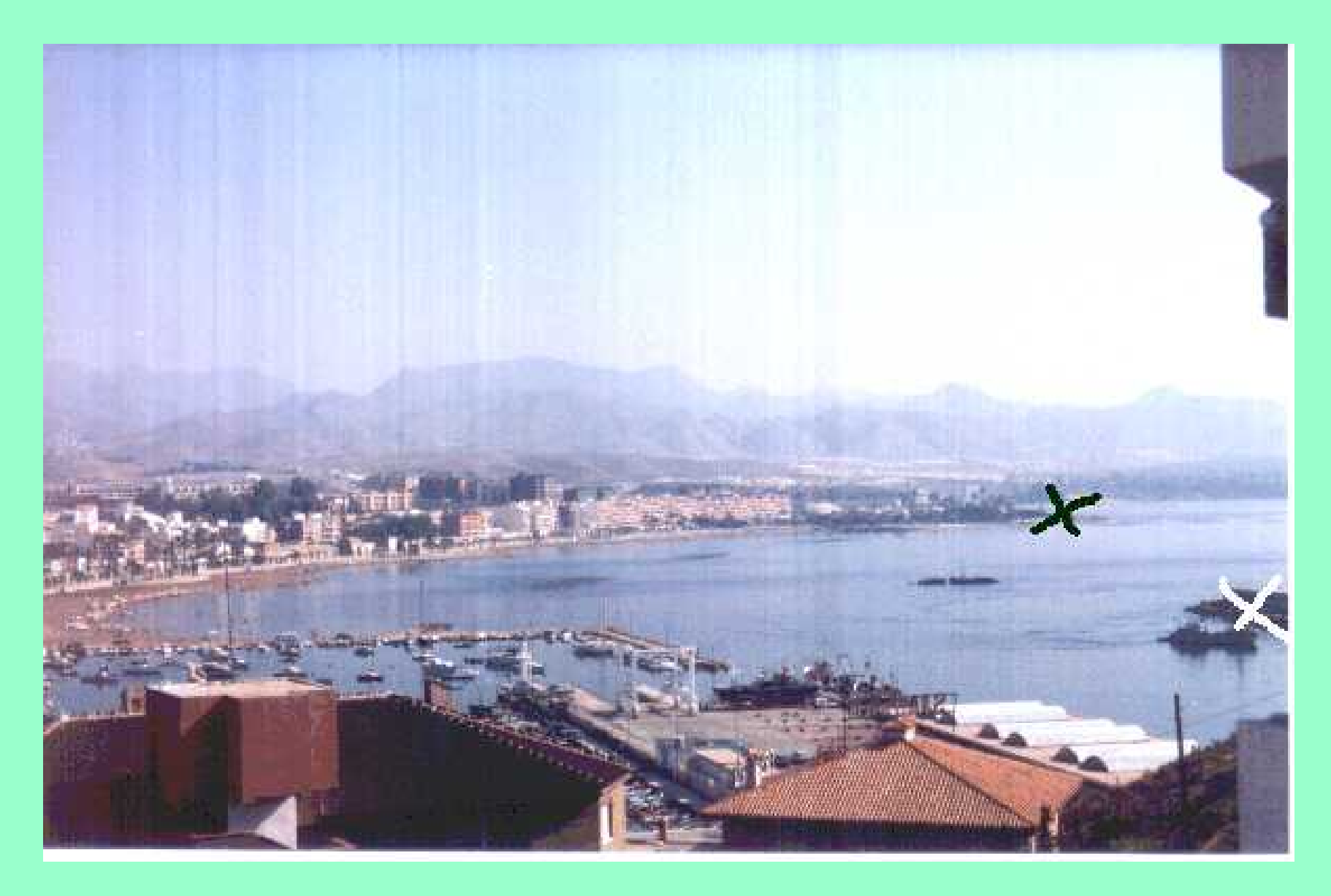

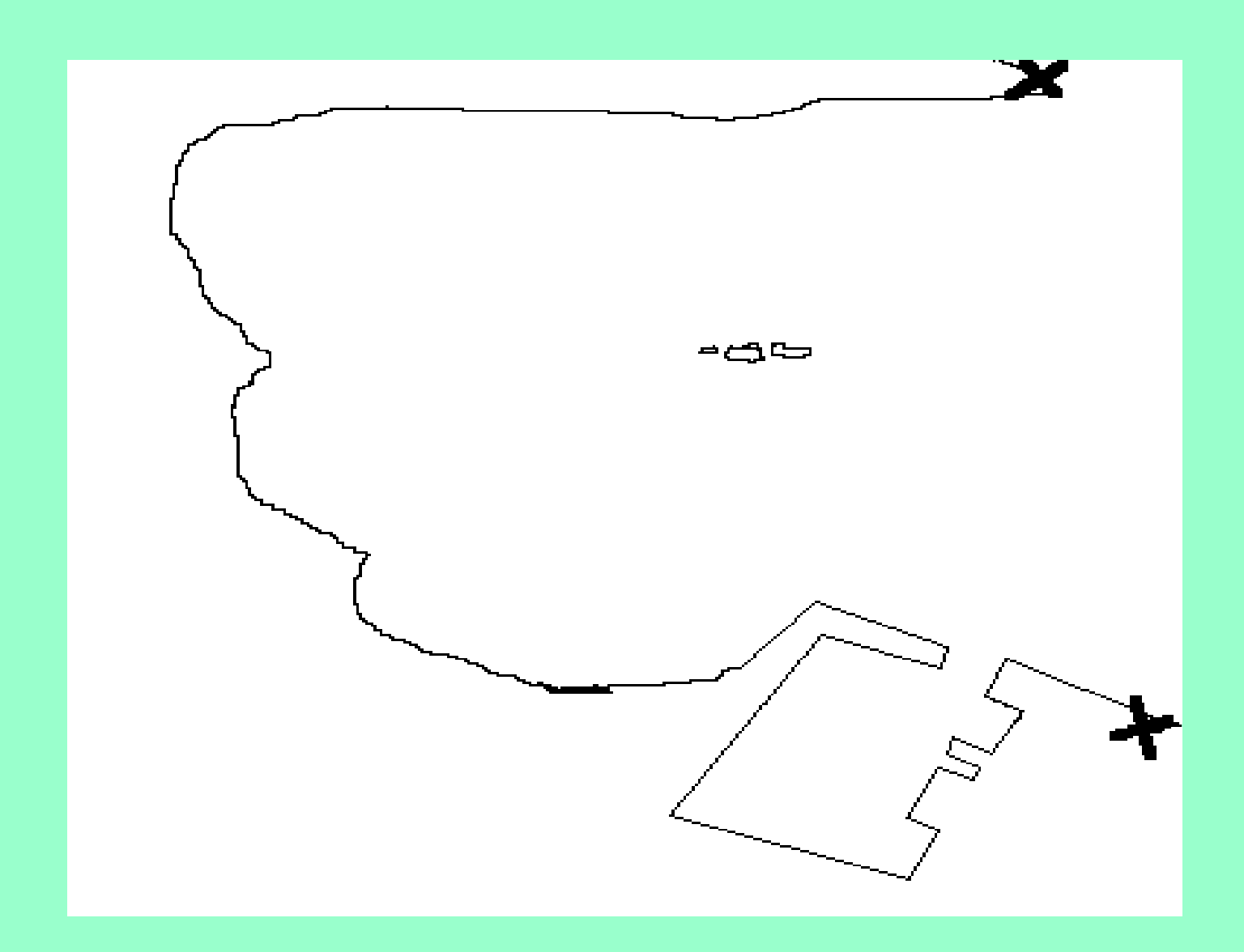

Una forma de hacerlo es con una cinta métrica de una longitud dada (50, 100, 500 ó 1000 metros). Nos situaríamos en un punto, y nuestro colaborador en el punto de la costa que distara de nosotros dicha longitud en línea recta, después repetiríamos el proceso tantas veces como haga falta. Para el mismo caso la cinta métrica podría tener 10, 20 ó 25 metros de larga.

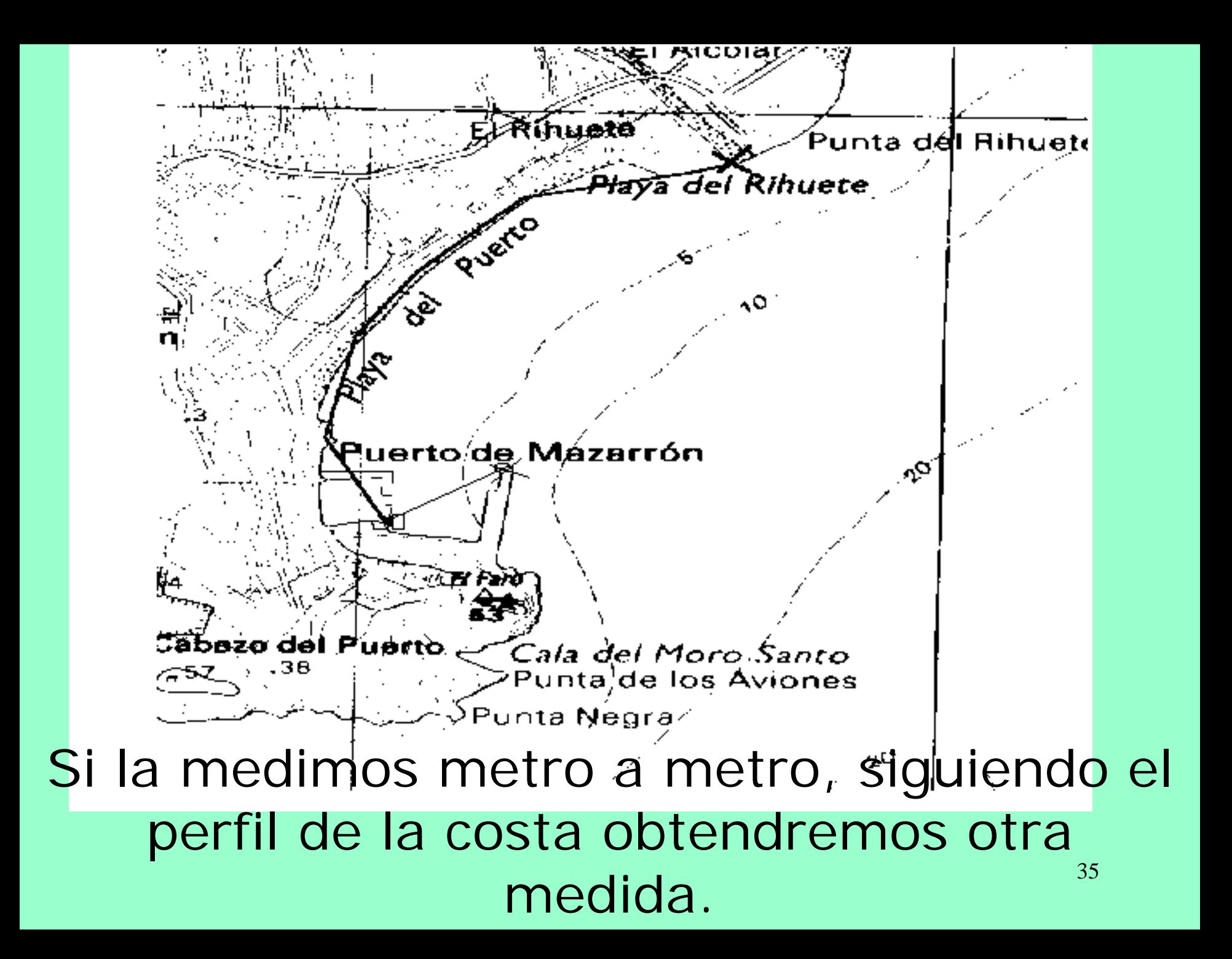

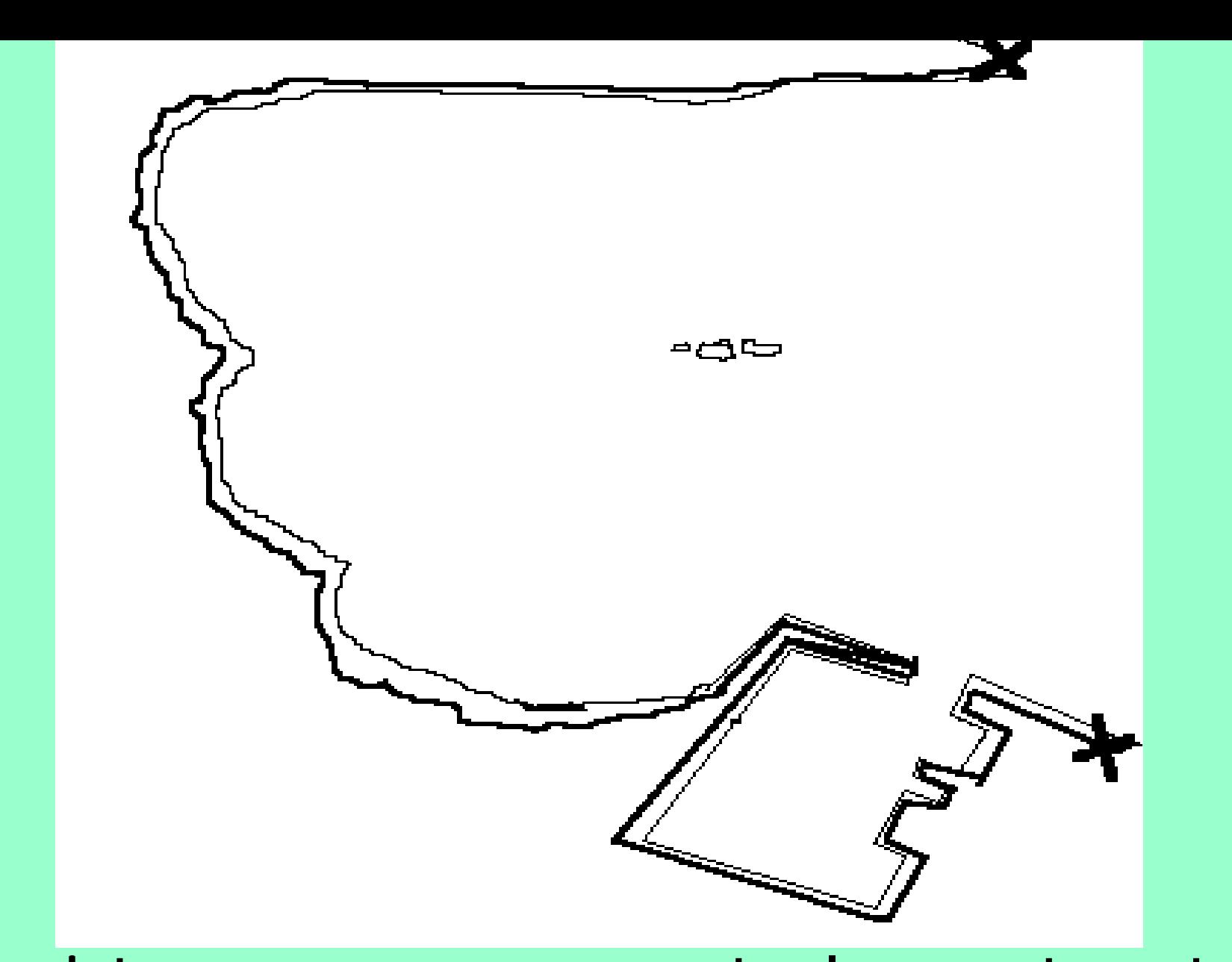

36 ¿y si tenemos en cuenta los entrantes de las rocas?
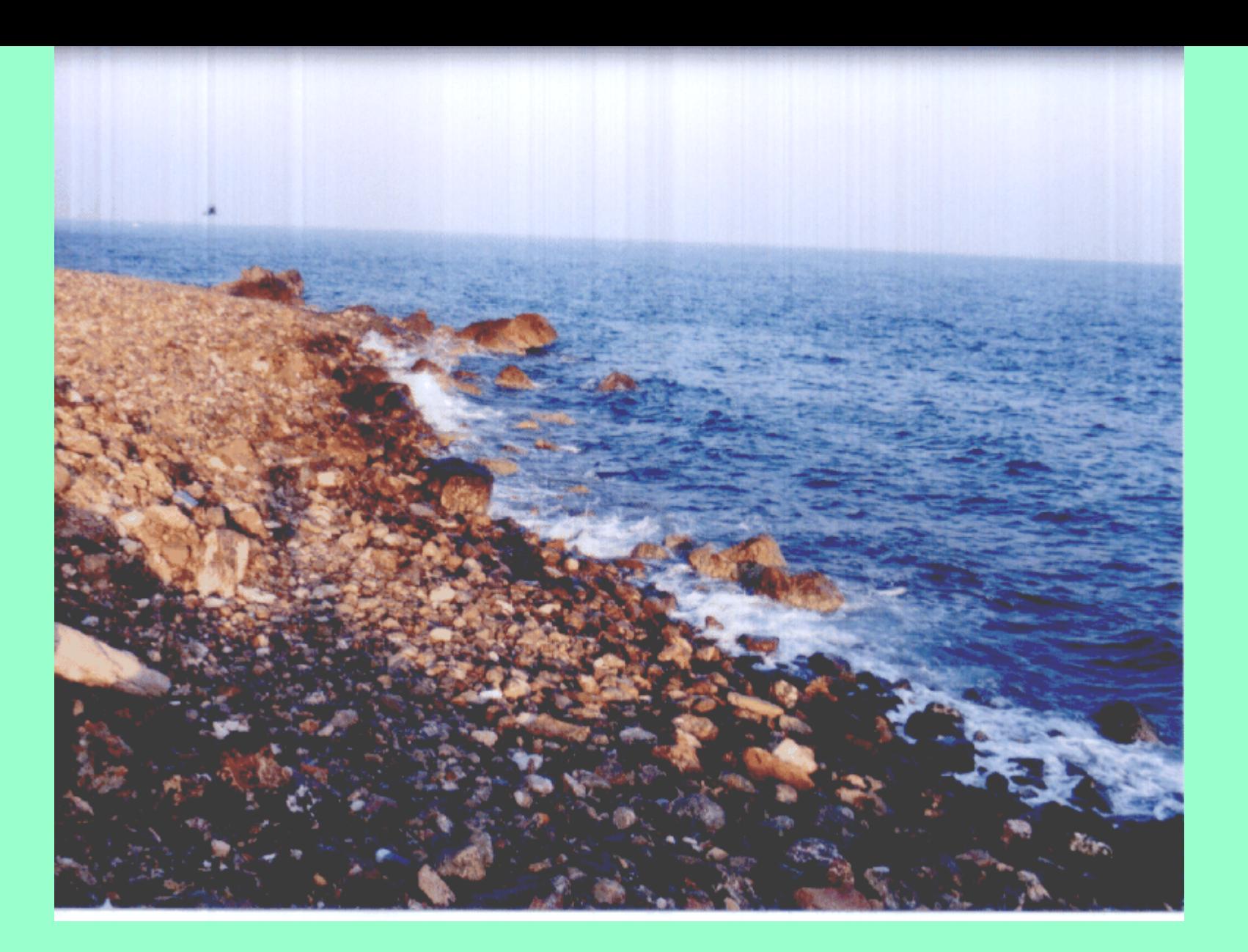

¿y más y más detalle? La longitud tiende a infinito.

# **UN POCO DE CAOS**

Los procesos iterativos son fundamentales en Análisis Numérico, rama de la Matemática Aplicada.

Por ejemplo, se toma un número x y se multiplicar por 2, al resultado se le vuelve a multiplicar por 2 y así sucesivamente.

38 O lo mismo con divisiones por 3.

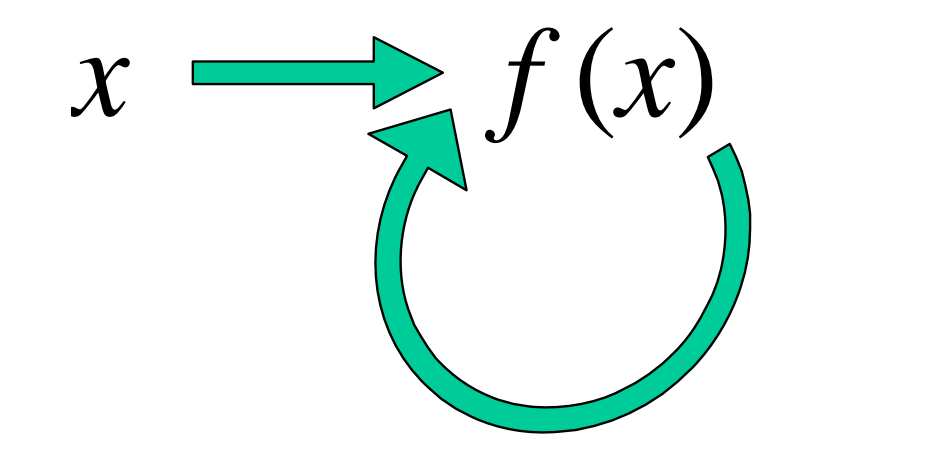

# $x \longrightarrow x_1 \longrightarrow x_2 \longrightarrow x_3 \dots$

y converge hacia 0 en el segundo. En los ejemplos anteriores,  $f(x)=2x$ o  $f(x)=x/3$  respectivamente. Partiendo de un valor positivo, va tendiendo a infinito en el primer caso

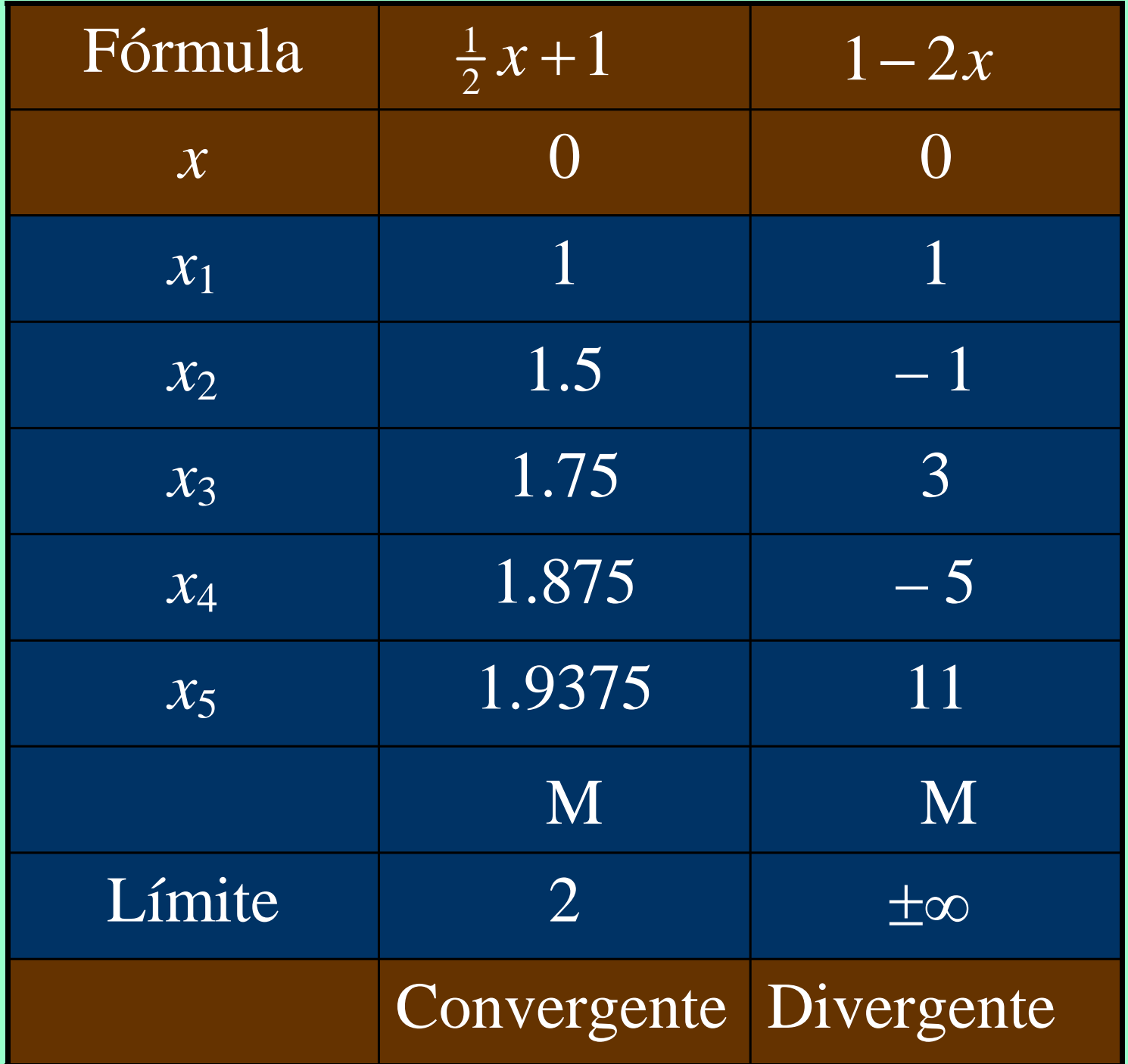

Otras funciones hacen muy difícil predecir qué va a ocurrir.

El efecto mariposa. Meteorología.

Un lápiz de punta. Caos.

41En una determinada función f un x puede dar lugar a un comportamiento y otro muy próximo a otro comportamiento distinto.

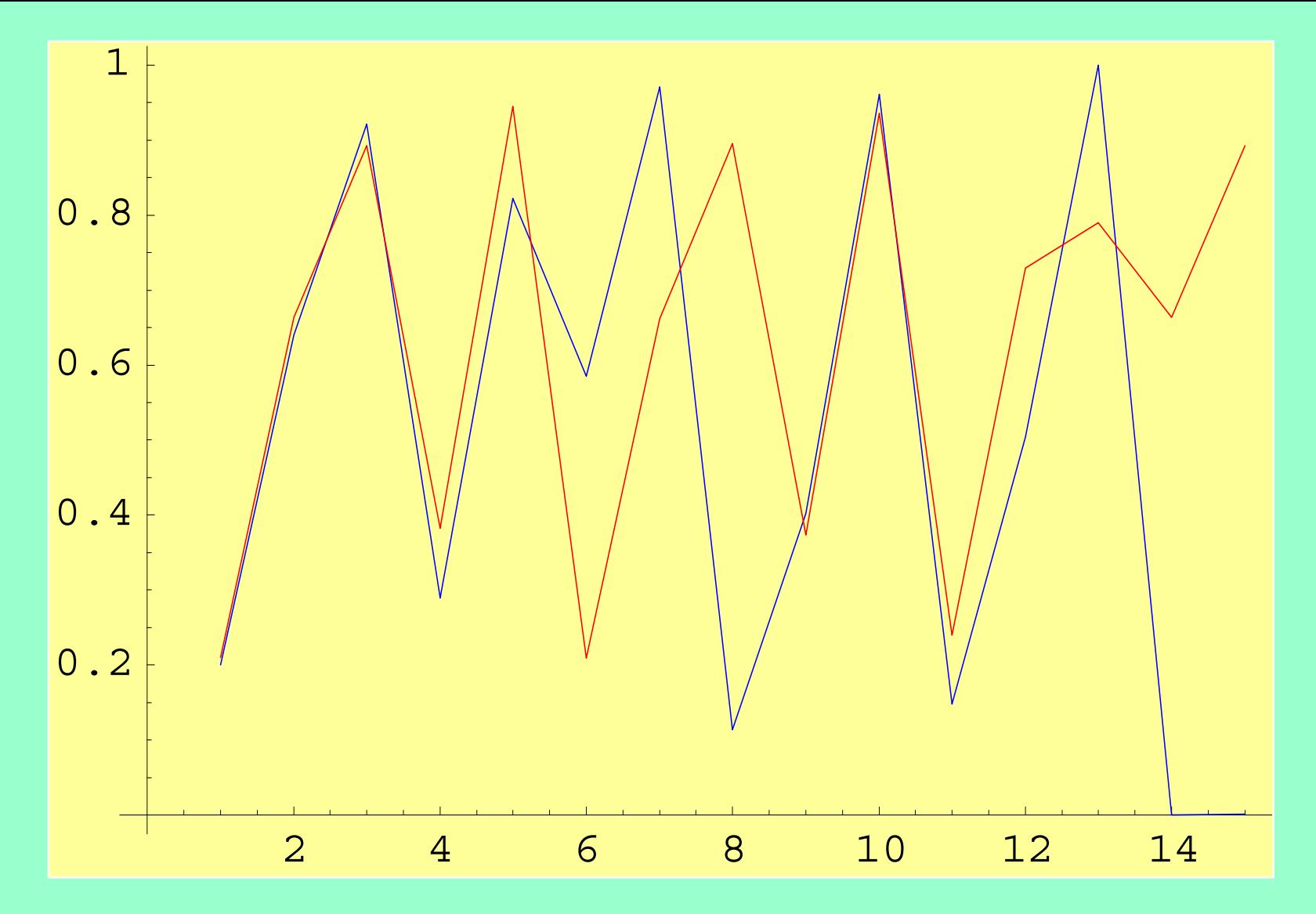

42Función  $f(x)=4x(1-x)$  para  $x=0.2$ (azul) y x=0.21 (rojo)

### Números Complejos

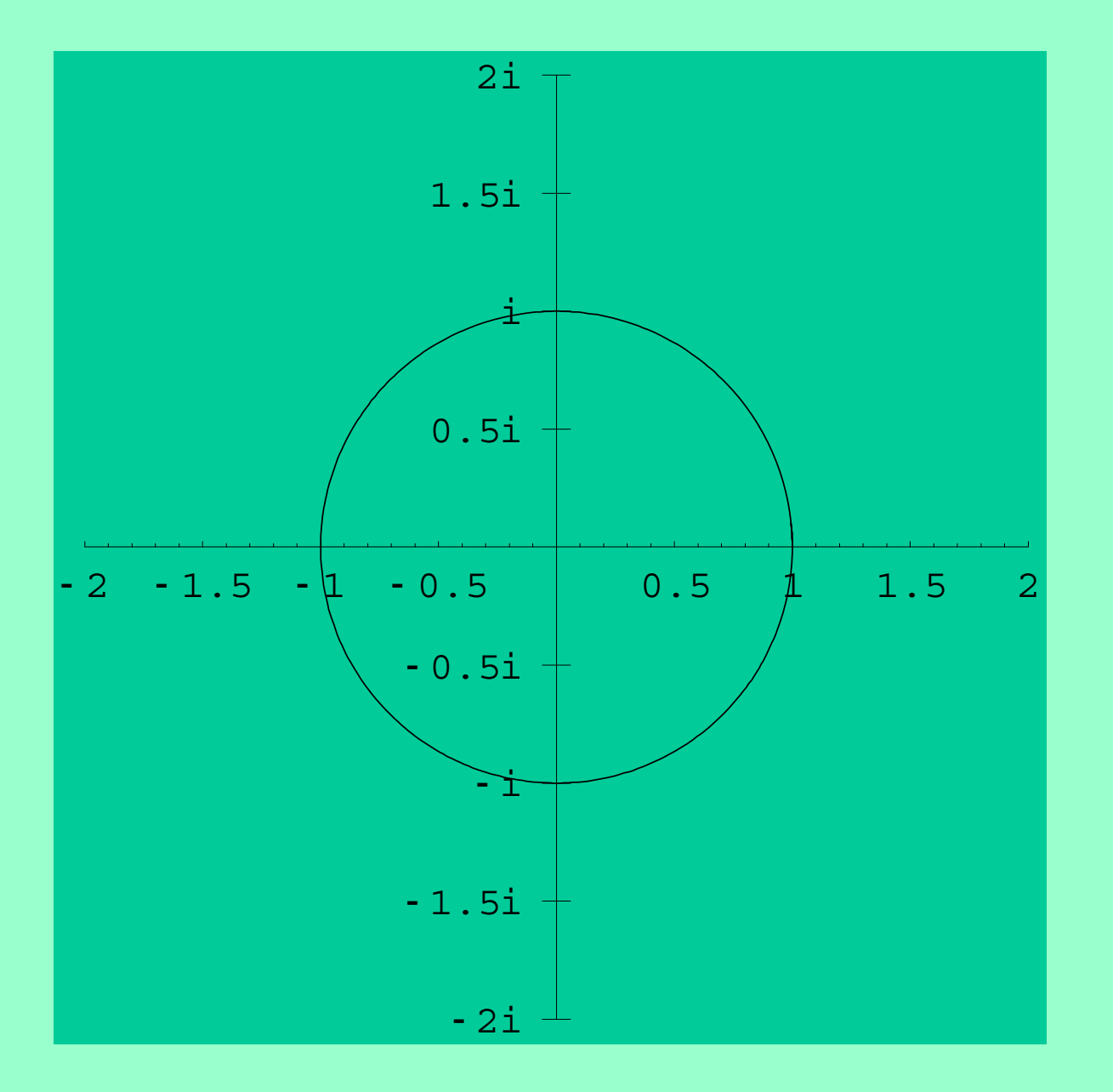

44Conjuntos de Julia Tomamos un complejo c y hacemos el proceso iterativo f(z)=z<sup>2</sup>+c. Si c=0 las iteraciones de un punto inicial z $_{\rm o}$ dependen del módulo de éste. Si el módulo de z<sub>o</sub> es menor que uno las iteraciones de f aplicadas a este punto tienden a 0. Si el módulo de  $\mathsf z_0$  es mayor que uno las iteraciones de f aplicadas a este punto tienden a infinito. Si el módulo de z<sub>o</sub> es igual a uno las iteraciones de f se mantienen en la circunferencia de radio 1.

Si representamos los puntos que tienden a 0 en negro y los puntos que se van a infinito los representamos de diferentes colores según la "velocidad" con que se van a infinito se obtiene una representación coloreada de las iteraciones de f.

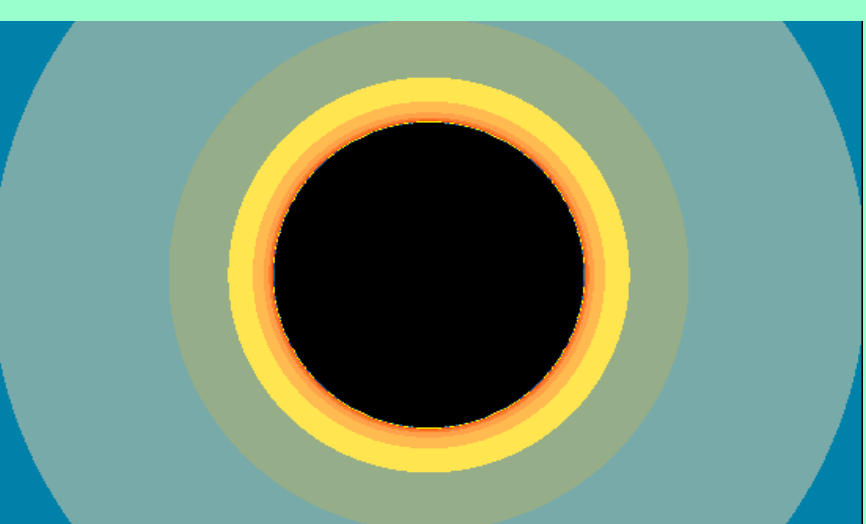

La frontera de los puntos que se van a infinito es la circunferencia unidad y se le llama conjunto de Julia asociado a c=0.

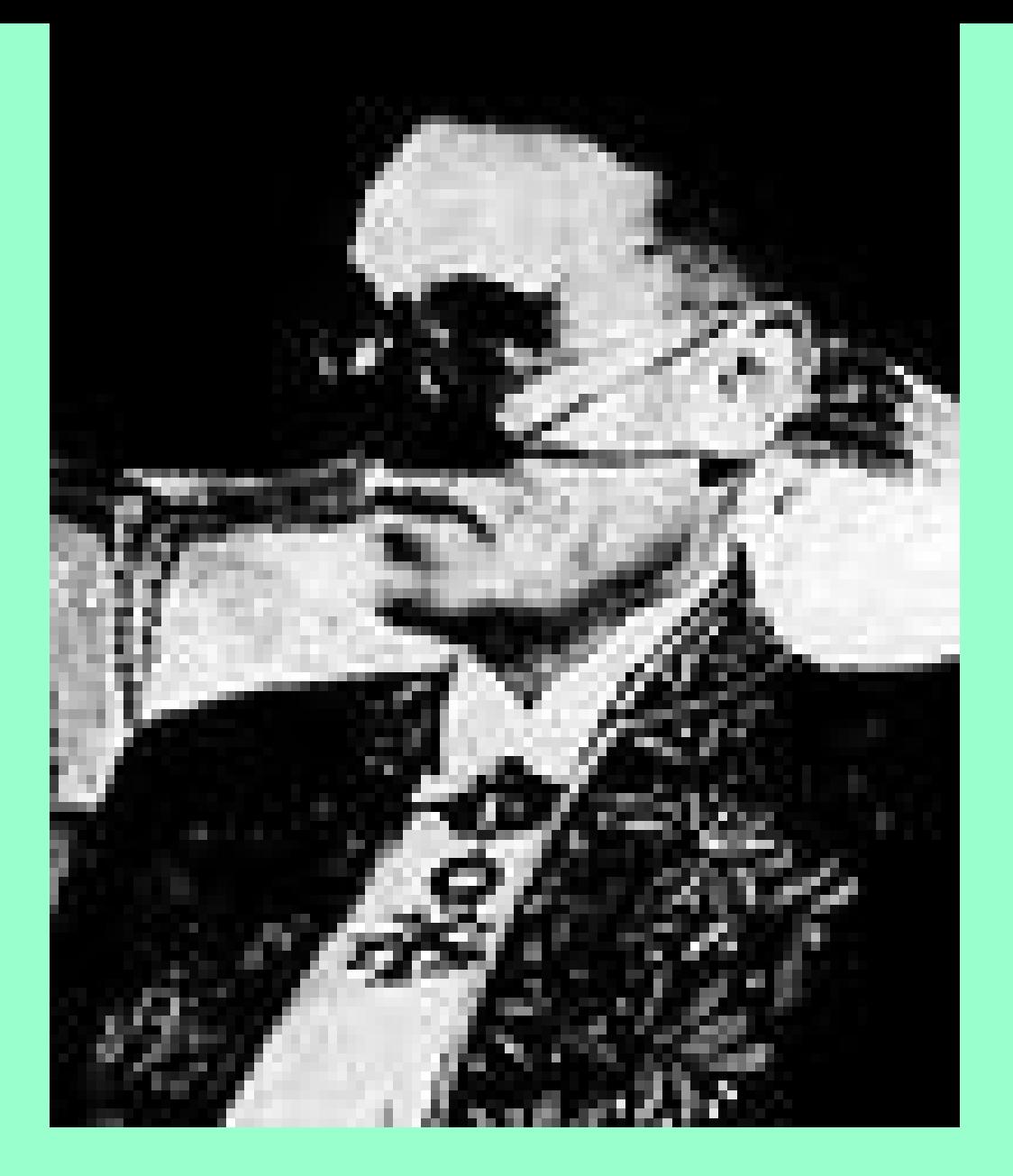

#### 47**(Gaston Julia 1893-1978)**

Si c=-0.5+0.5i parecería que el comportamiento de f<sub>c</sub> debería cambiar solo ligeramente. Esto es cierto solo parcialmente. El conjunto de Julia (la frontera del conjunto de puntos que se van a infinito) sigue siendo una curva cerrada simple, aunque ahora es una curva fractal.

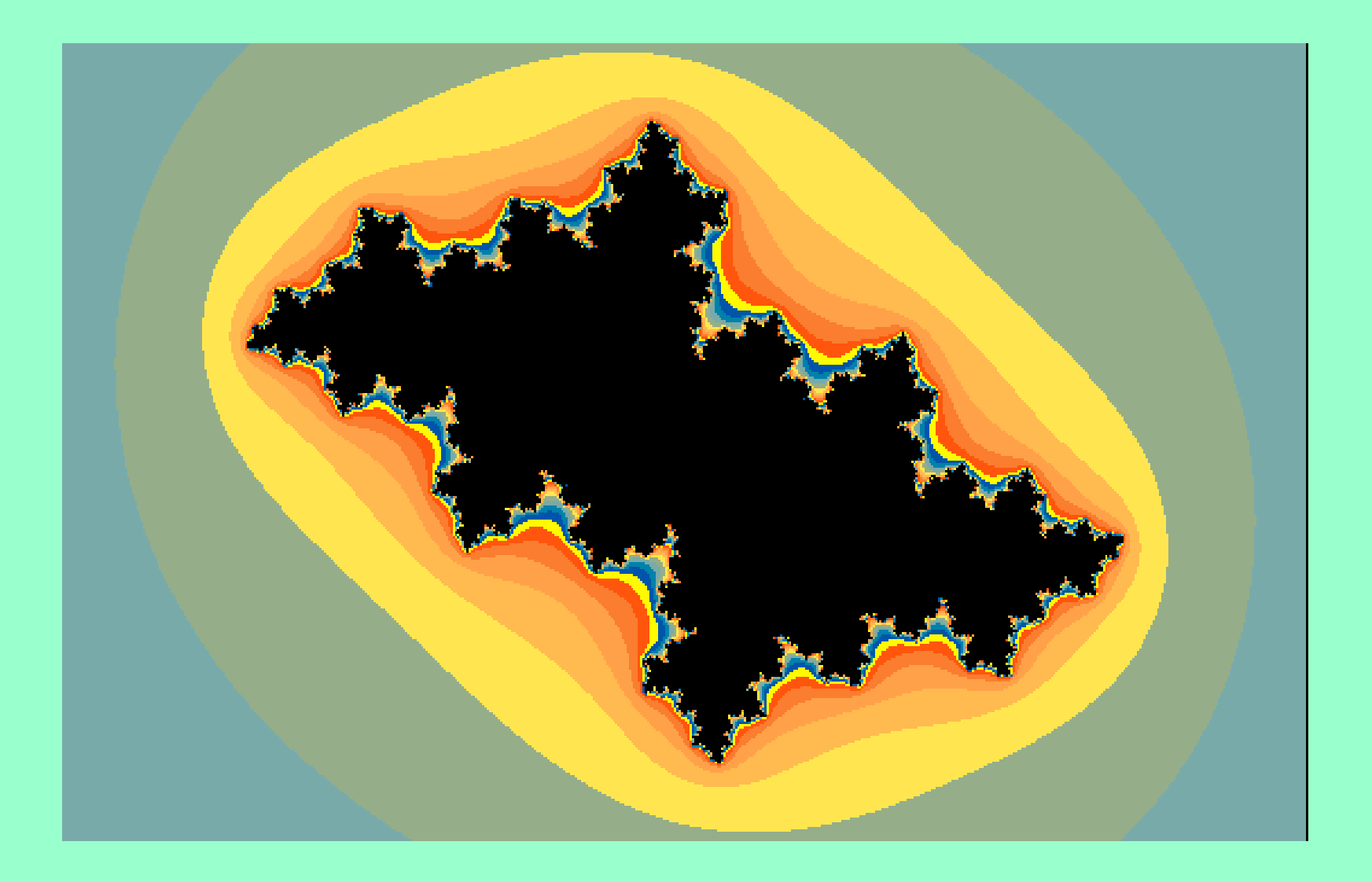

 $c=-0.5+0.5i$ 

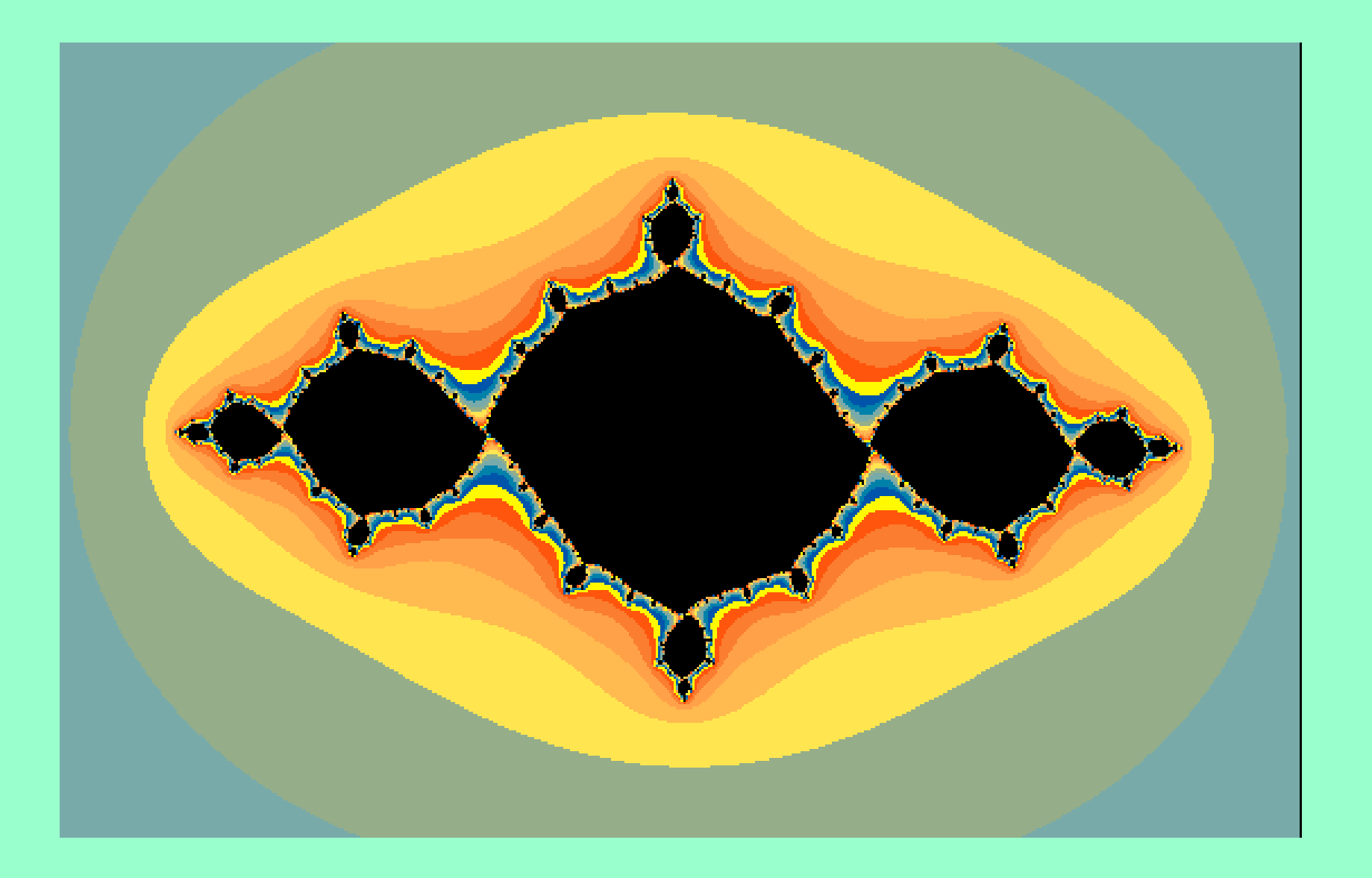

#### $c=-1.1+0.1i$

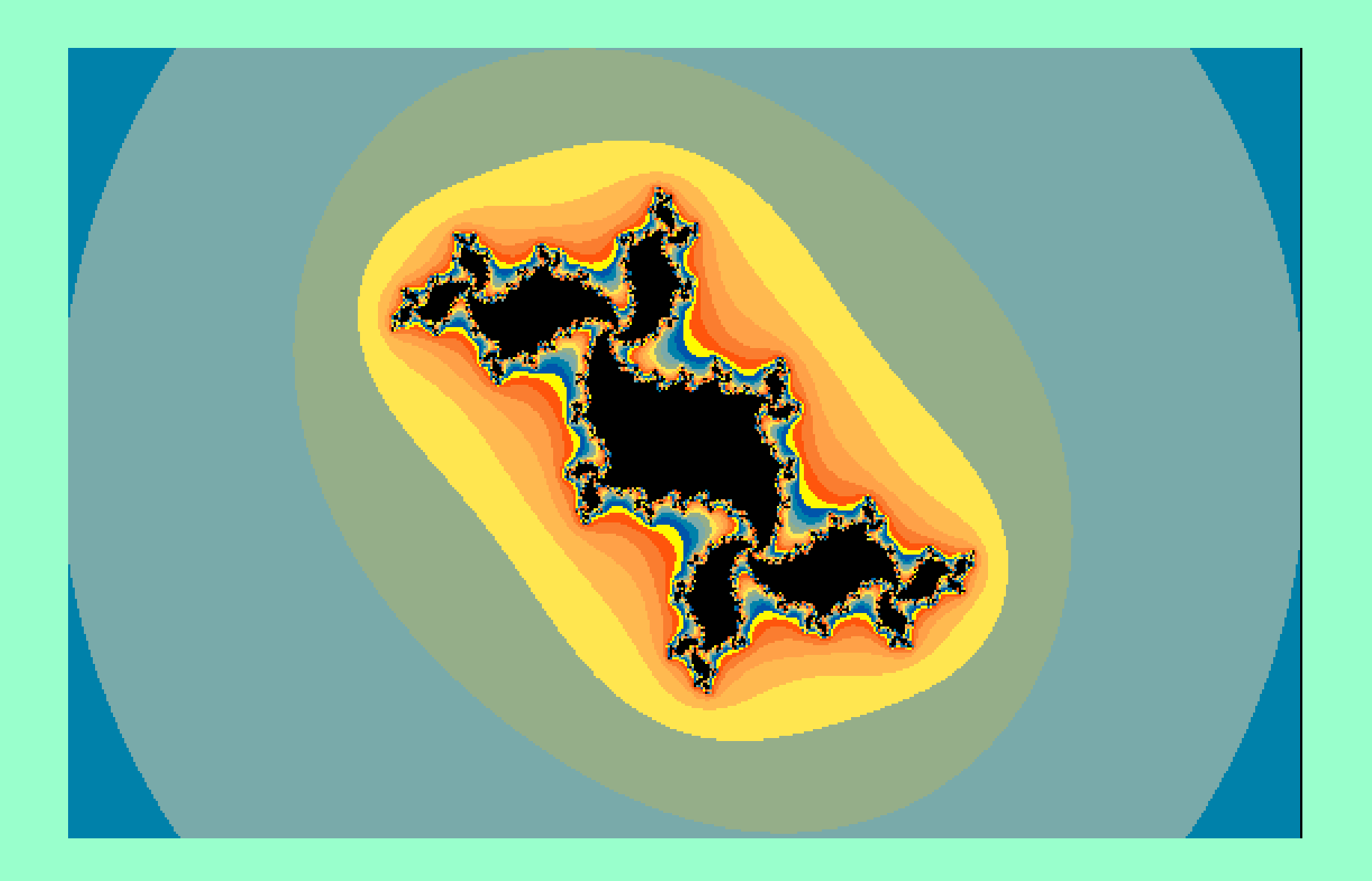

### $c = -0.2 + 0.75i$

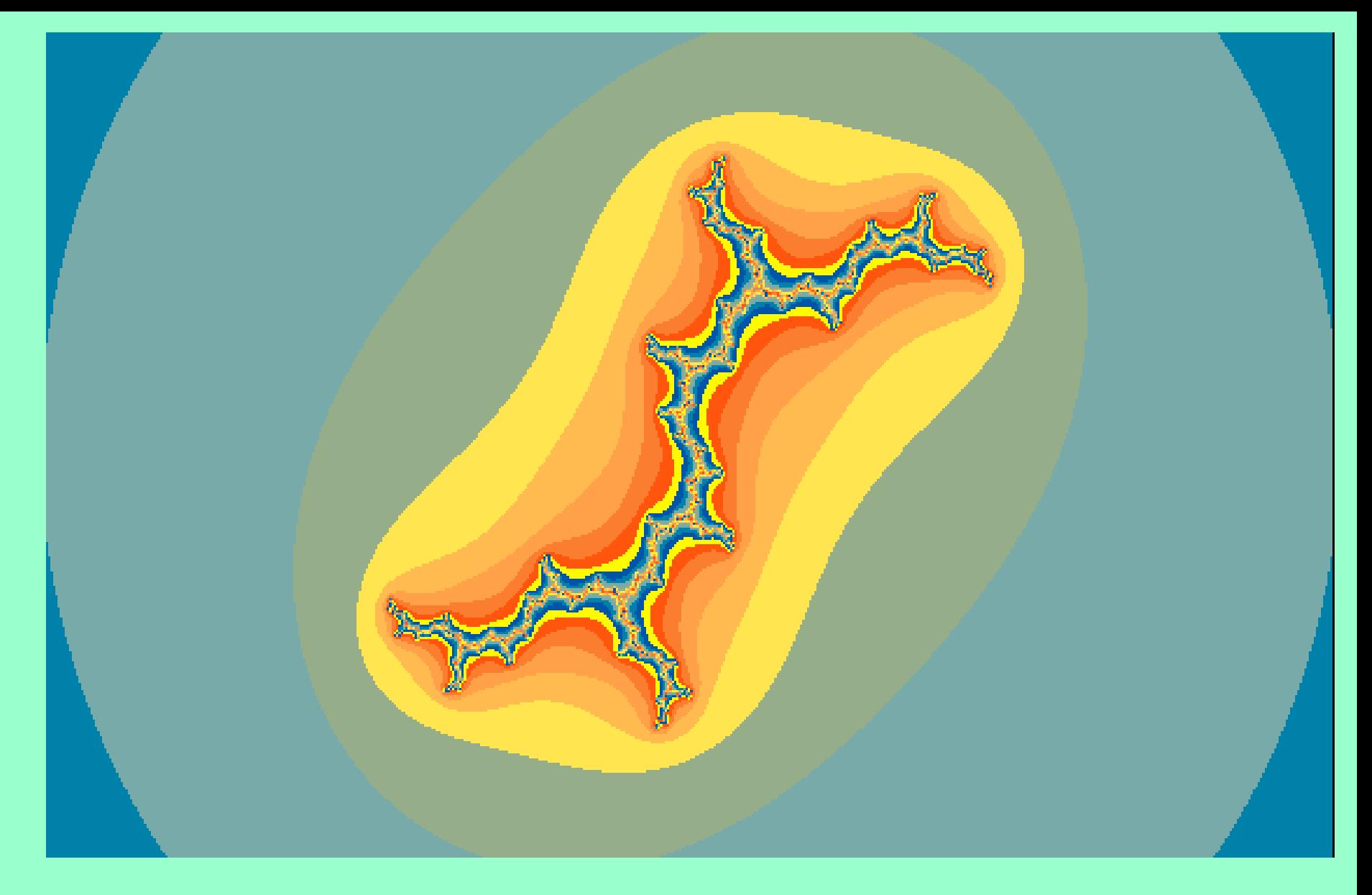

### $C = i$

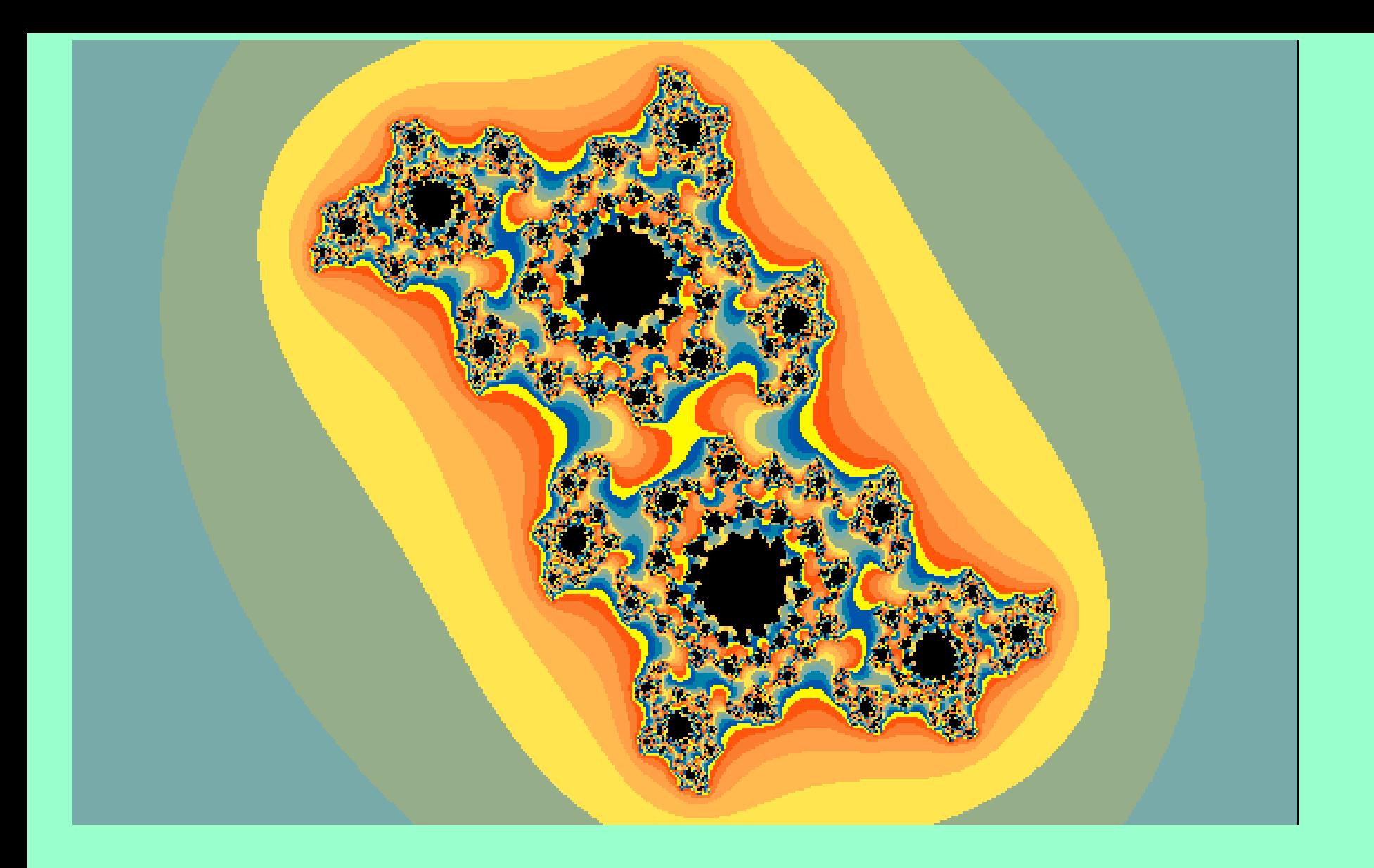

## $c = 0 + 0.66i$

## **B. Mandelbrot 1924-**

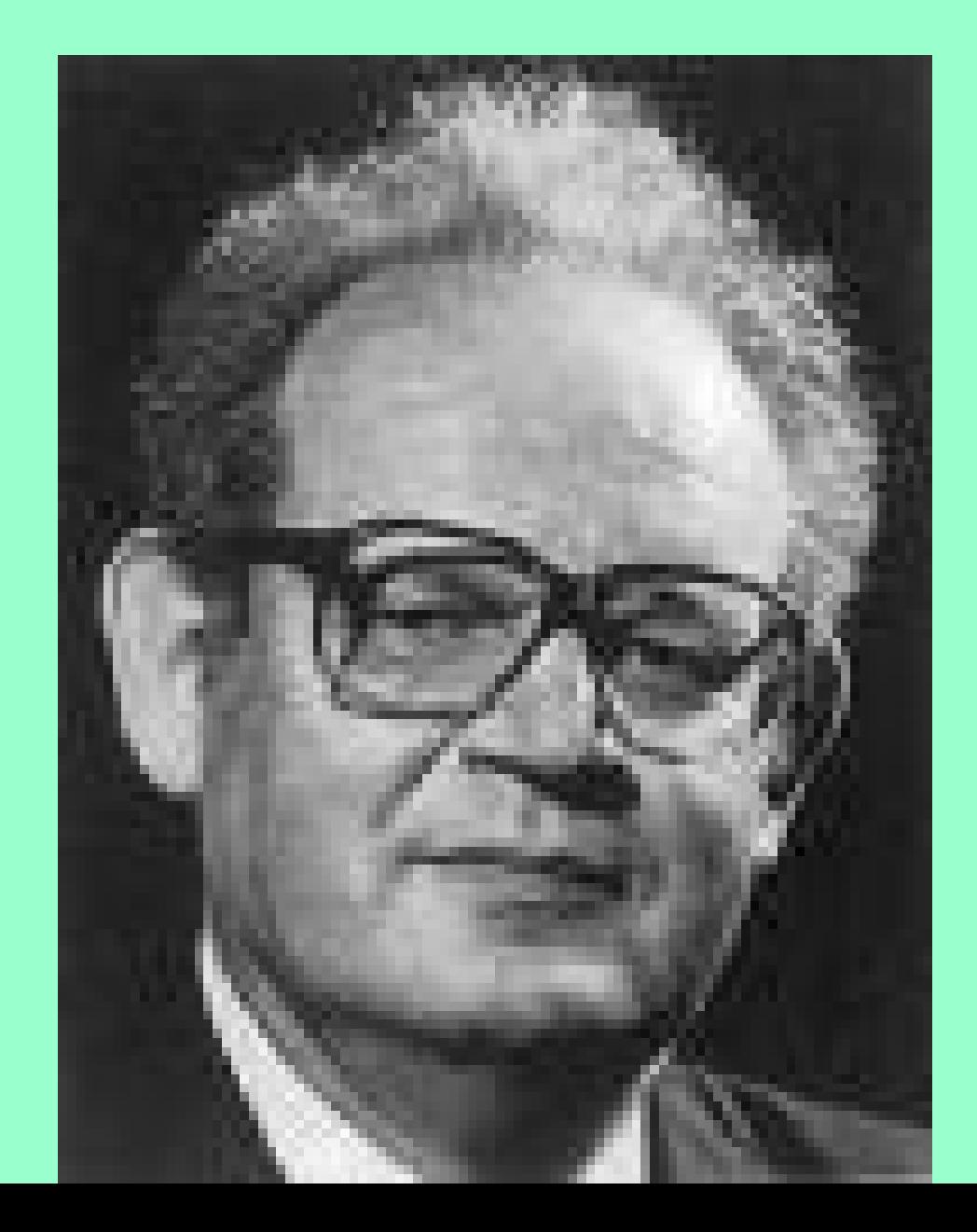

## El conjunto de Mandelbrot

55Mandelbrot estudiaba la convergencia y la divergencia de procesos iterativos en el plano complejo, en particular el proceso z 2 $^2$  +  $c$ , donde  $c$  es un determinado número fijo. Partiendo del cero como número inicial, la serie generada por este método puede ser convergente o divergente, y eso dependerá del número *c*.

# Pintando puntos

Mandelbrot encontró que para unos valores de c, la serie era convergente, mientras que para otros era divergente. Entonces tuvo la idea (genial y crucial) de representar todos los posibles valores de c en el plano complejo, dándoles color. Por ejemplo, si para un valor particular de c la serie salía convergente, entonces pintaba el punto  $\emph{c}$  de color negro.

En la primera gráfica está pintado de color negro un valor de c para el cual la serie generada, en negro, es convergente. Sin embargo, para otro valor de c, que he pintado en azul, la serie generada es divergente.

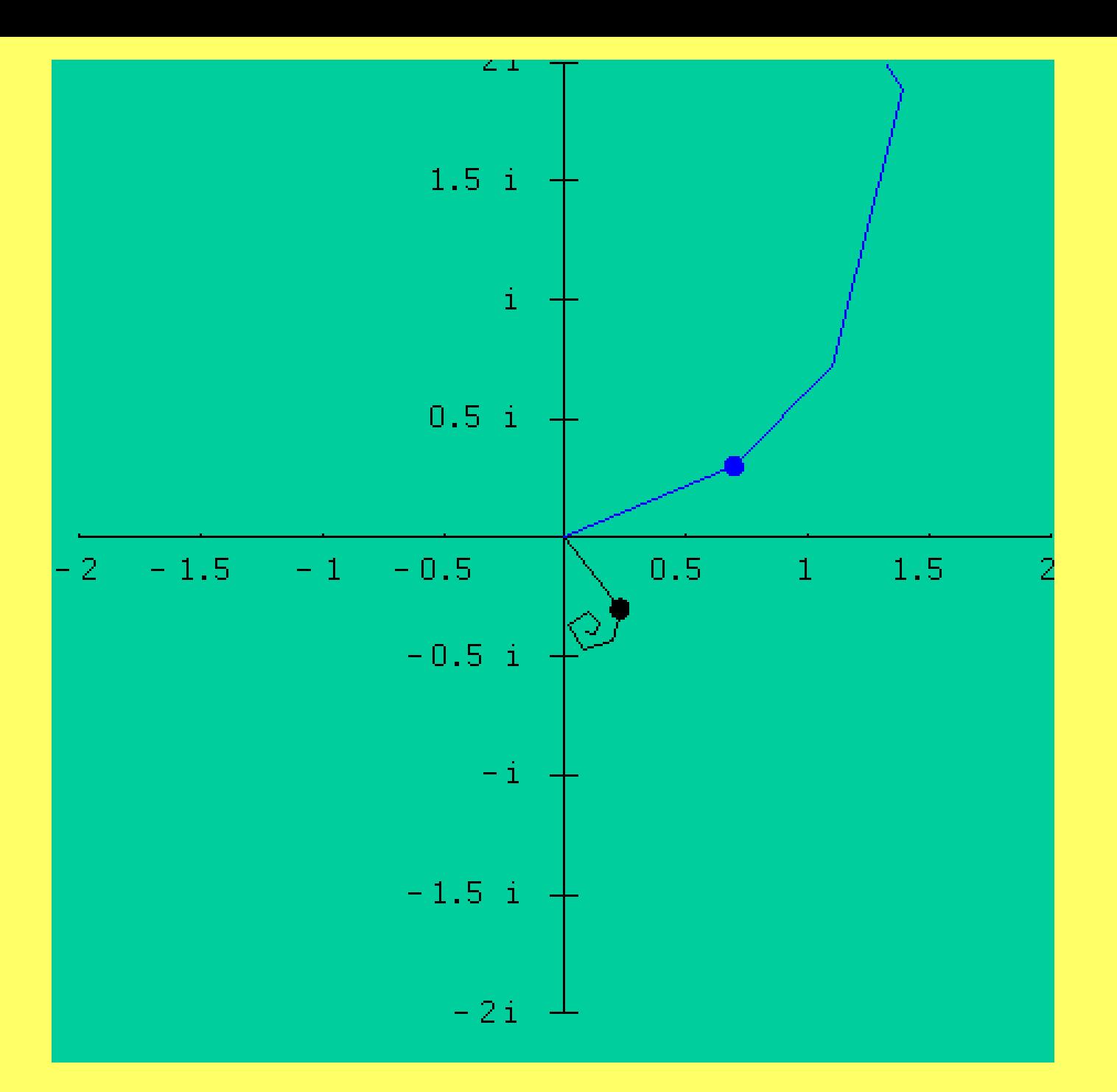

Si hacemos esto con la ayuda de un ordenador para todos los posibles valores de *c*, entonces iremos recubriendo todo el plano con puntitos negros y azules, y al final obtendremos una especie de mapa de color negro y azul.

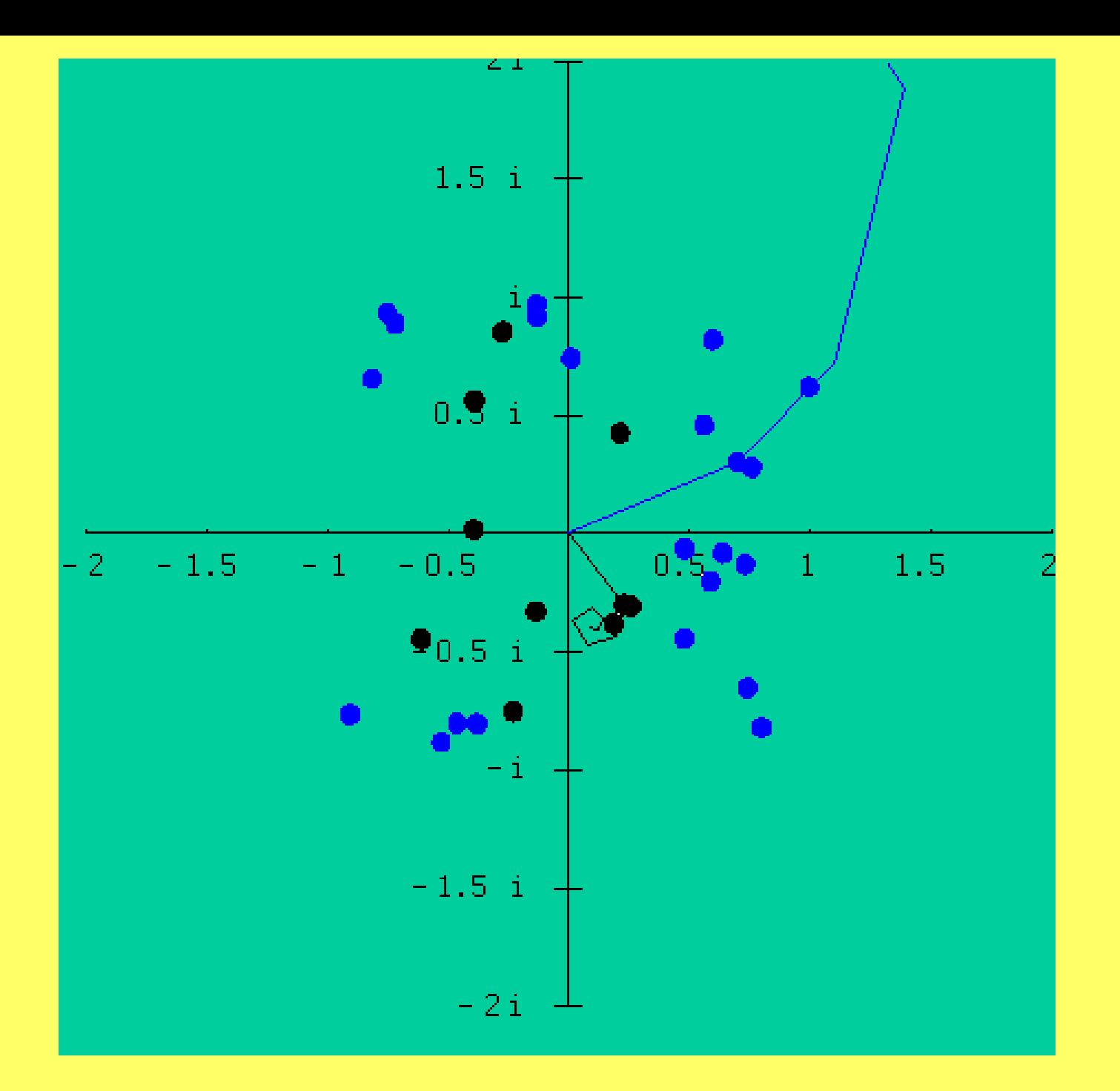

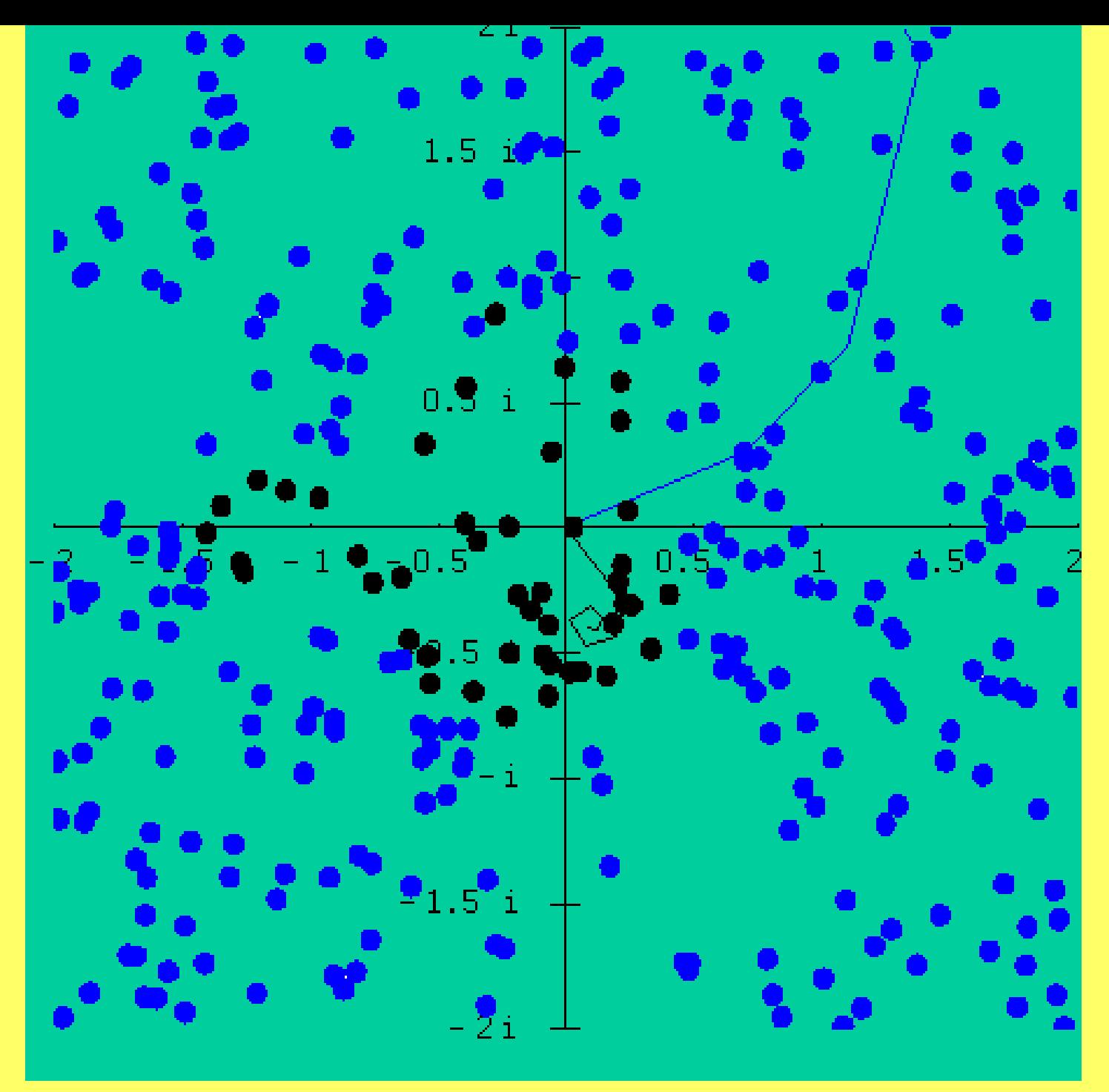

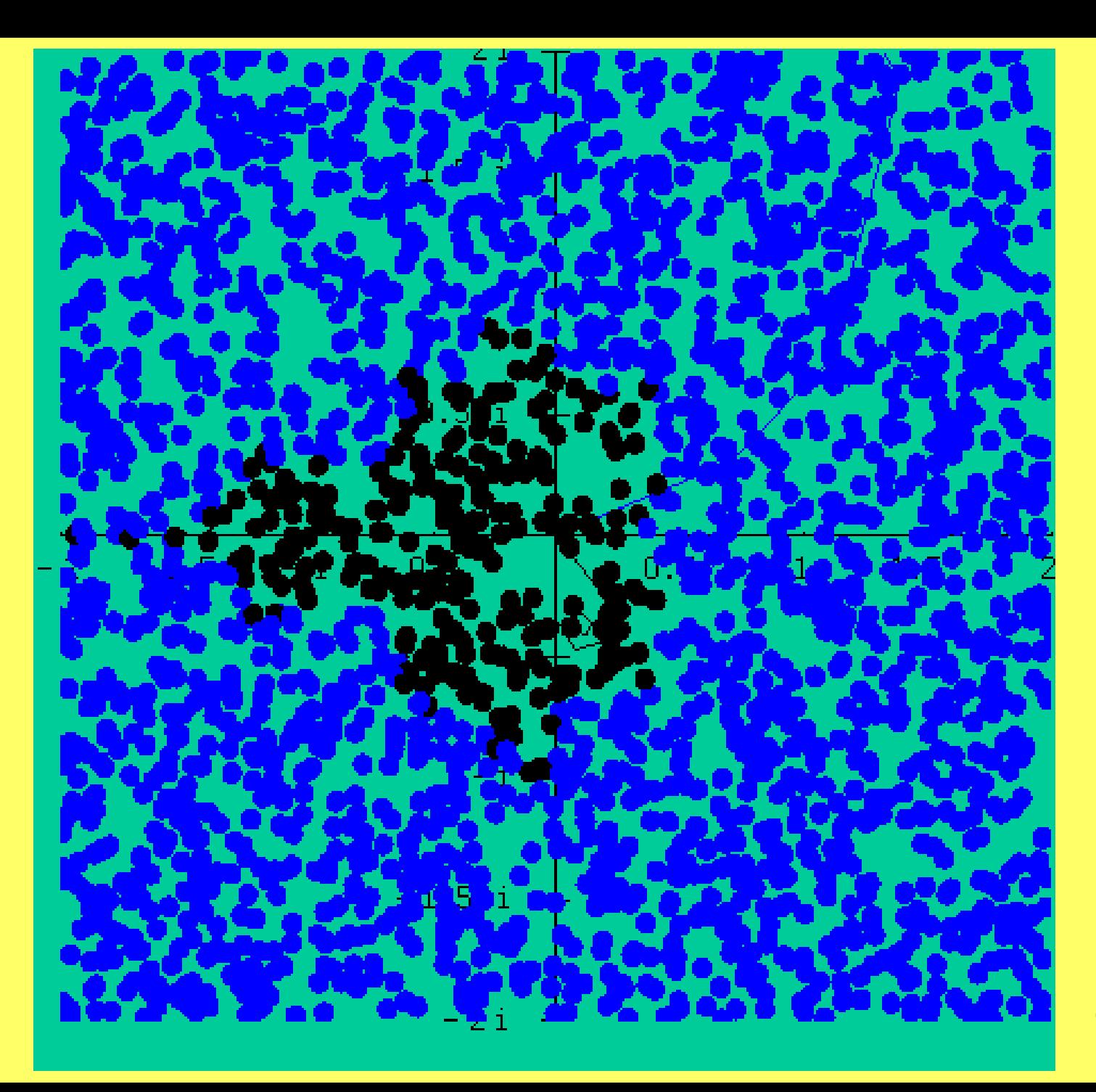

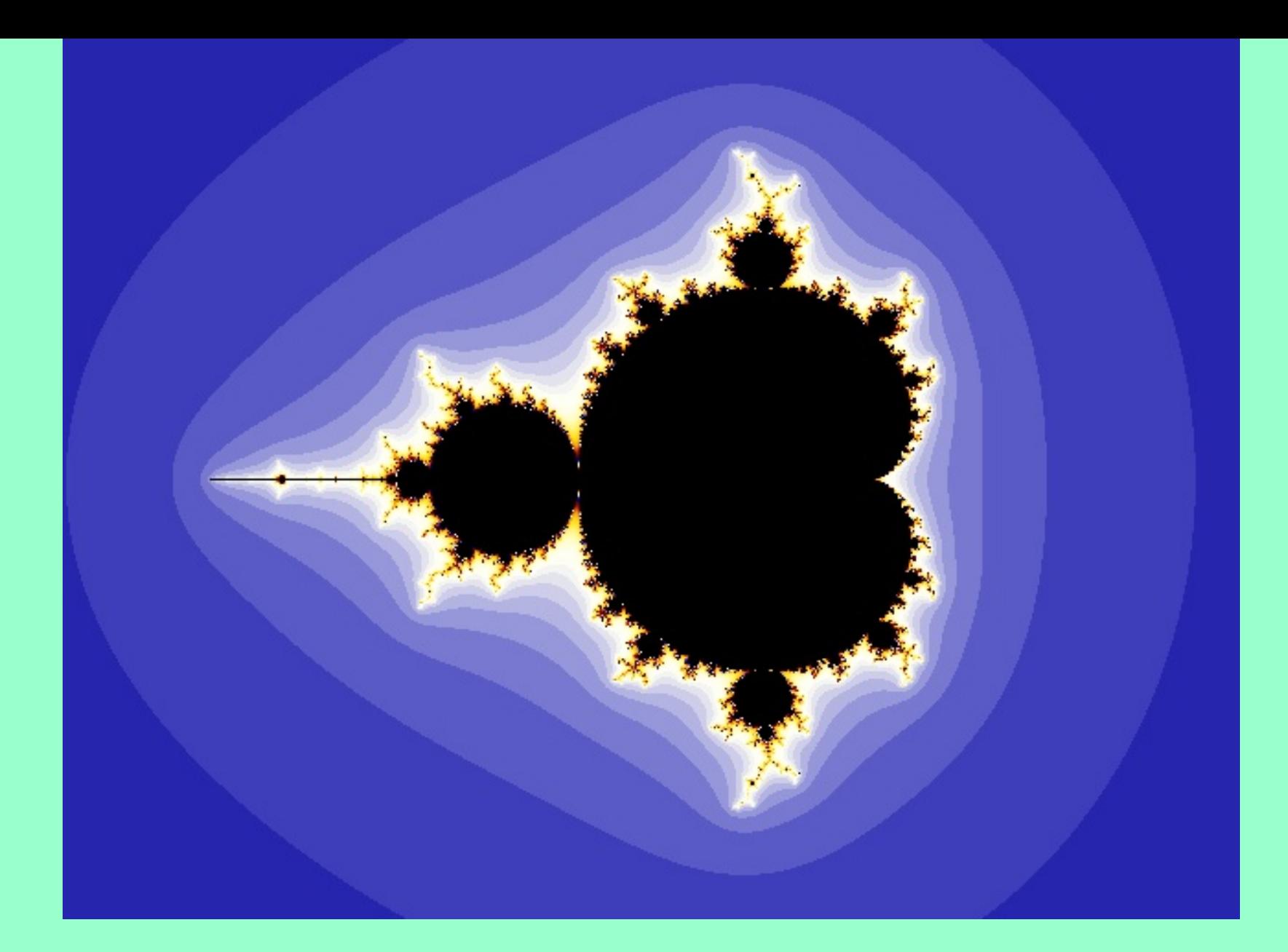

# Conjunto de Mandelbrot 63

64Están representados en negro todos los valores posibles de *c* que provocan convergencia de la serie, y en otros colores los valores que causan divergencia, variando la tonalidad del color según la velocidad de divergencia, es decir, más azul cuanto más rápido diverge la serie, y pasando por azul celeste, blanco, amarillo y rojo cuanto más lentamente diverge.

Es de forma irregular. La parte más interesante de esta figura está en la frontera entre la zona de convergencia y la zona de divergencia. Parece muy caprichosa, llena de rizos. Puede parecer que si ampliamos un poco la escala de la imagen, es decir, si la miramos más de cerca, entonces la veremos más suave. Pero cuando Mandelbrot lo hizo para comprobarlo, se llevó una gran sorpresa.

Las figuras que siguen son instantáneas extraídas de un video de 2 minutos 14 segundos de duración, consistente en 1 minuto 7 segundos de veloz y constante ampliación del conjunto de Mandelbrot, y otro tanto regresando al punto de partida.

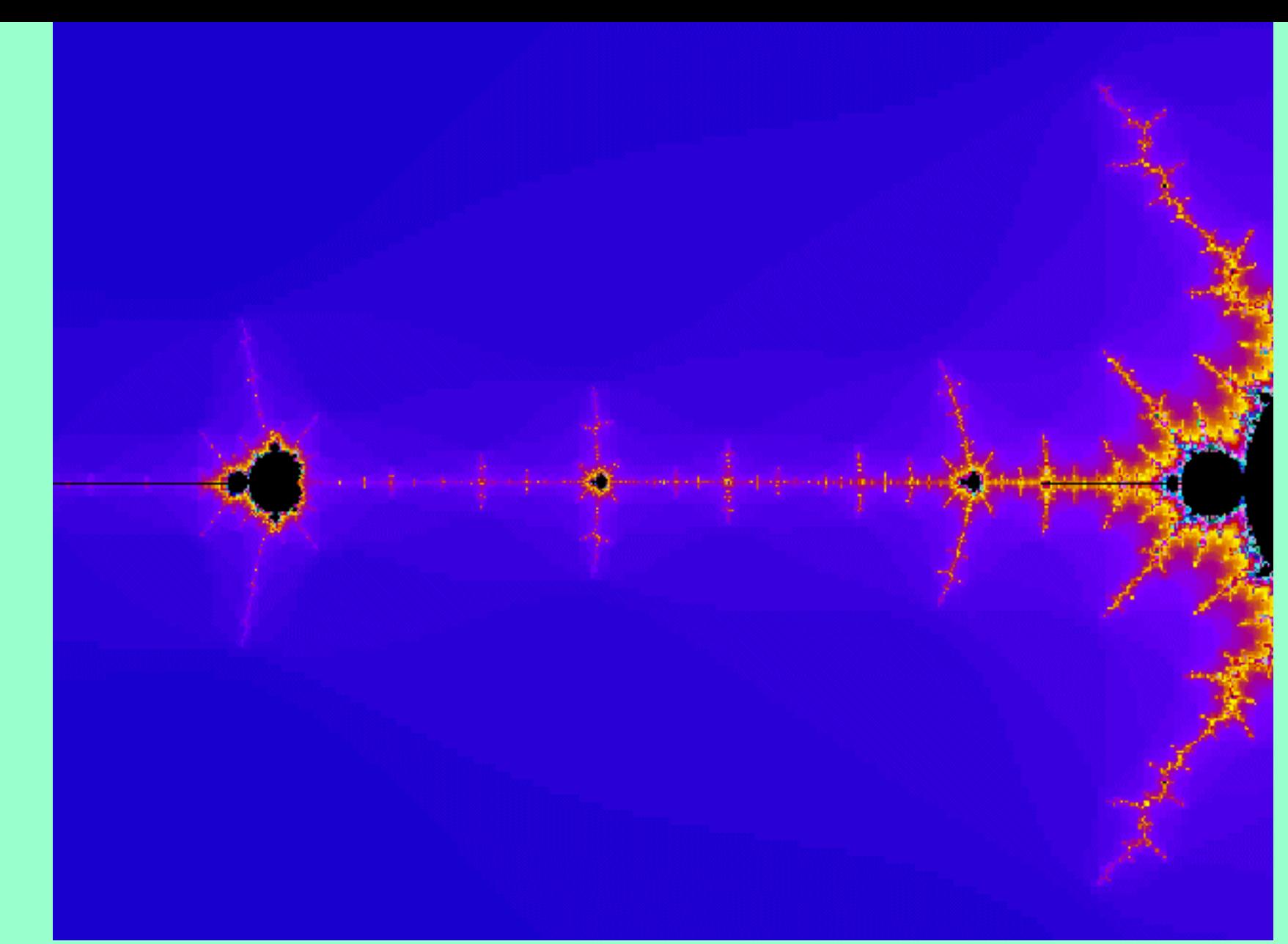

67 Tres réplicas del conjunto de Mandelbrot. La del centro es dos mil veces menor que el conjunto principal, que queda a la derecha de limagen .

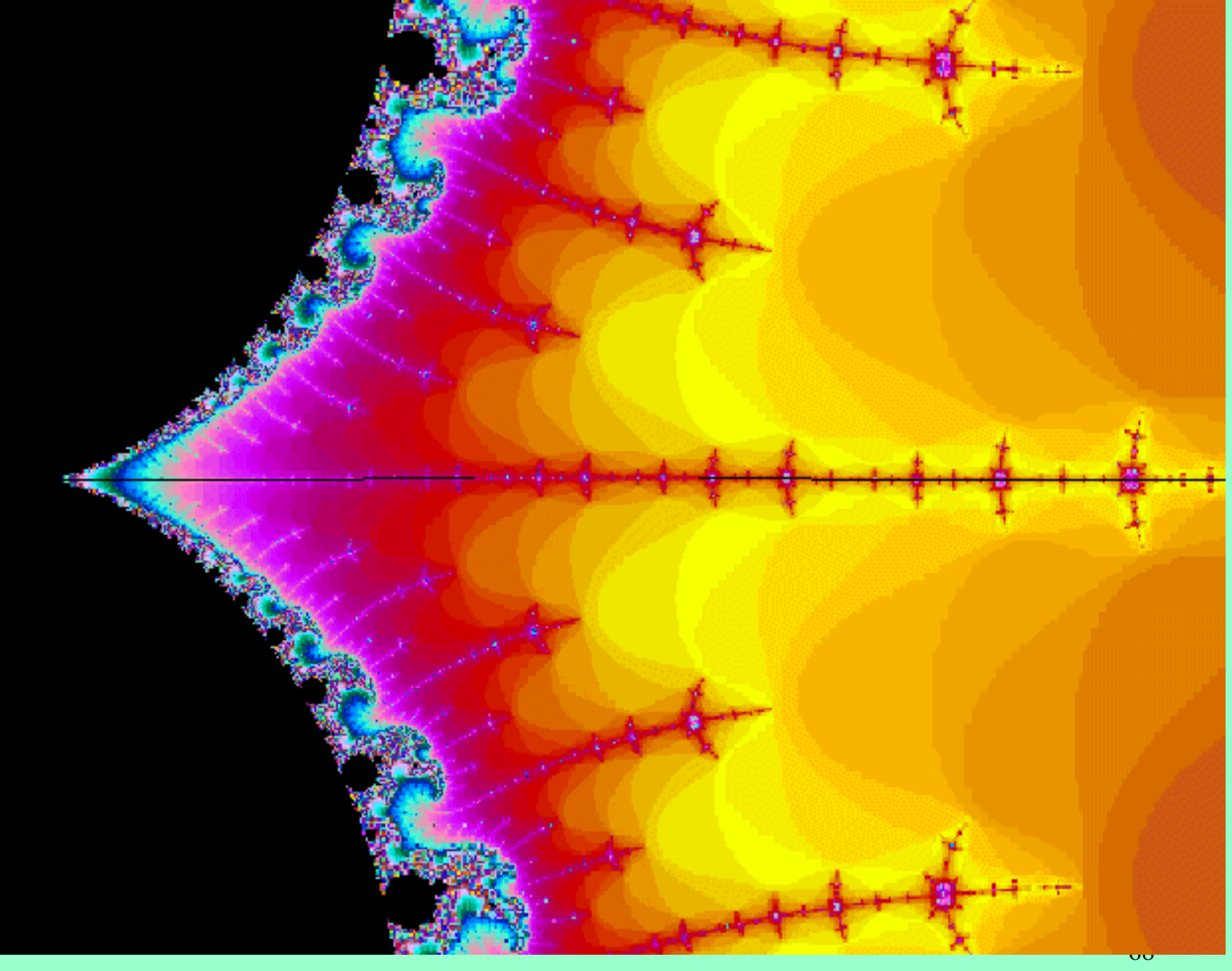

#### ampliación de 10.000 aumentos

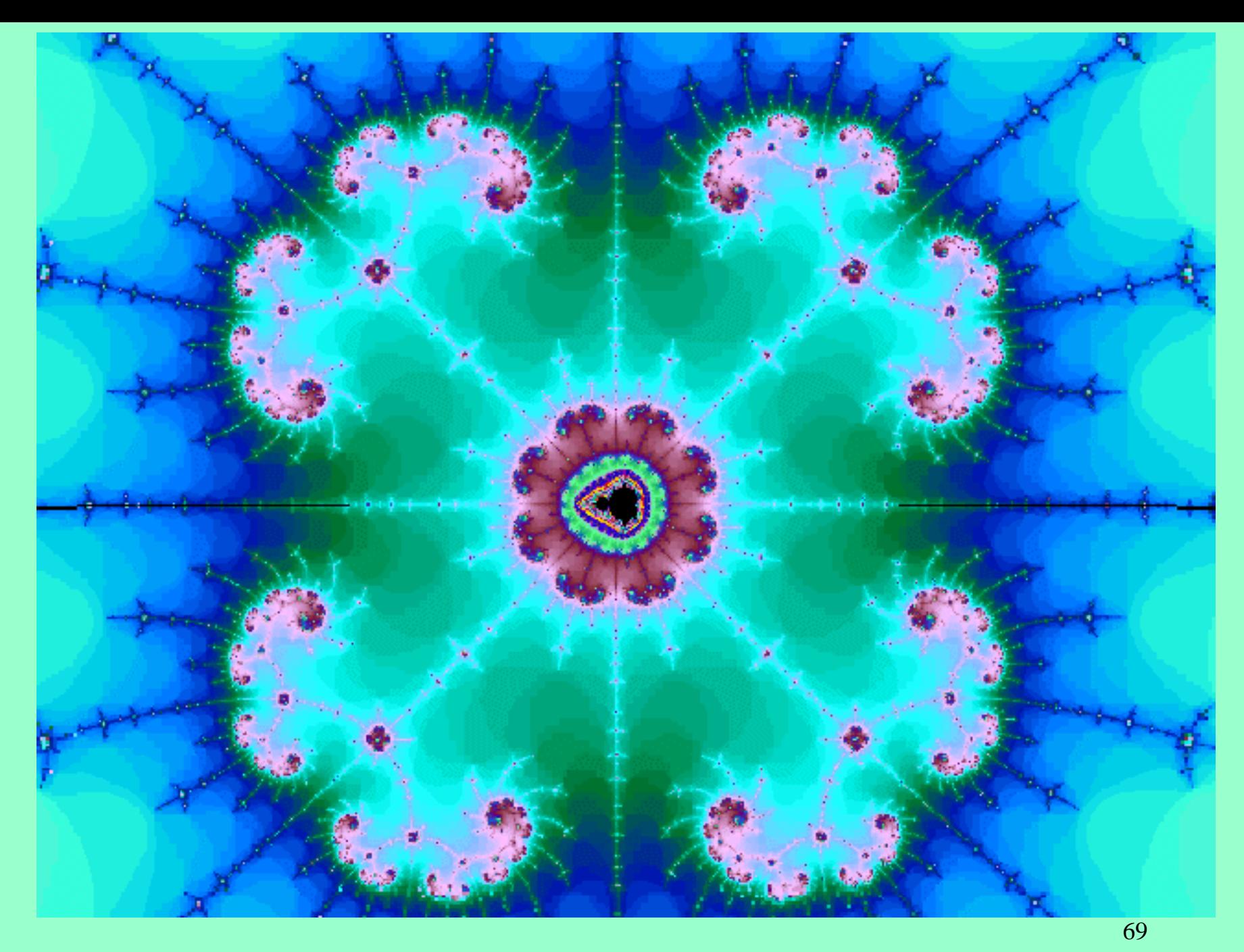

Una nueva réplica, que aparece aquí con 32 millones de aumentos.

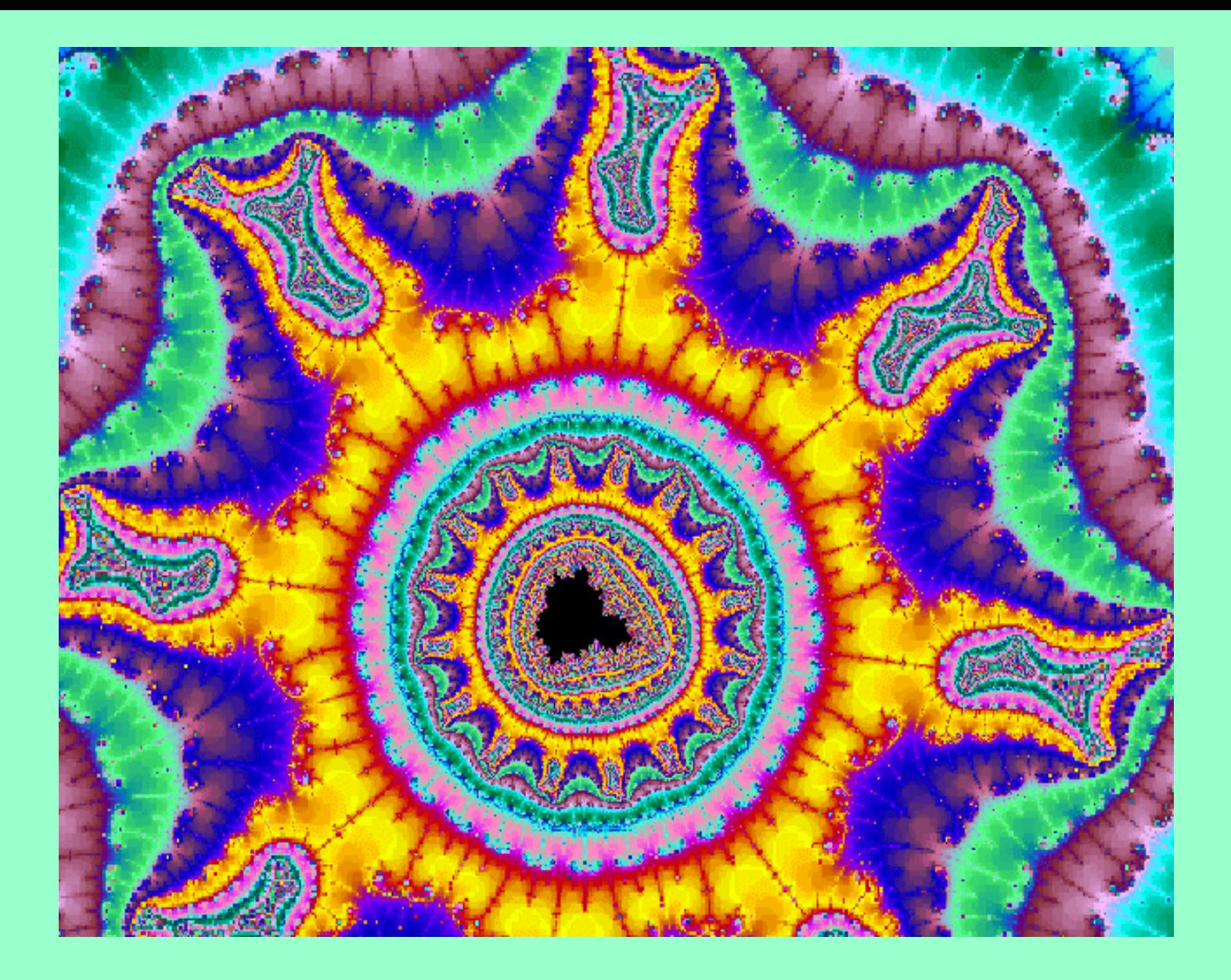

"Campo de golf con bosque a orillas de un lago". A mil cuatrillones (1027) de aumentos

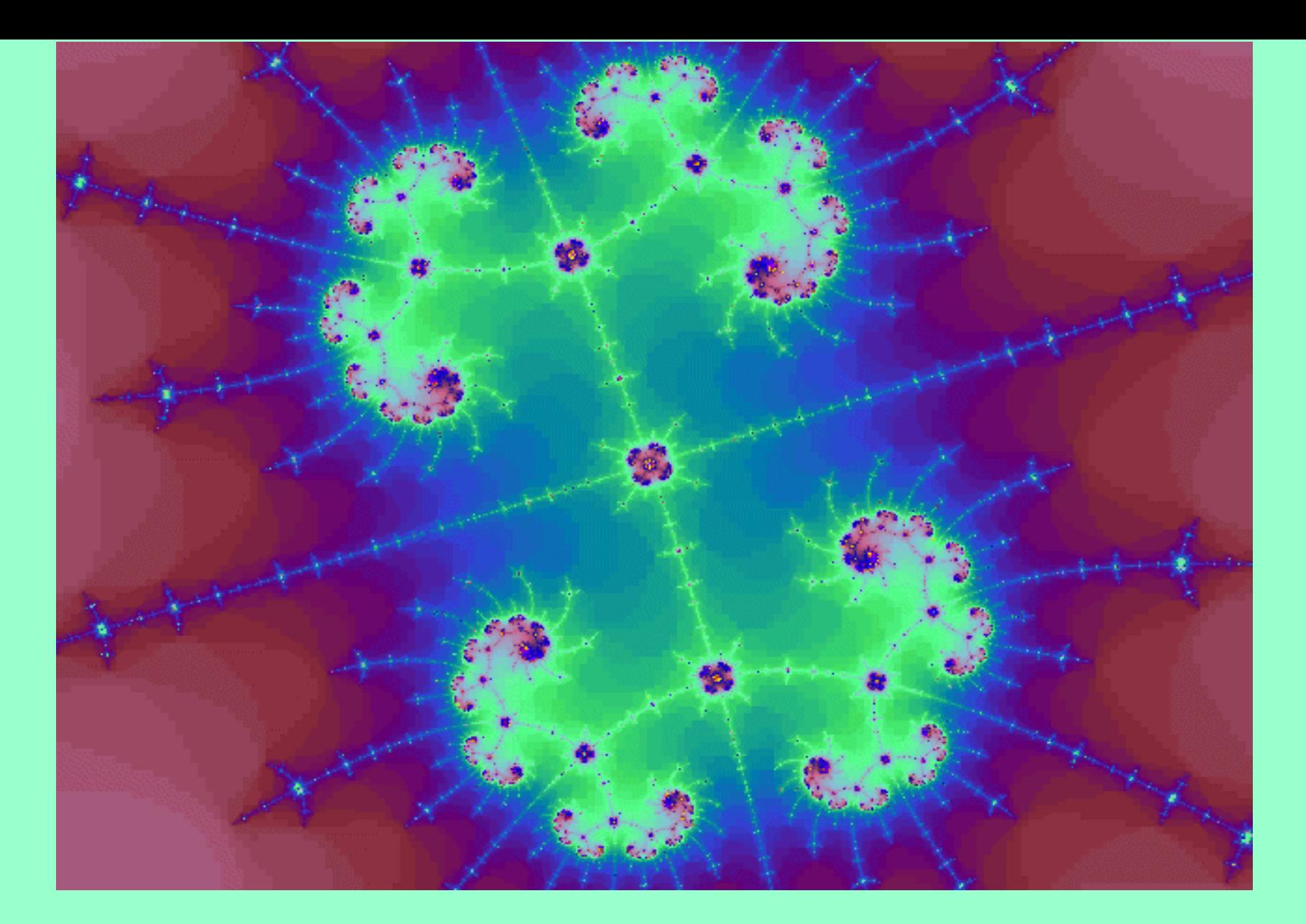

71 A 1032 aumentos, siguen apareciendo extraños seres, pero el ordenador empieza a chirriar y a crujir. No resiste la presión (numérica) y hay que regresar a la "superficie".

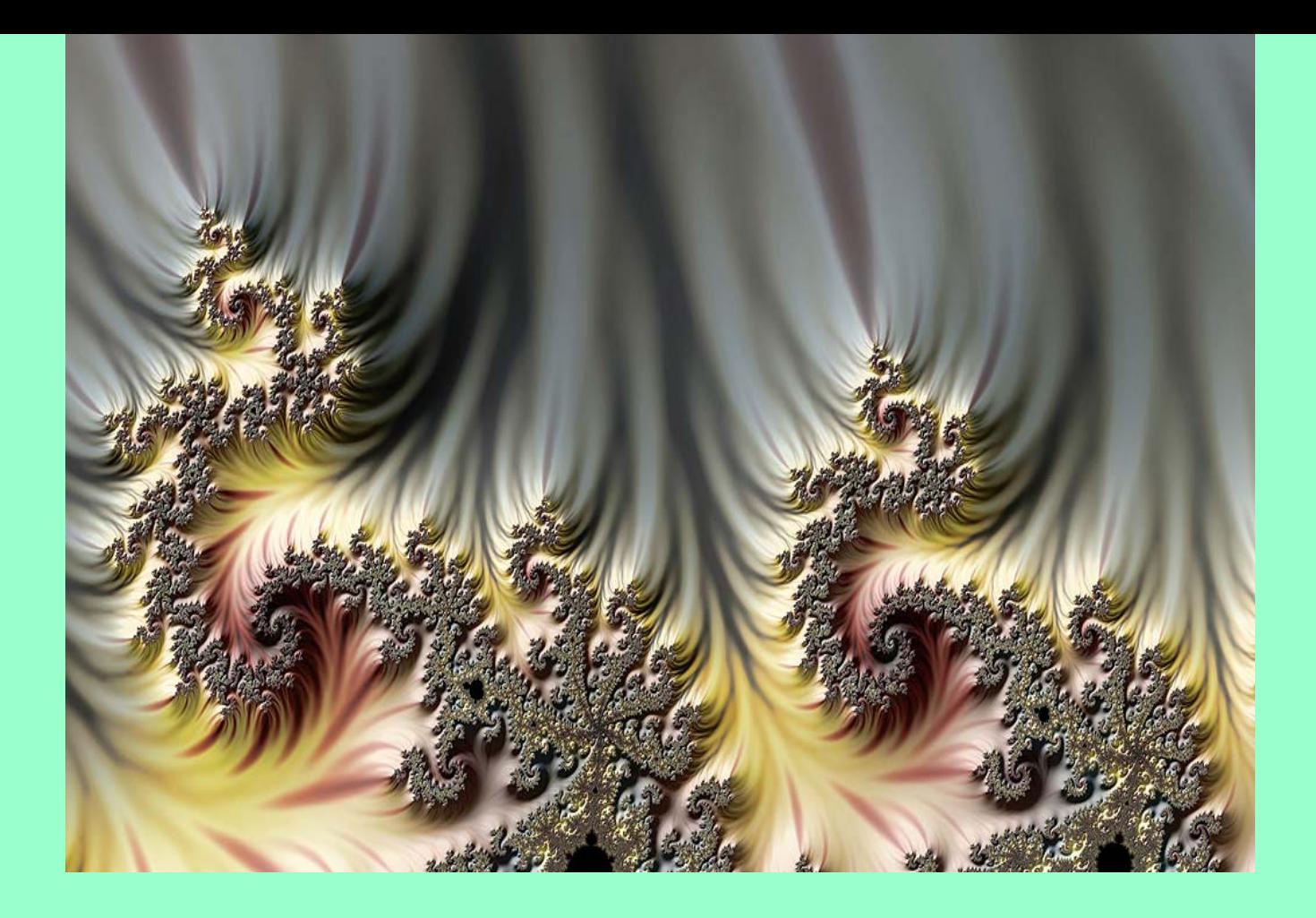

Volcano (primeras figuras): del cjto. Mandelbrot (véase asomar abajo) con color adecuado
## Creación de una imagen fractal

73 suficiente para crear una imagen vistosa.El proceso de creación de una imagen fractal consta básicamente de dos partes: la elección de la fórmula y la elección del algoritmo de color. Hay muchas fórmulas posibles, pero la de Mandelbrot da mucho juego. El algoritmo de color se puede escoger diferente para las zonas de convergencia y de divergencia. Con estos elementos es ya

Se pueden hacer transformaciones del plano complejo y otras muchas cosas. En plan artista se pueden hacer varios fractales y superponerlos ....

Véanse distintas fórmulas (Barnsley, Newton, octal, etc. en un programa de fractales como Xaos, ultrafractal,etc.)

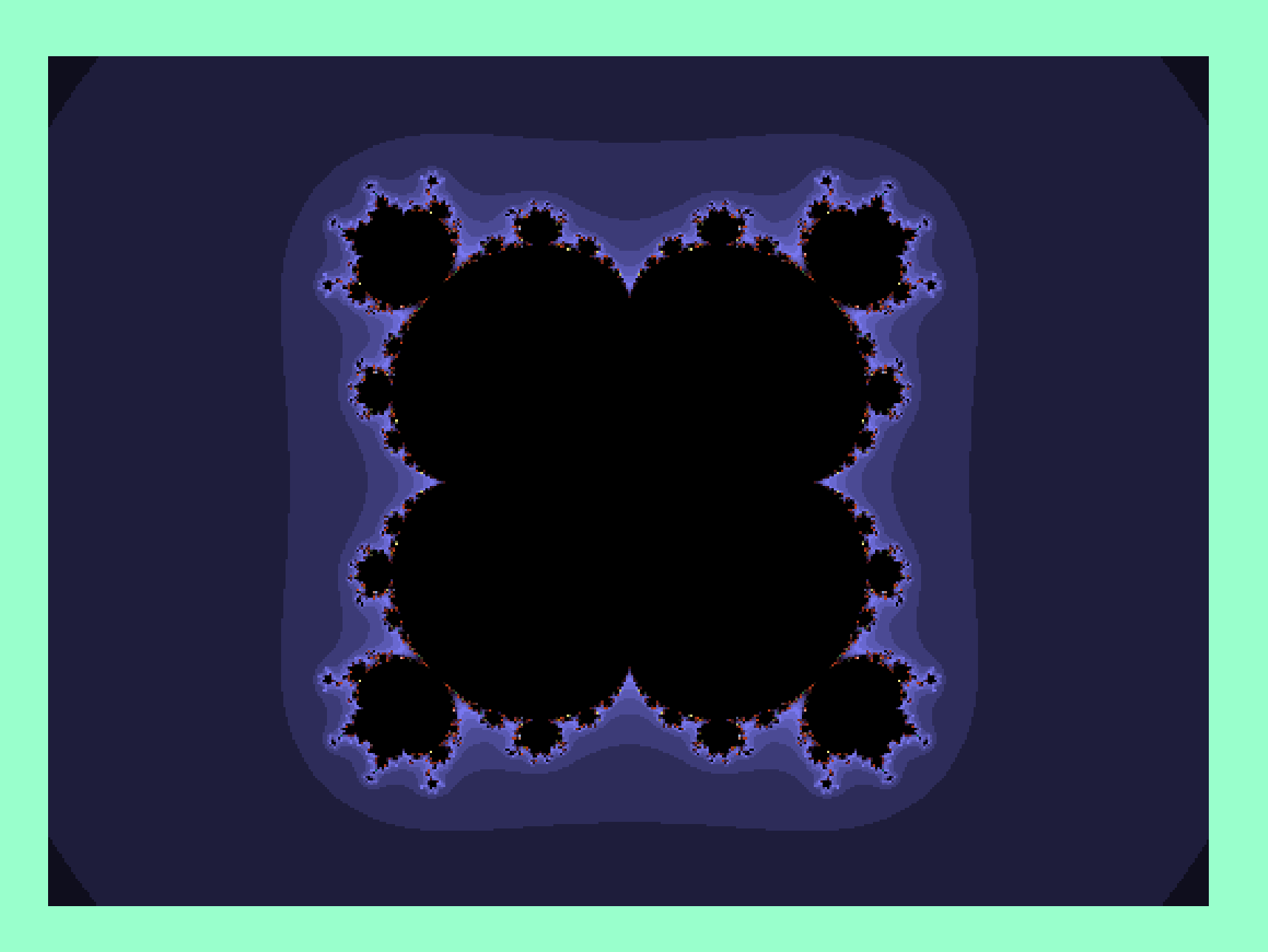

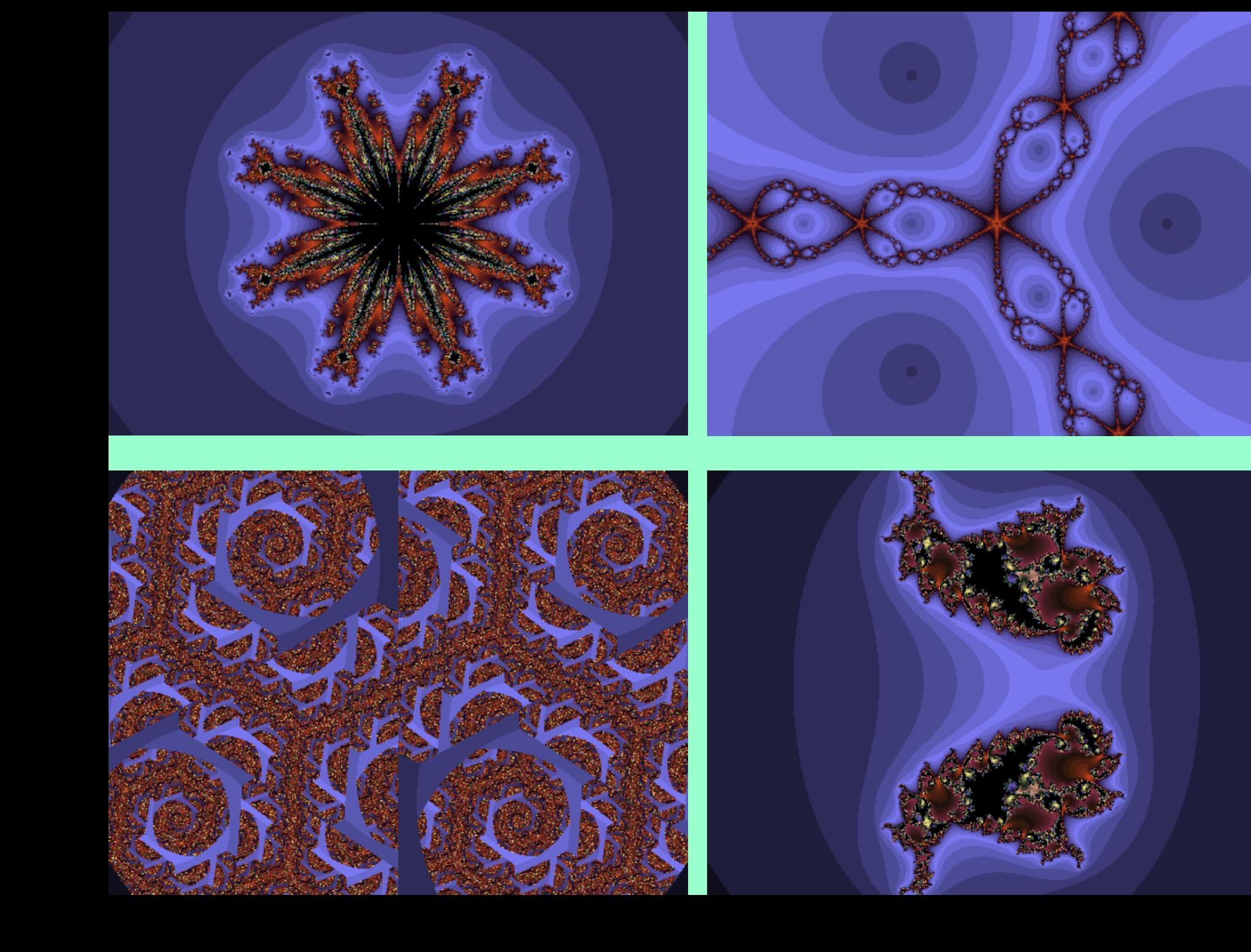

La propiedad de las obras fractales:

77Muy curiosas condiciones no muy bien cubiertas jurídicamente. no existe un original. Las imágenes aquí reproducidas no son más que expresiones visibles de las fórmulas matemáticas que las generan. Podrían fabricarse mil copias de cada imagen, y todas ellas serían idénticas entre sí, sin que una de ellas sea la auténtica y las demás imitaciones. Sin embargo es de justicia reconocer al autor cuando está elaborada.

Para ver fractales pueden visitarse miles de páginas web. Una forma de entrar es a través de mi propia página web

http://pcmap.unizar.es/~gasca

En la sección de Curiosidades hay varios enlaces como se indica. Se recomienda el enlace por José Martínez Aroza.

También por Google y buscar "fractales"

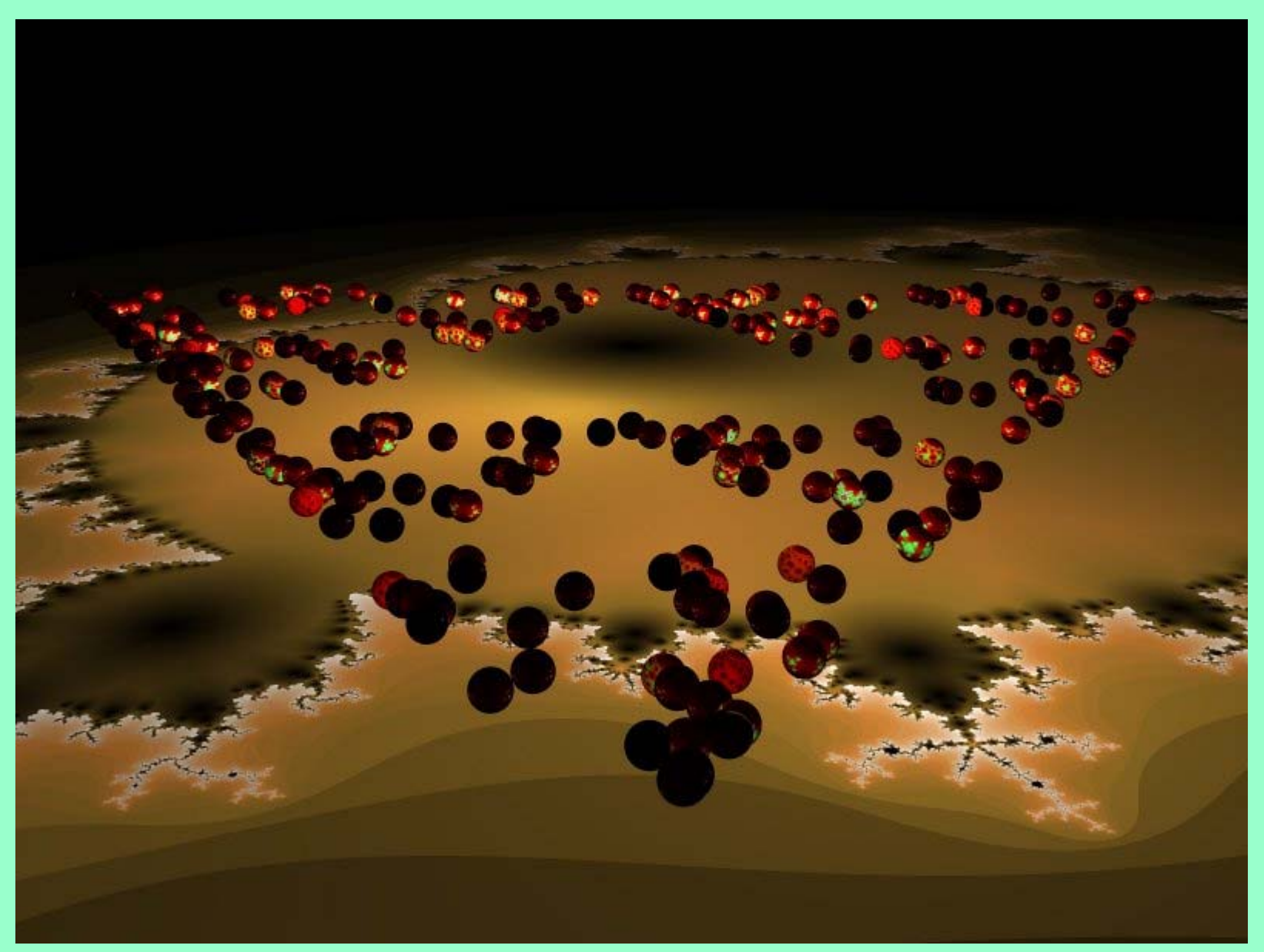

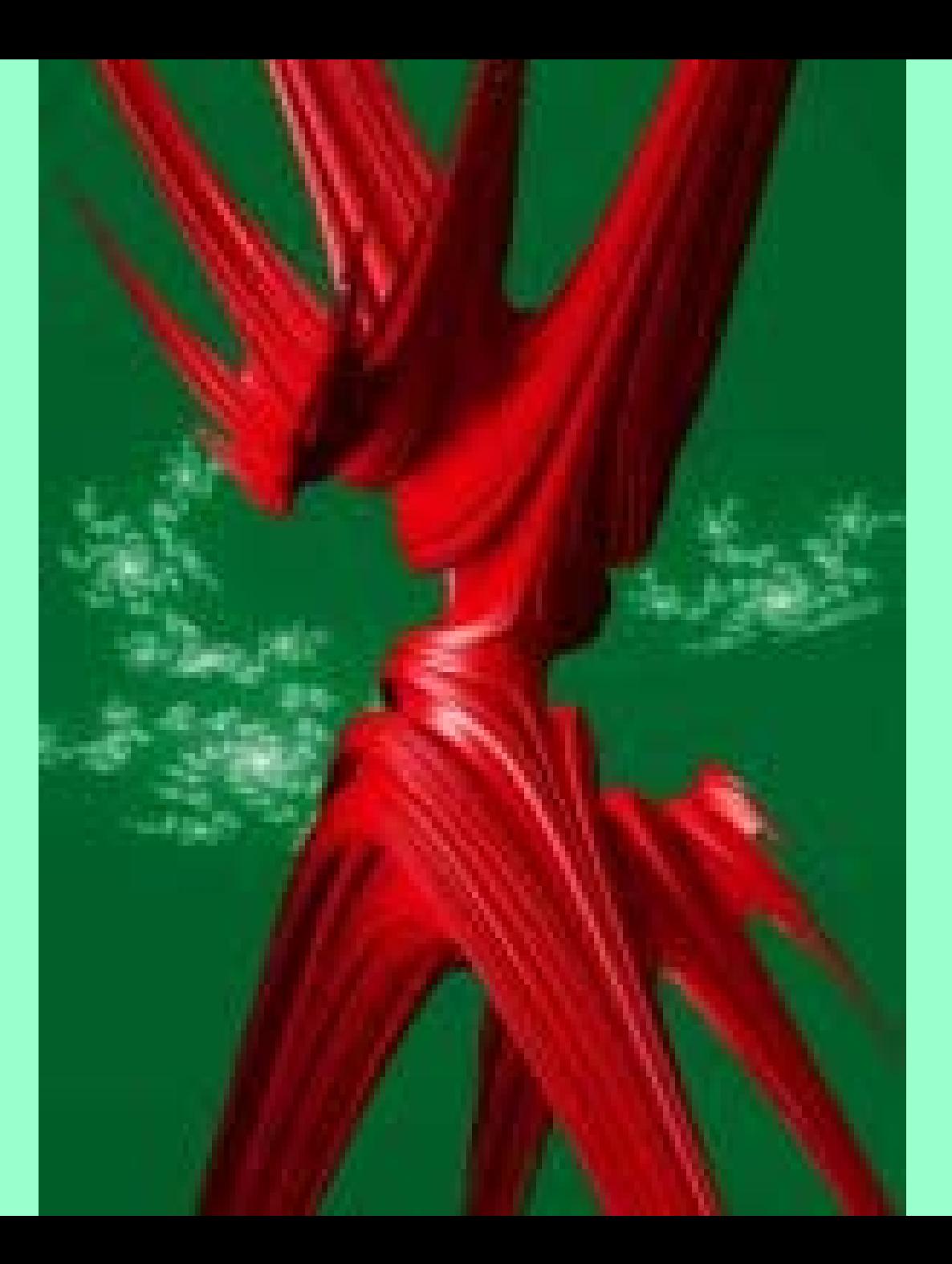

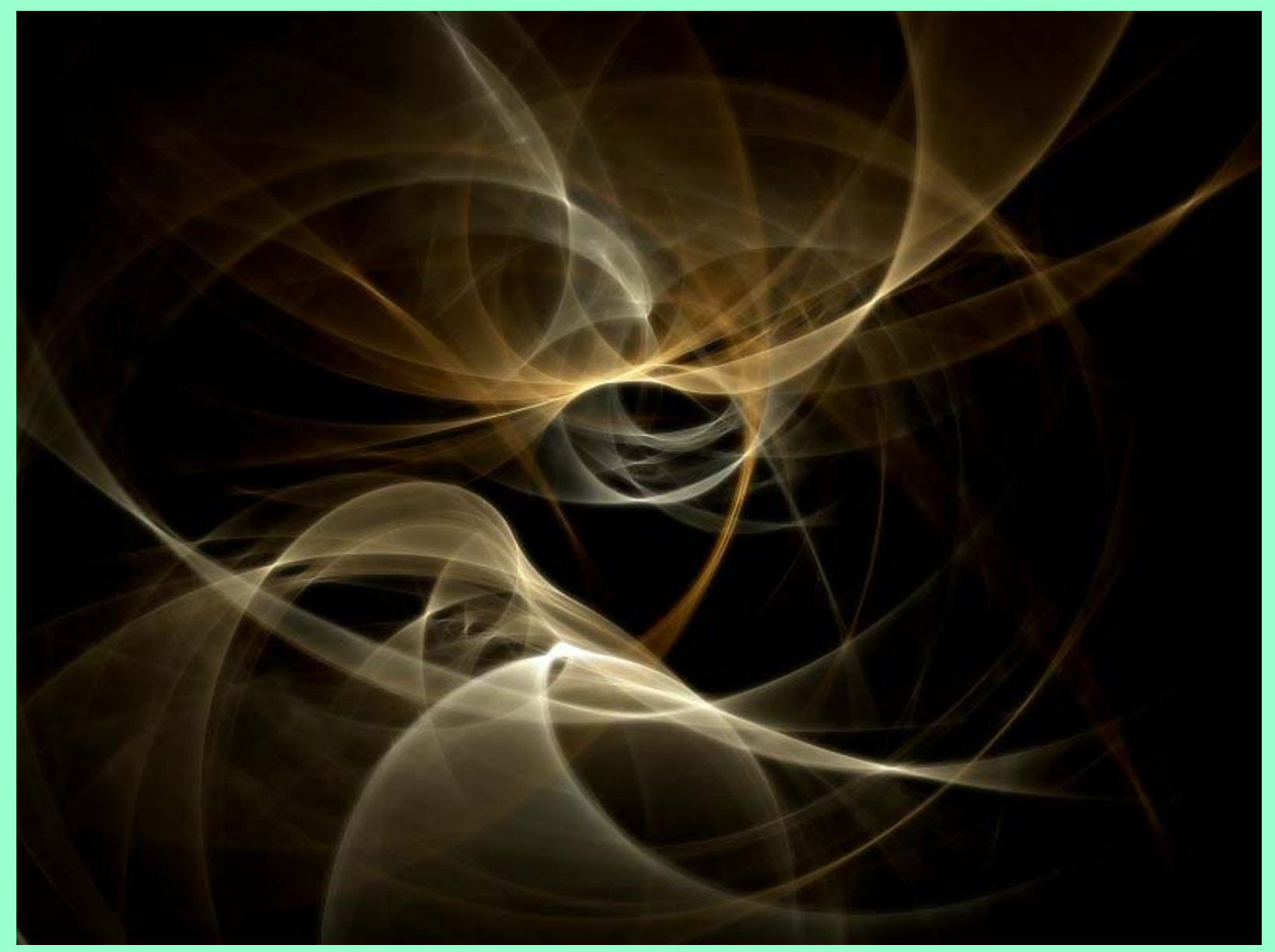

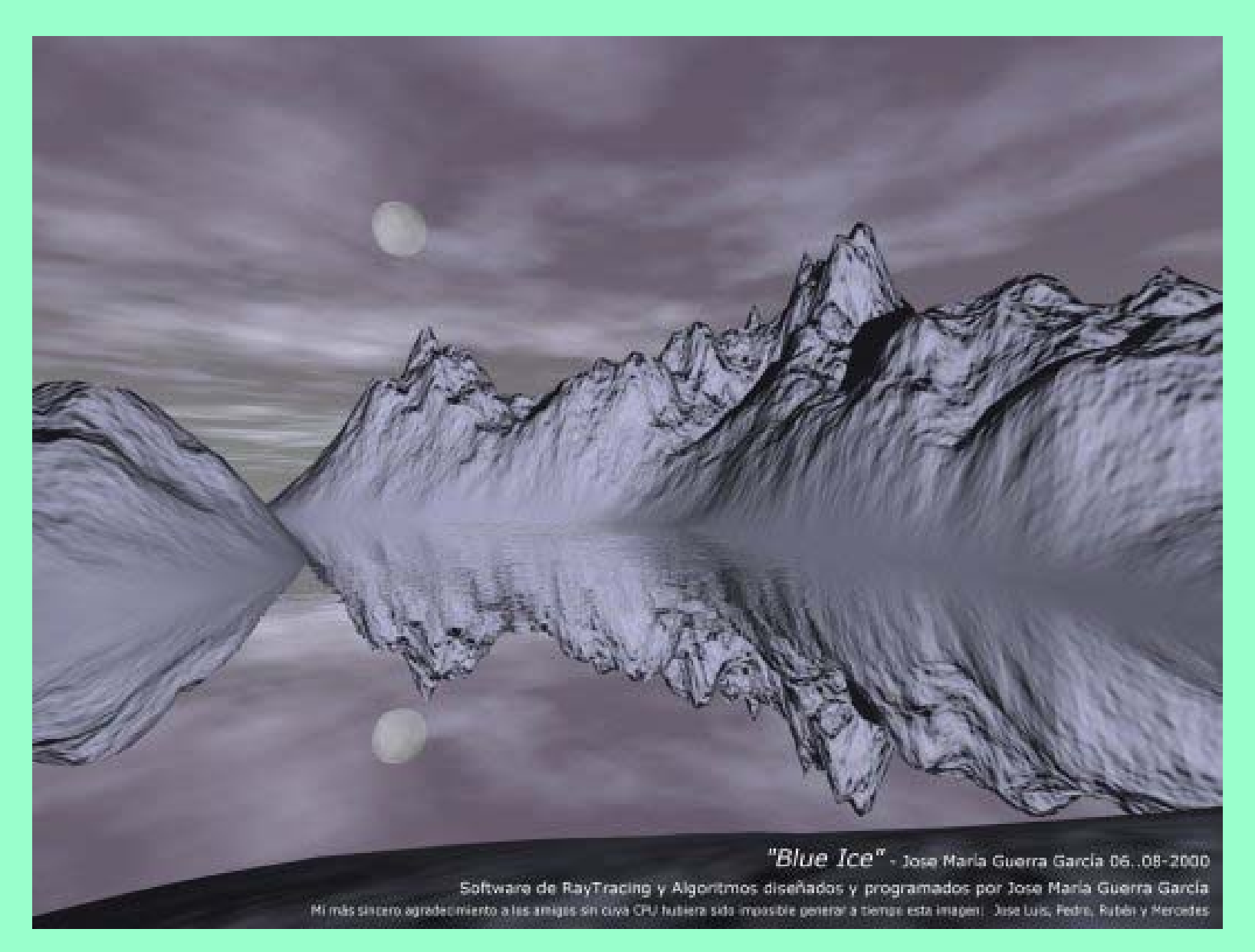

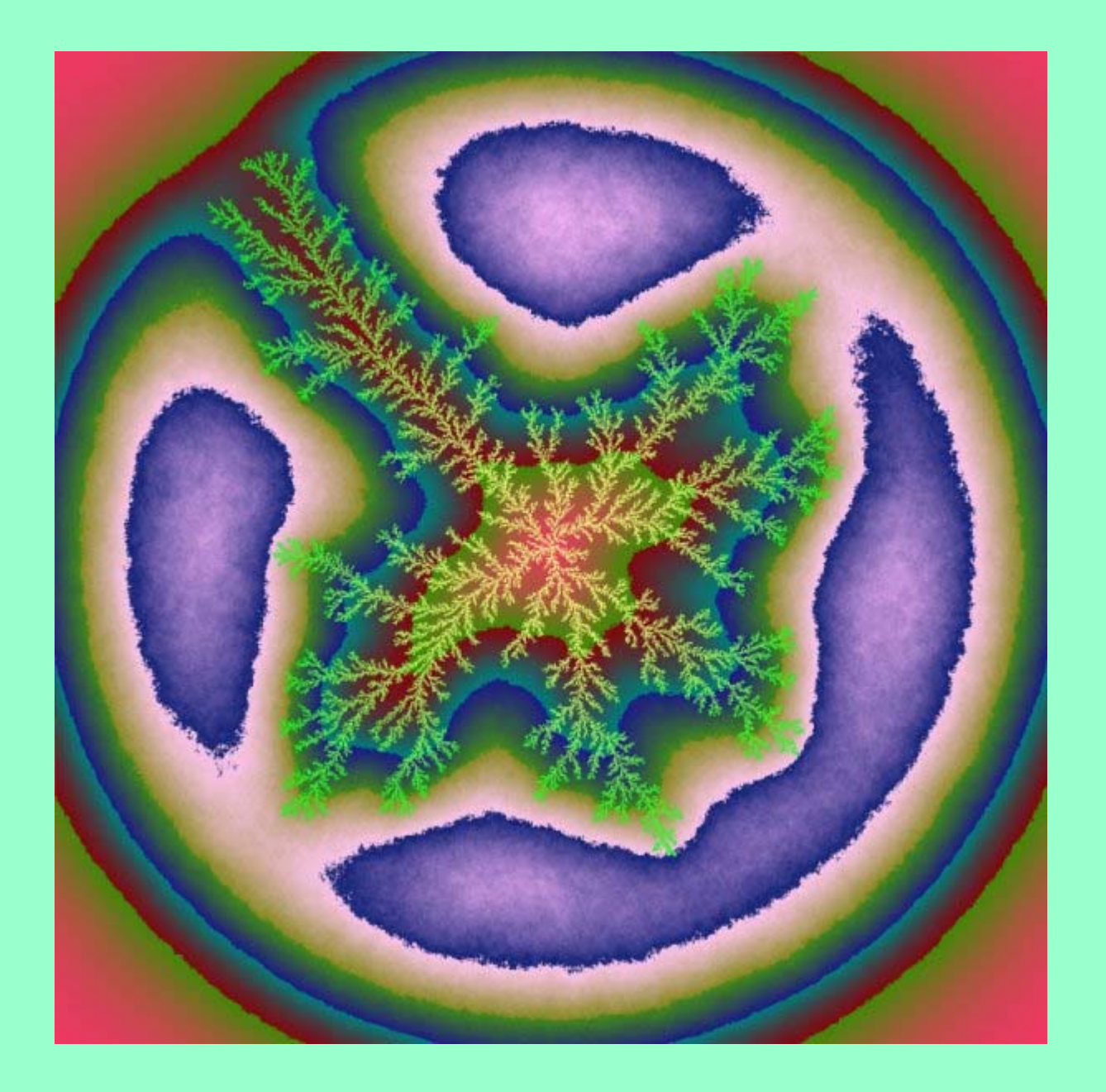

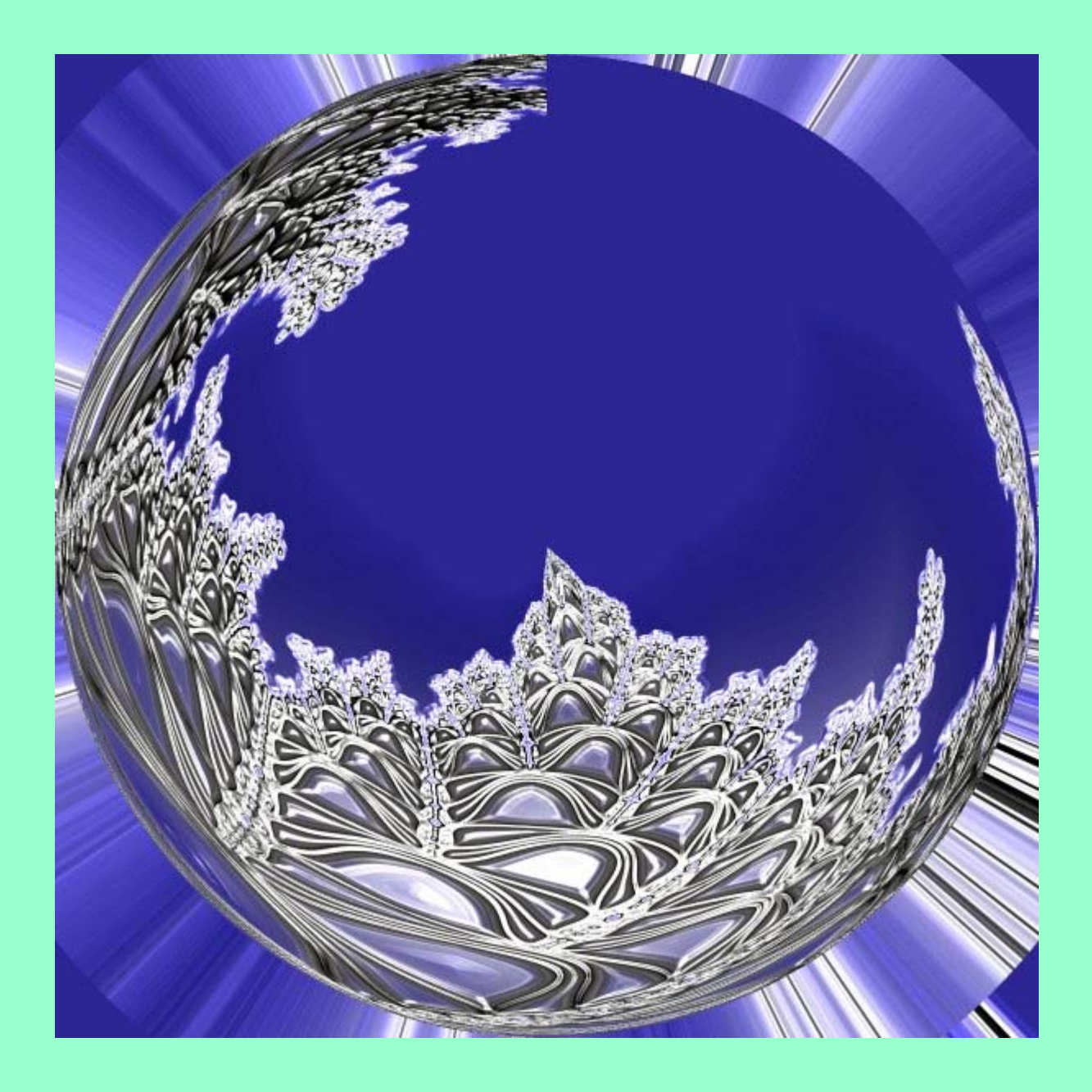

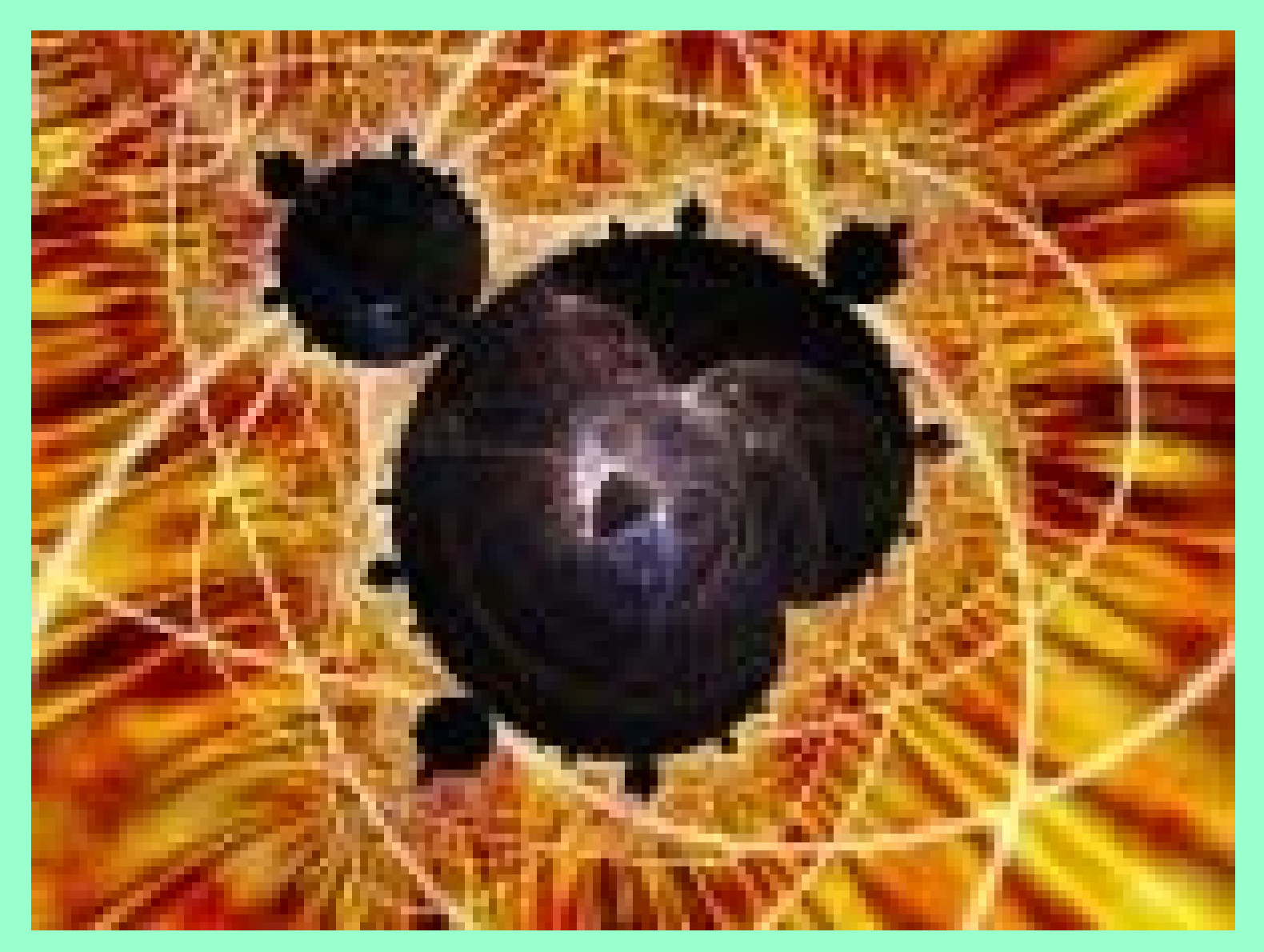

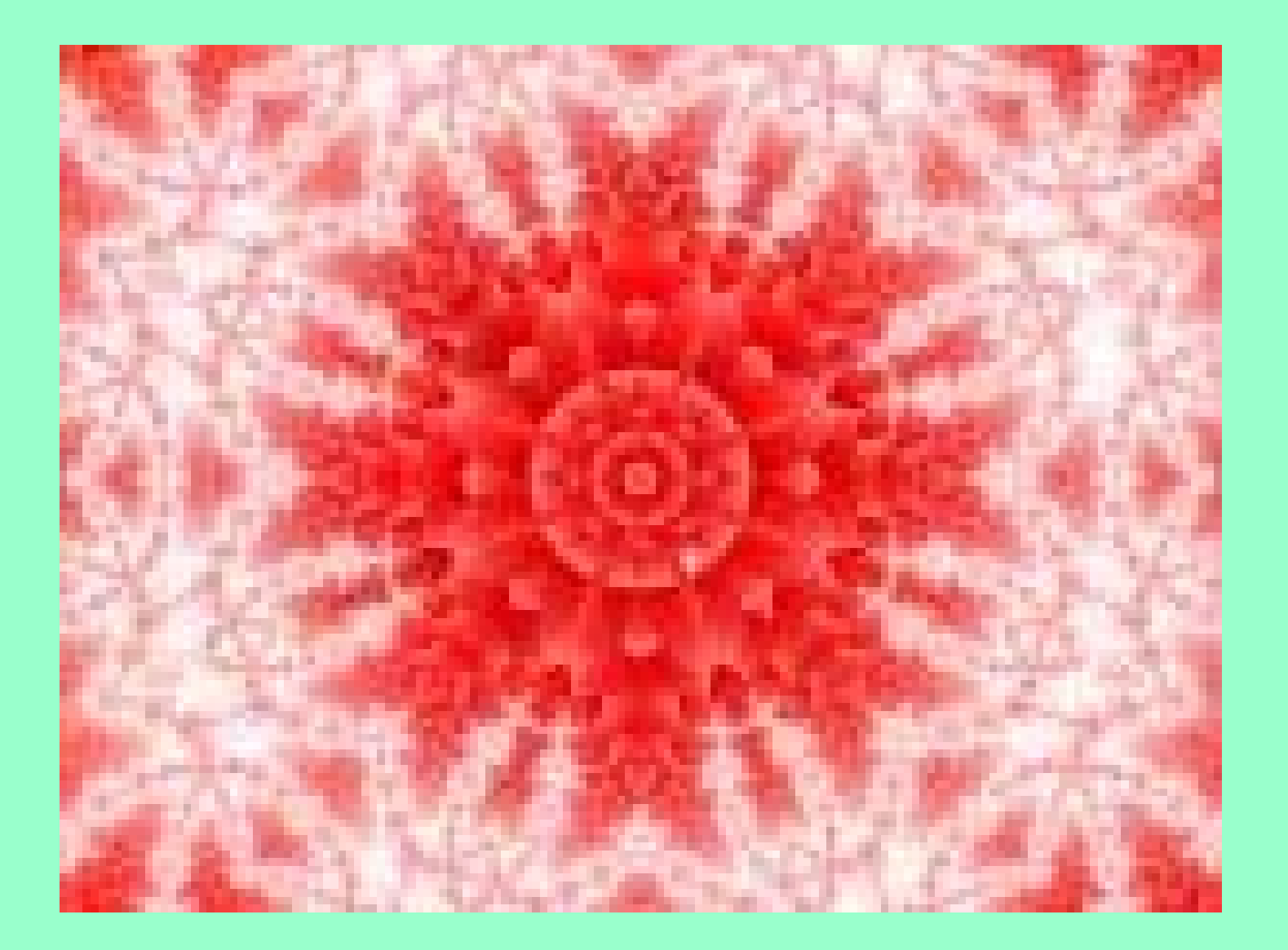

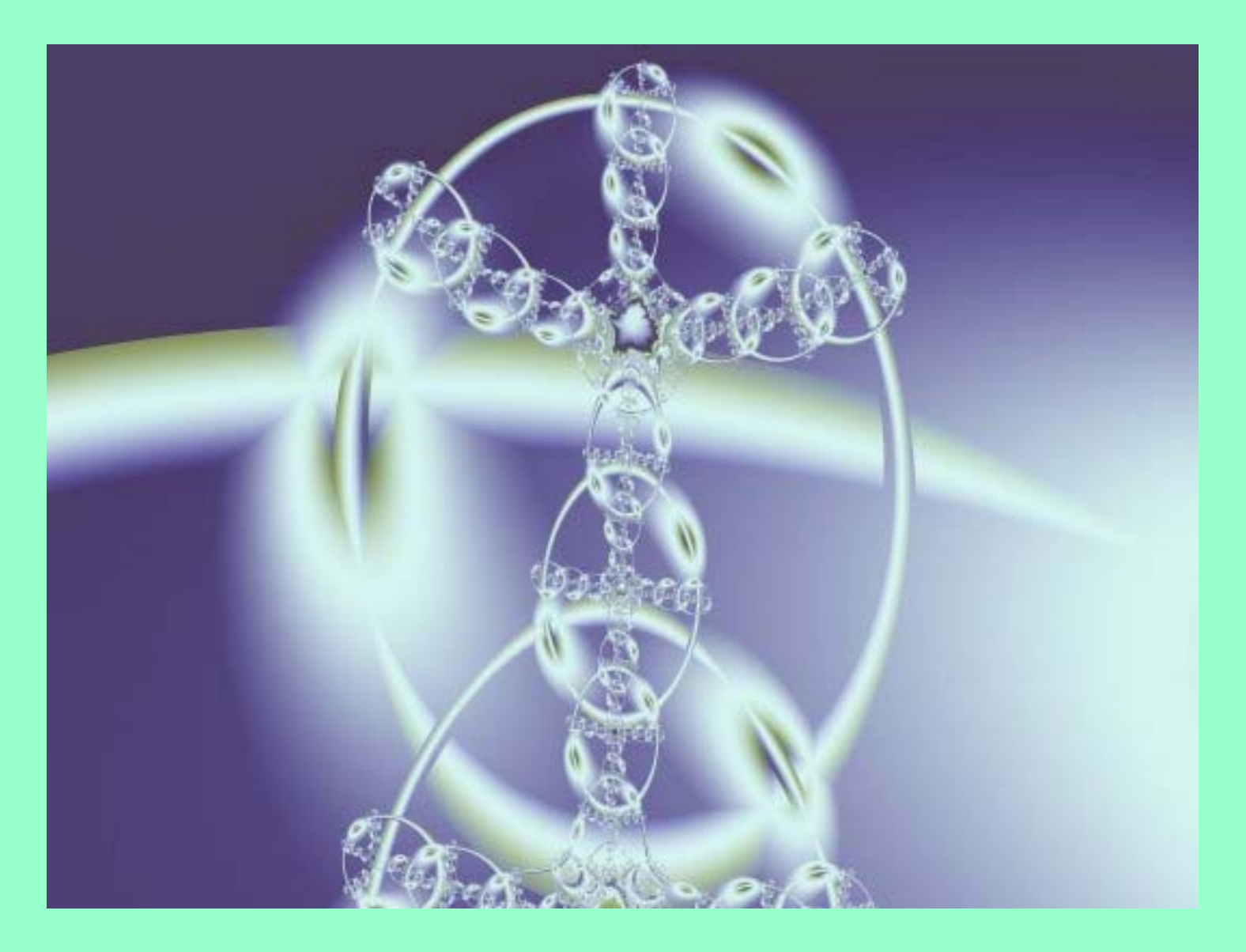

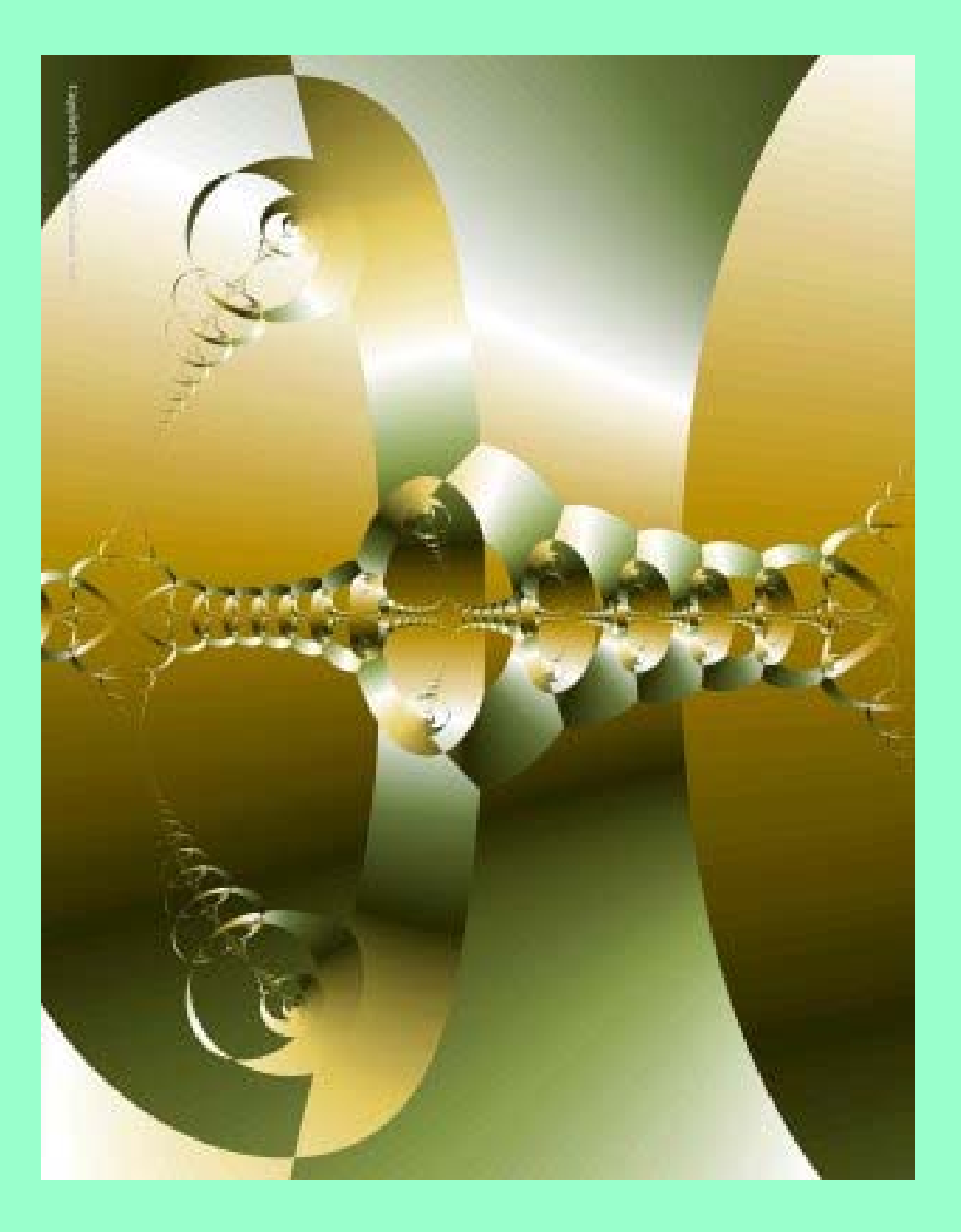

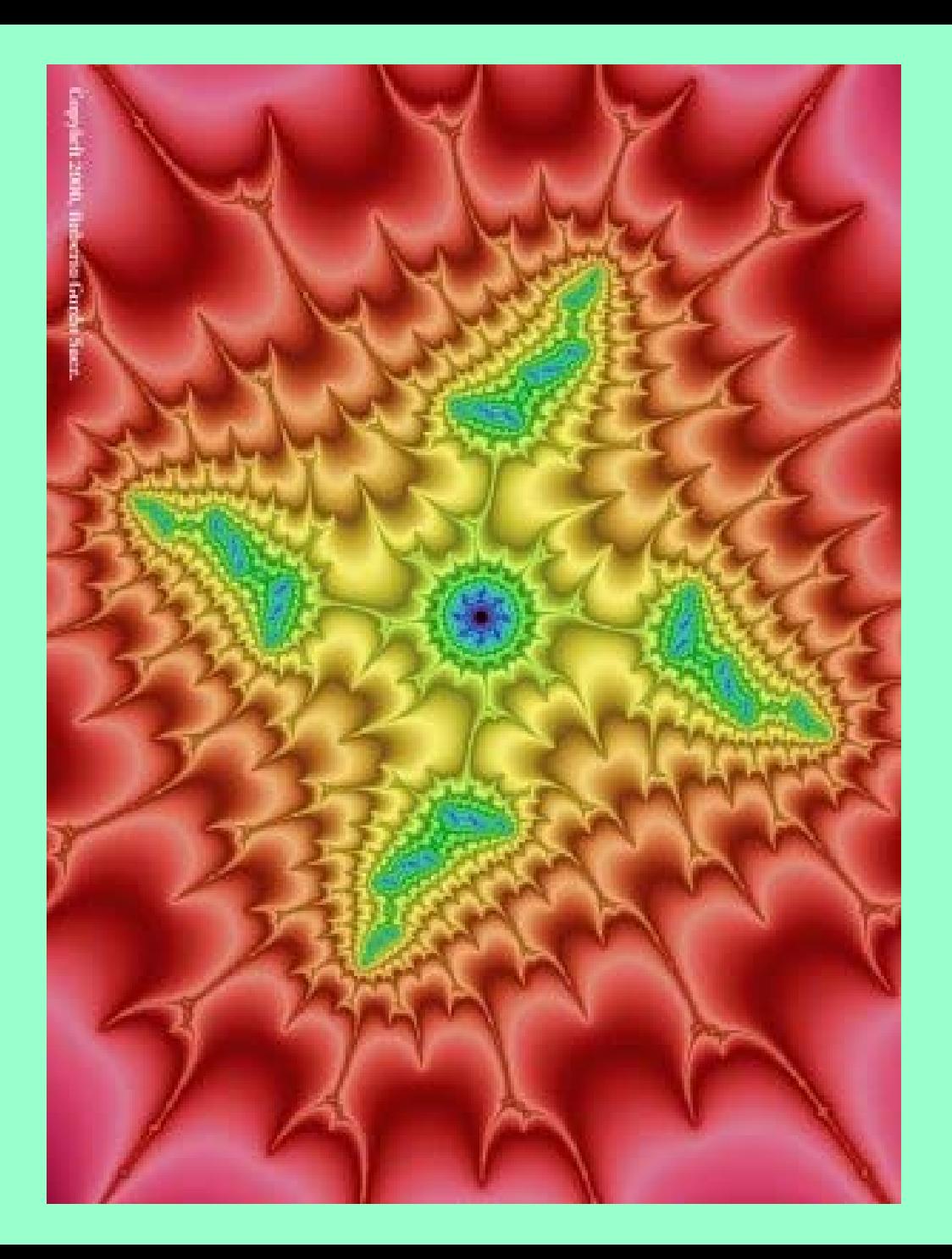

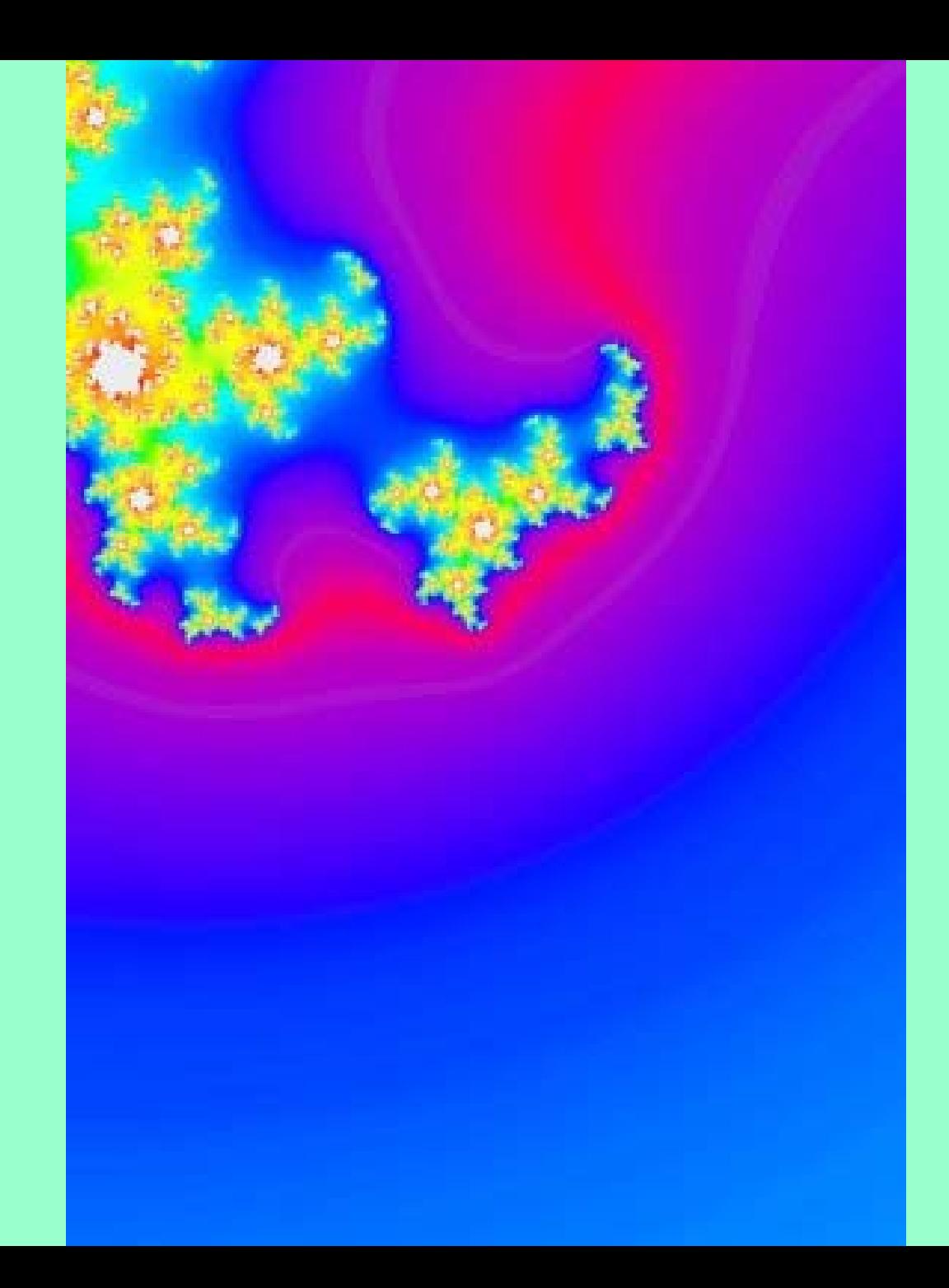

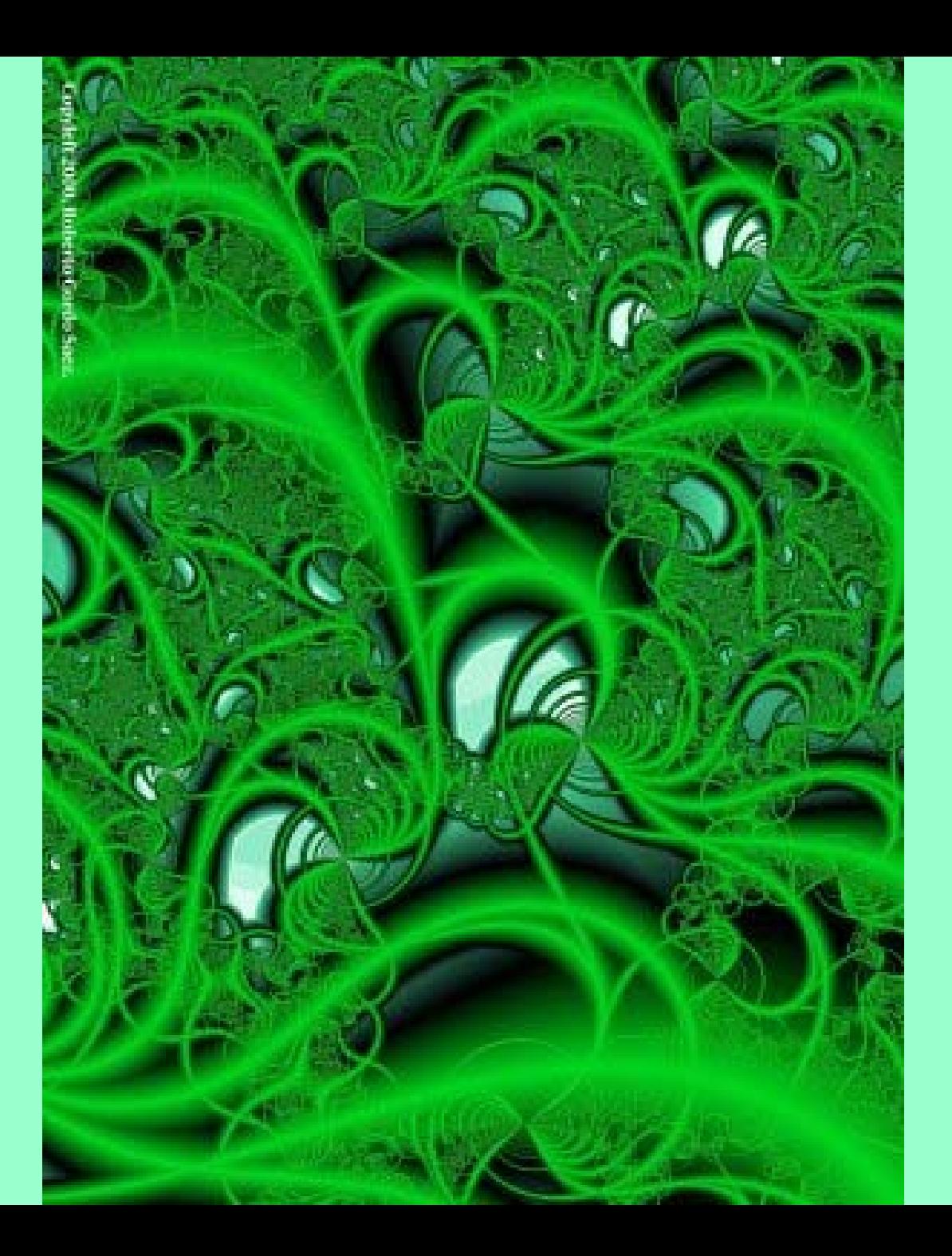

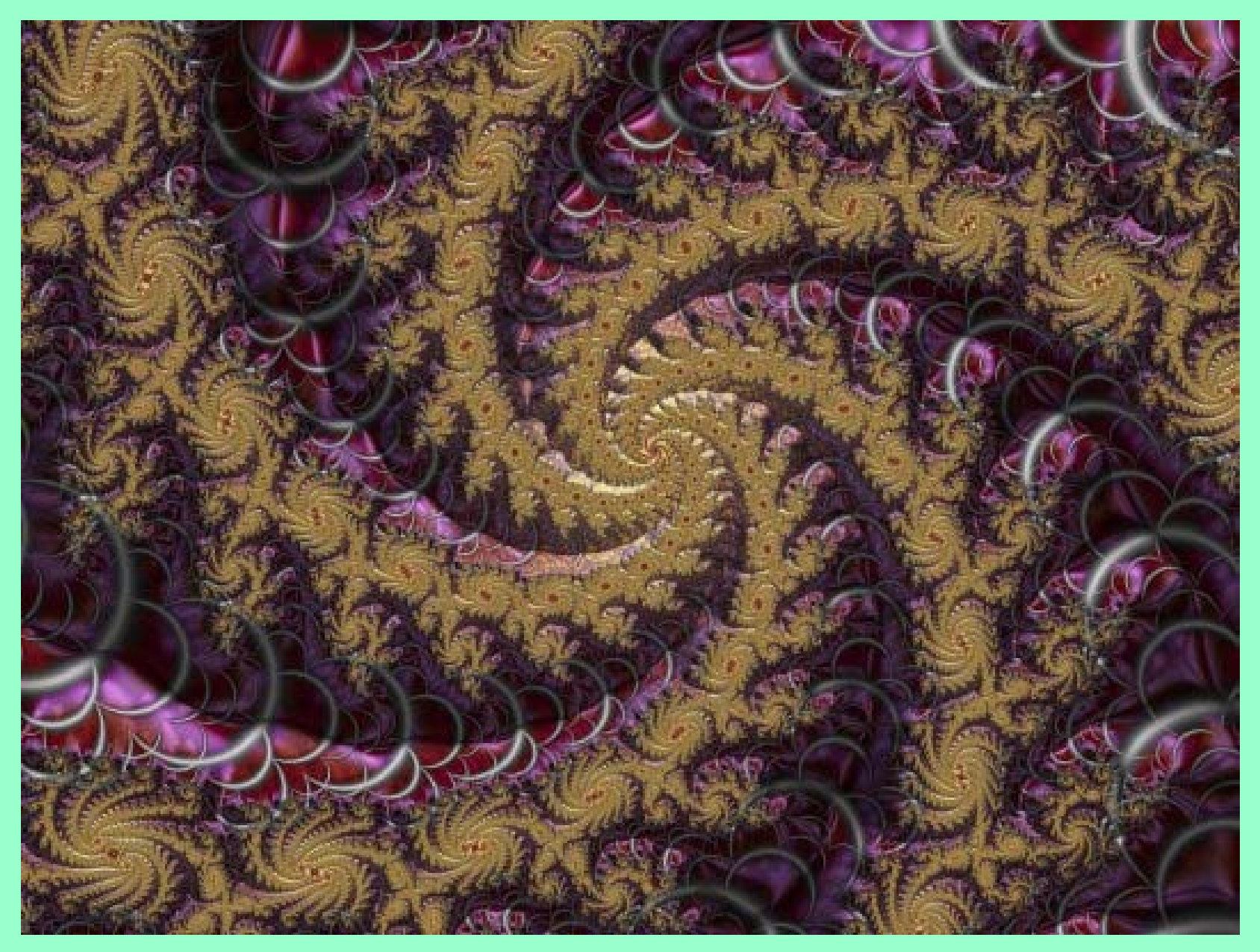

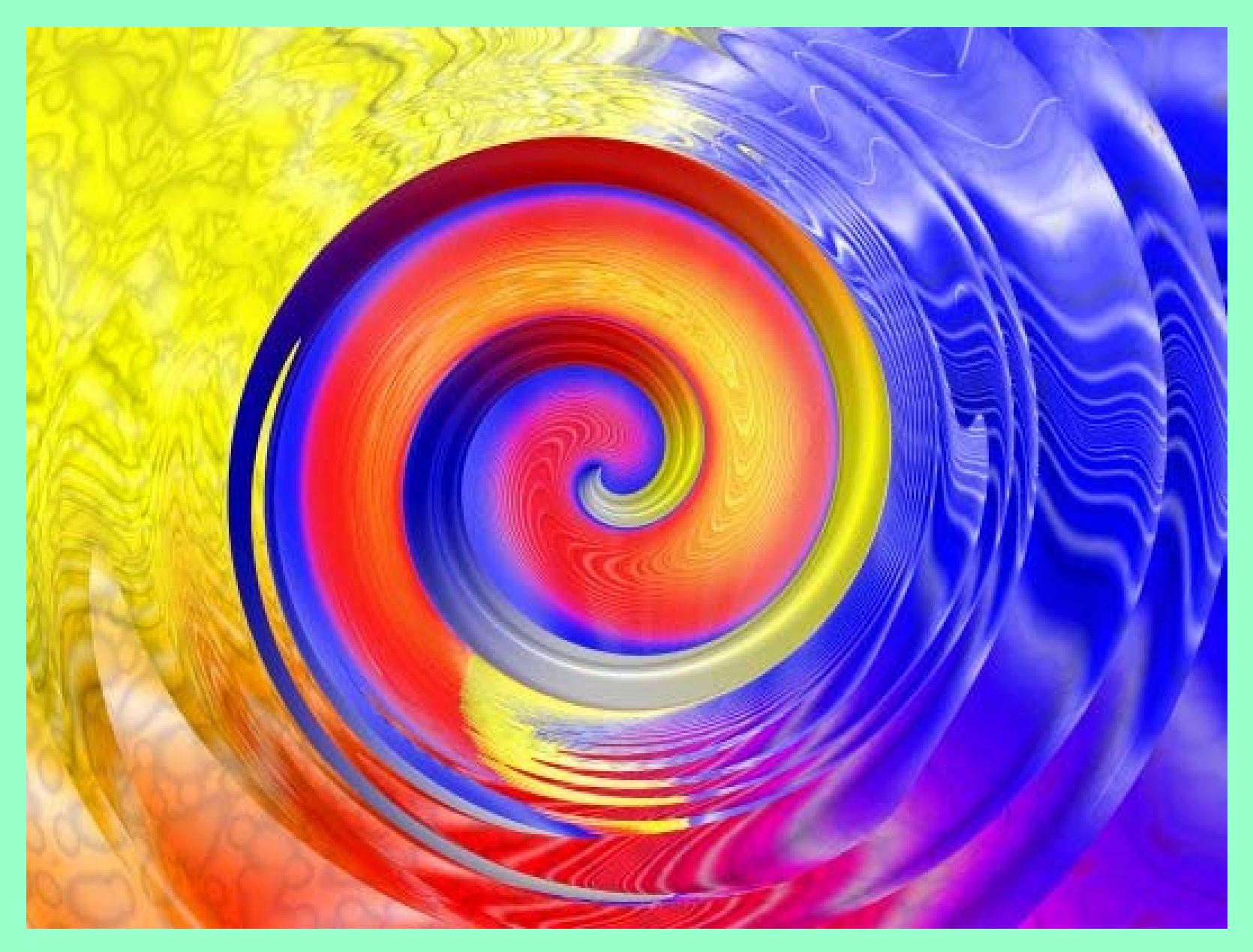

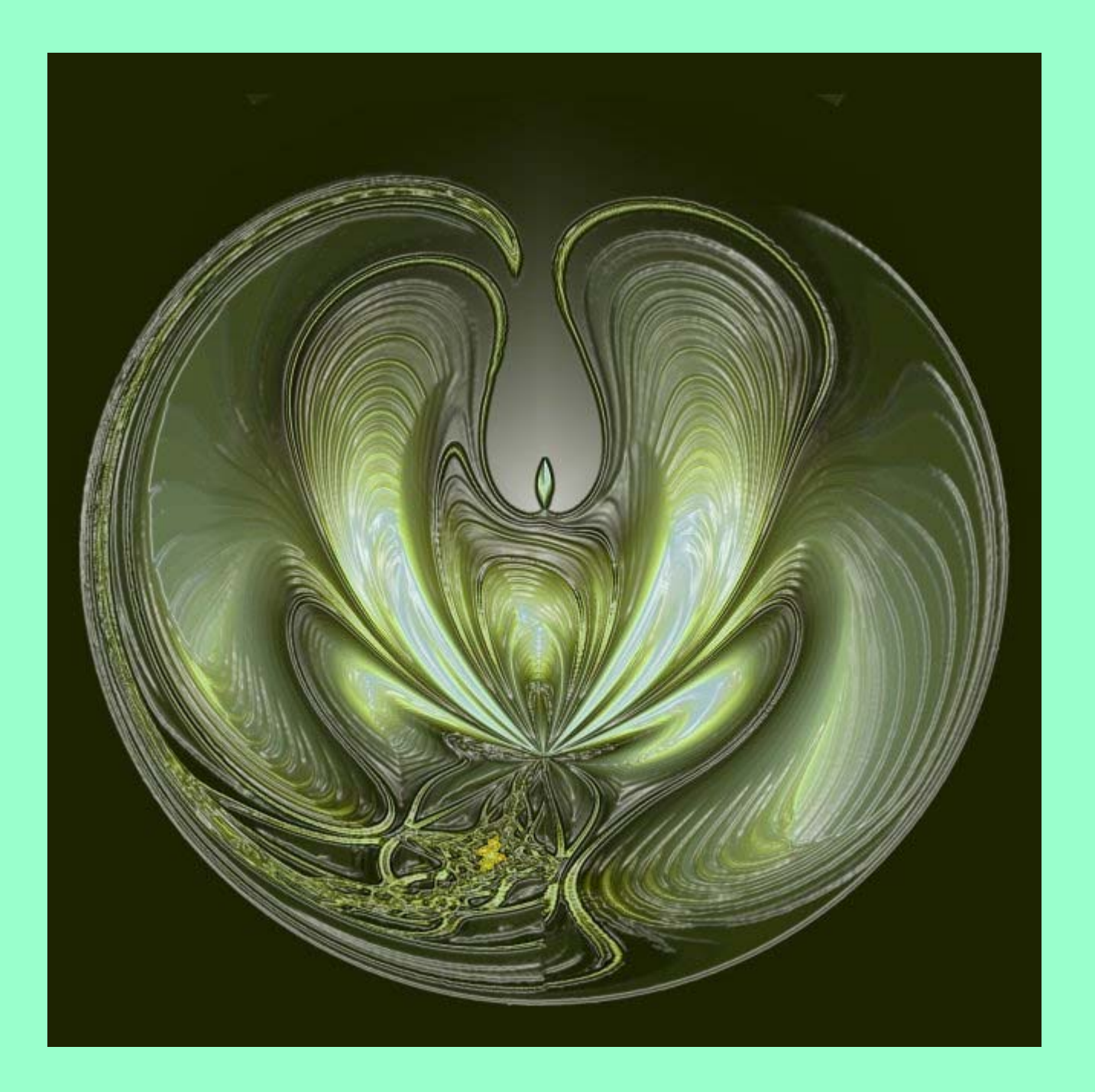

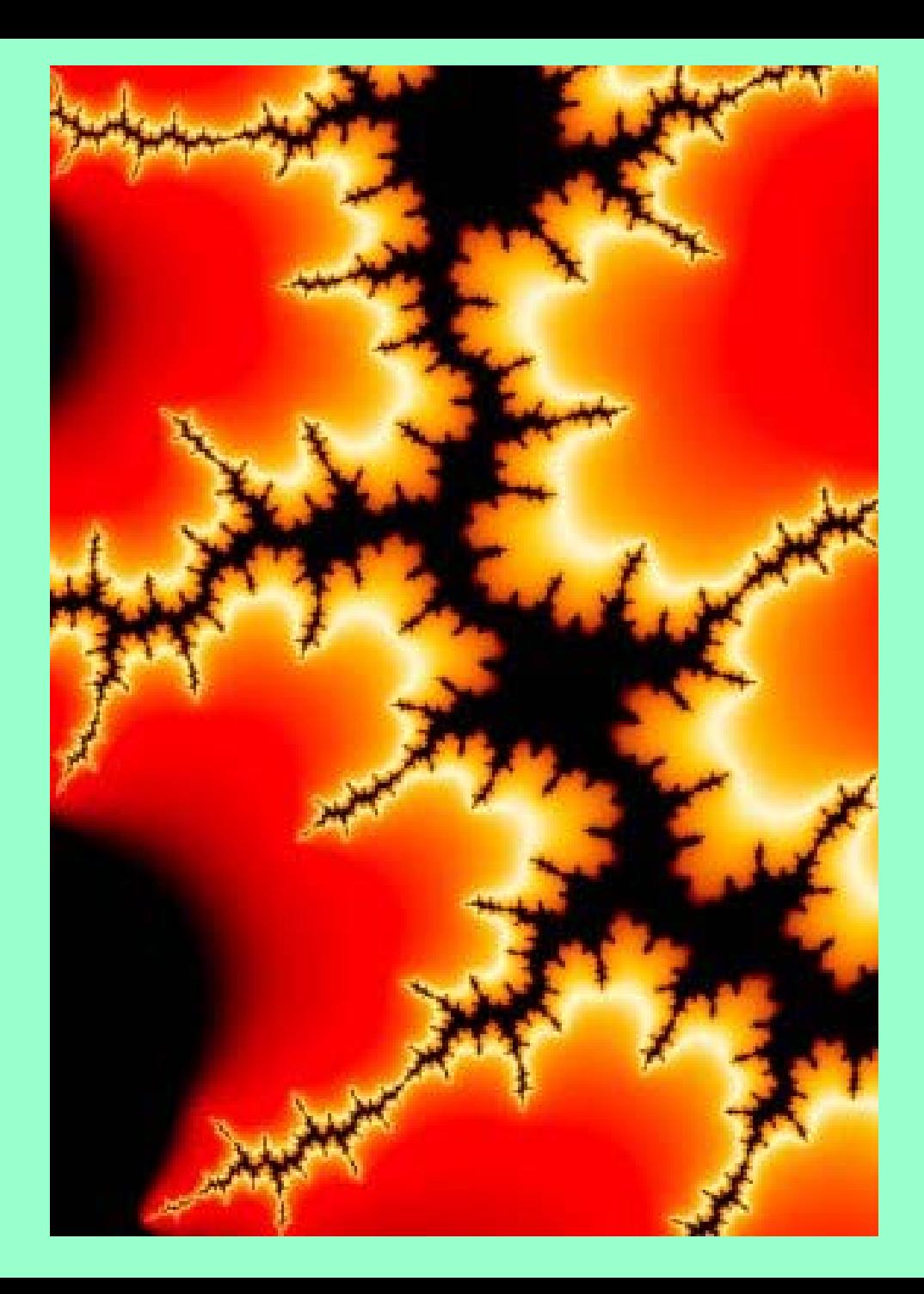

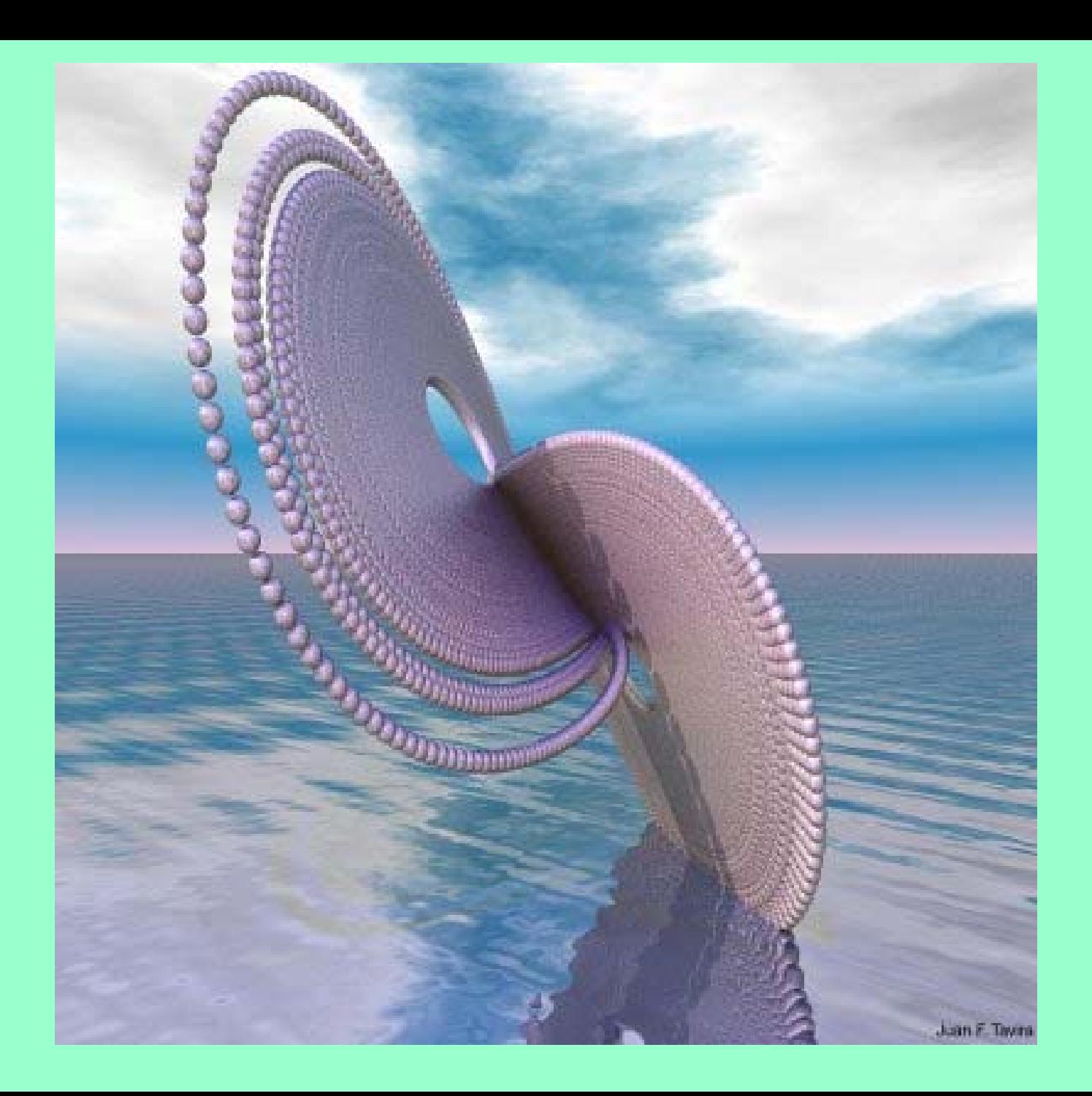

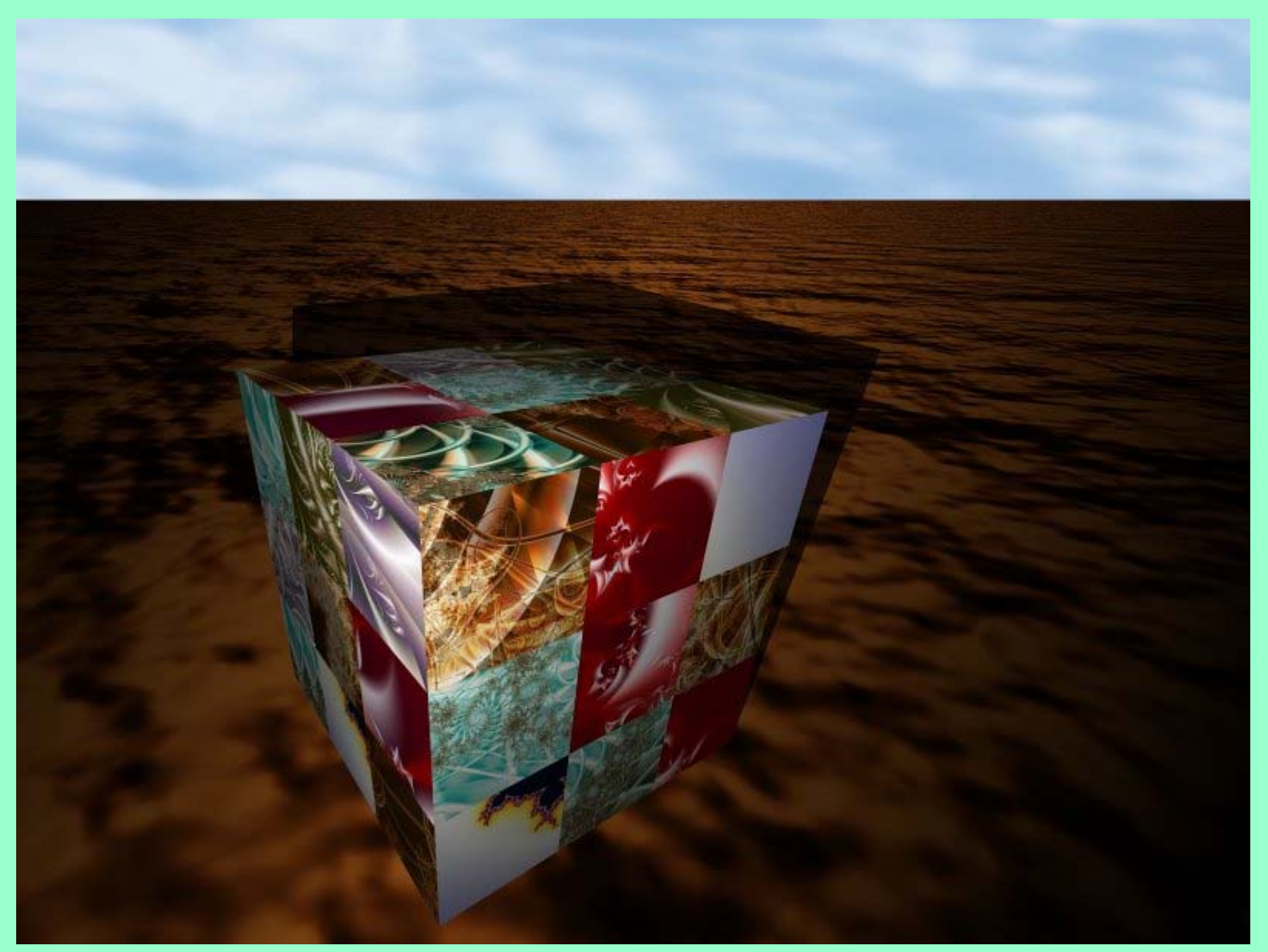

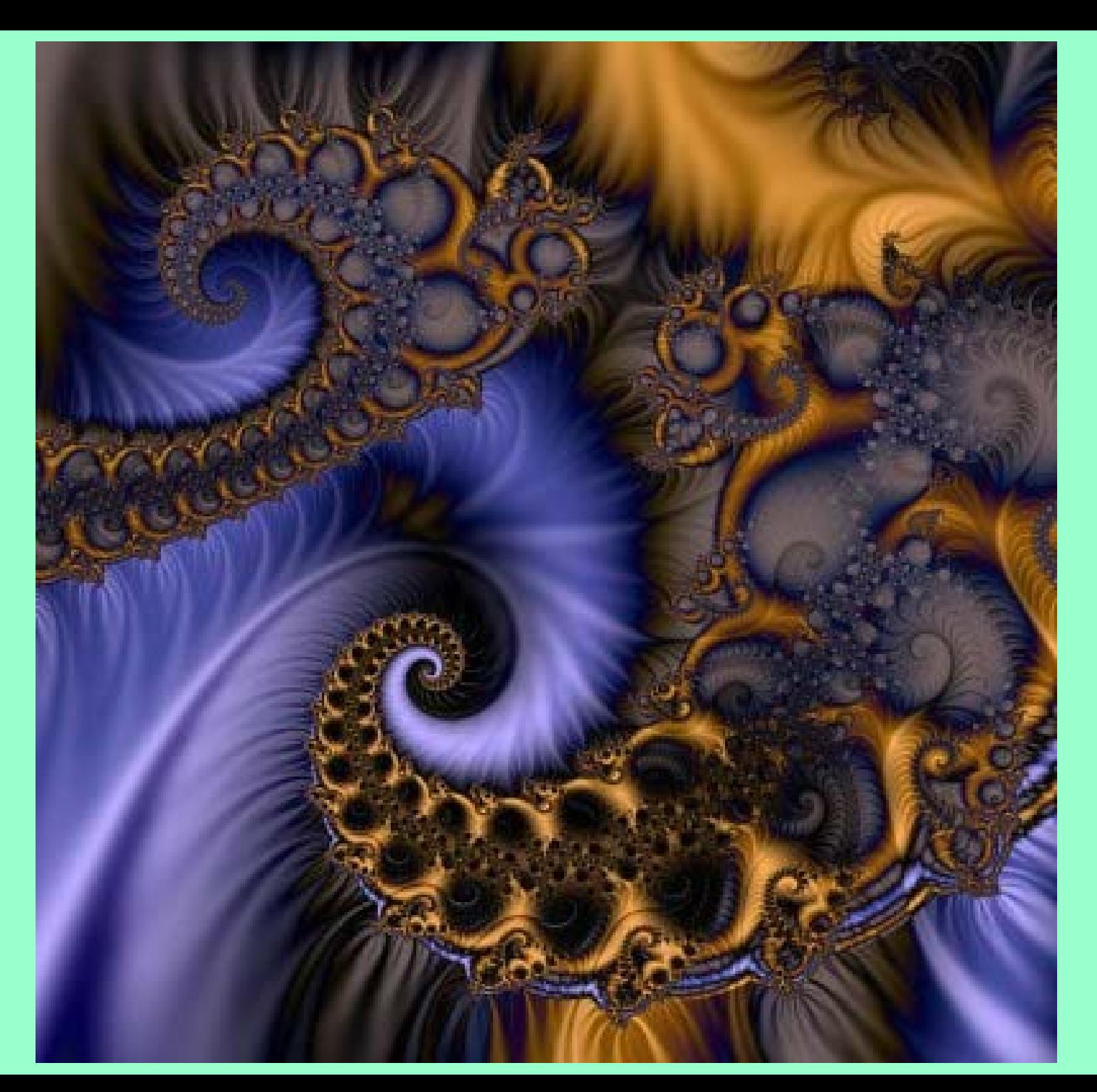

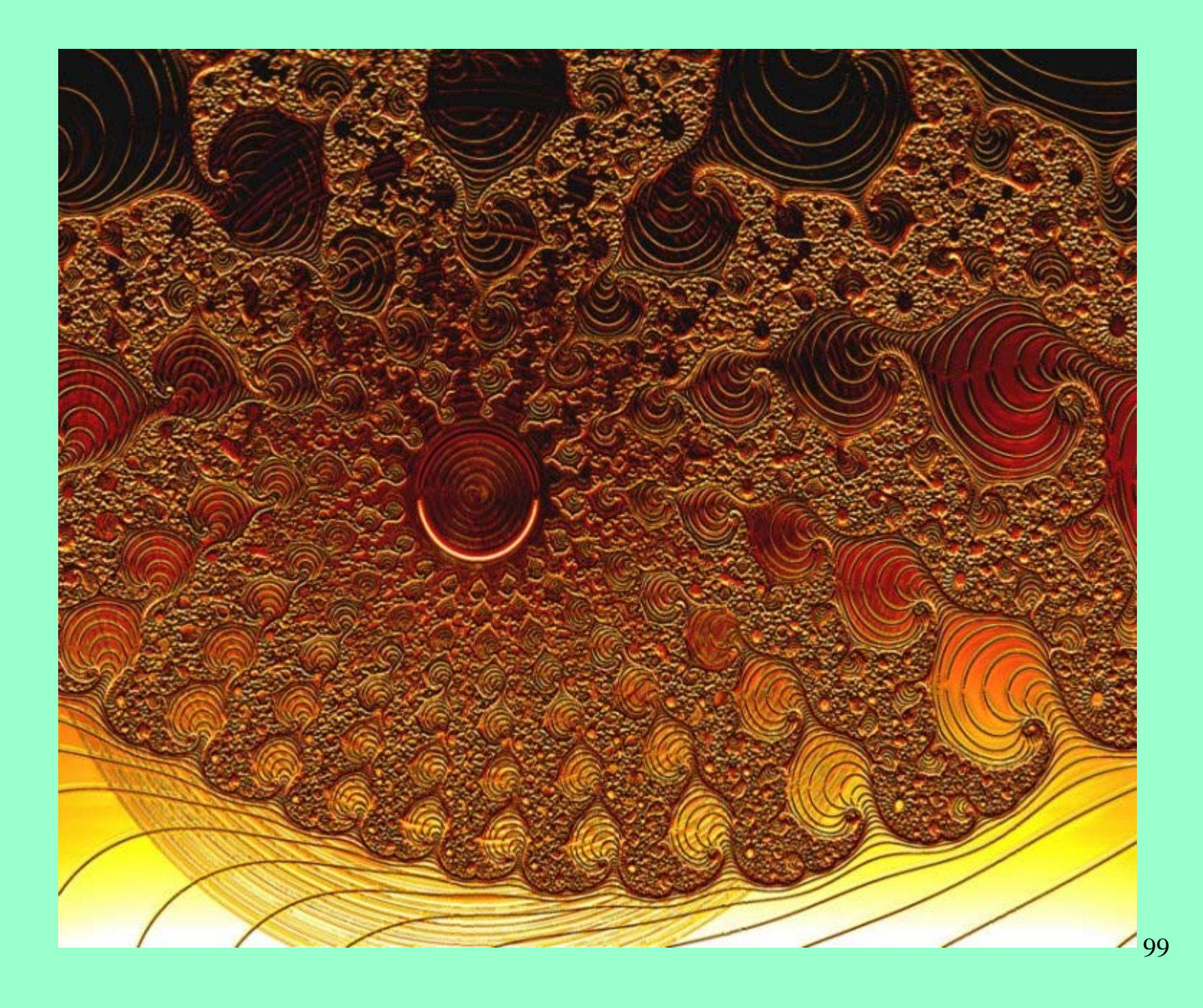

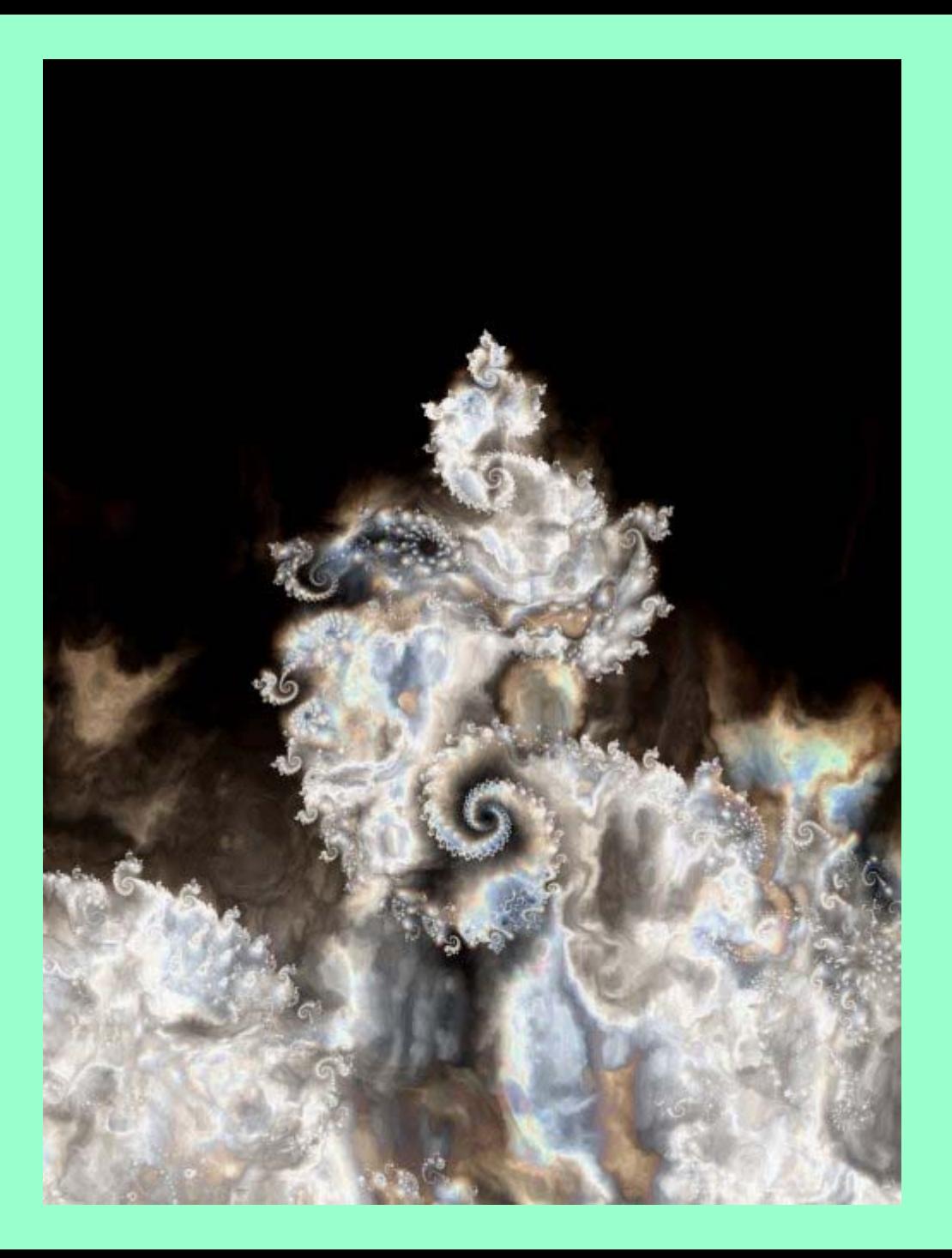

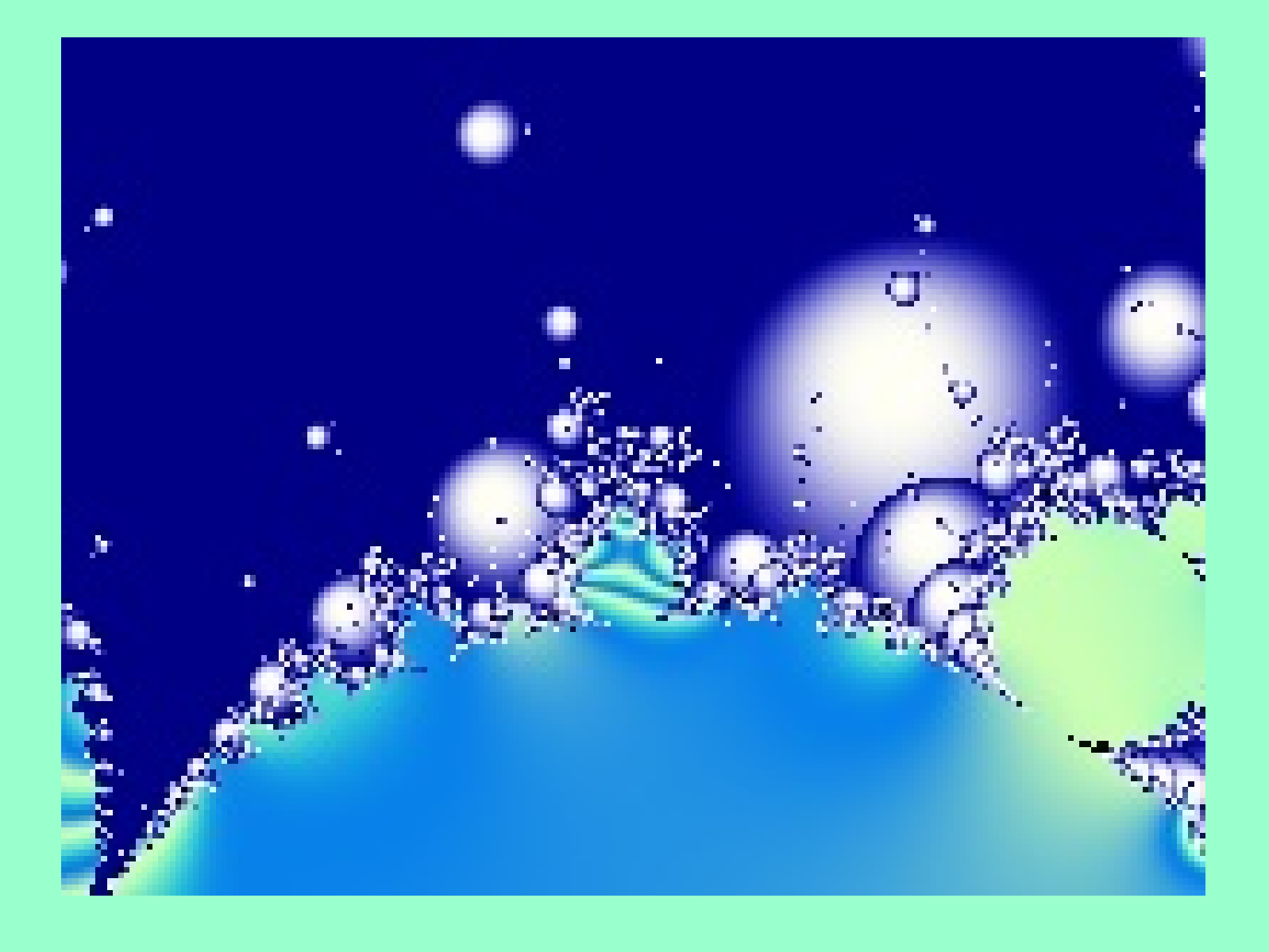

#### ASPIRINA $\sim$  101

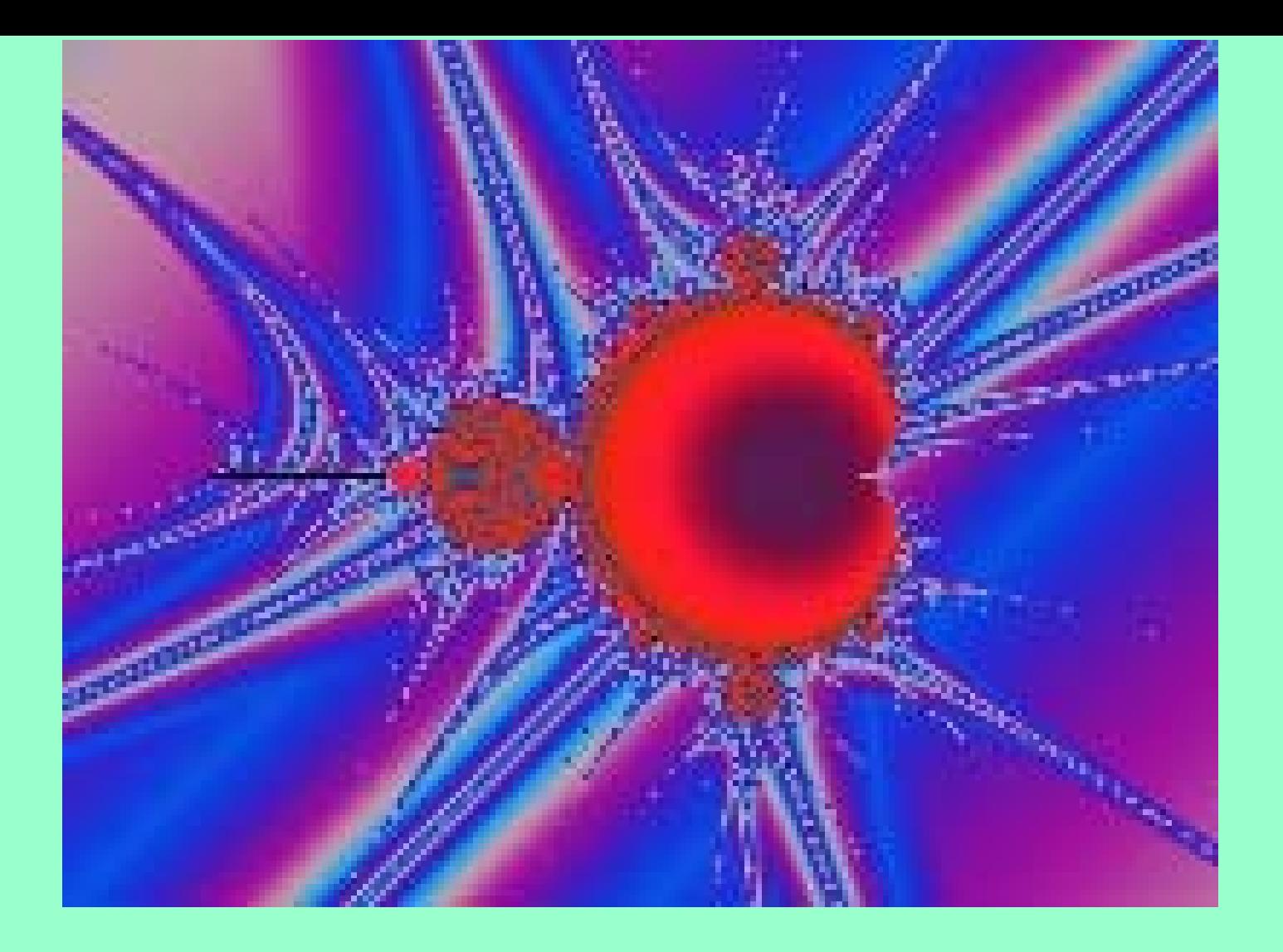

# CÓLICO NEFRÍTICO

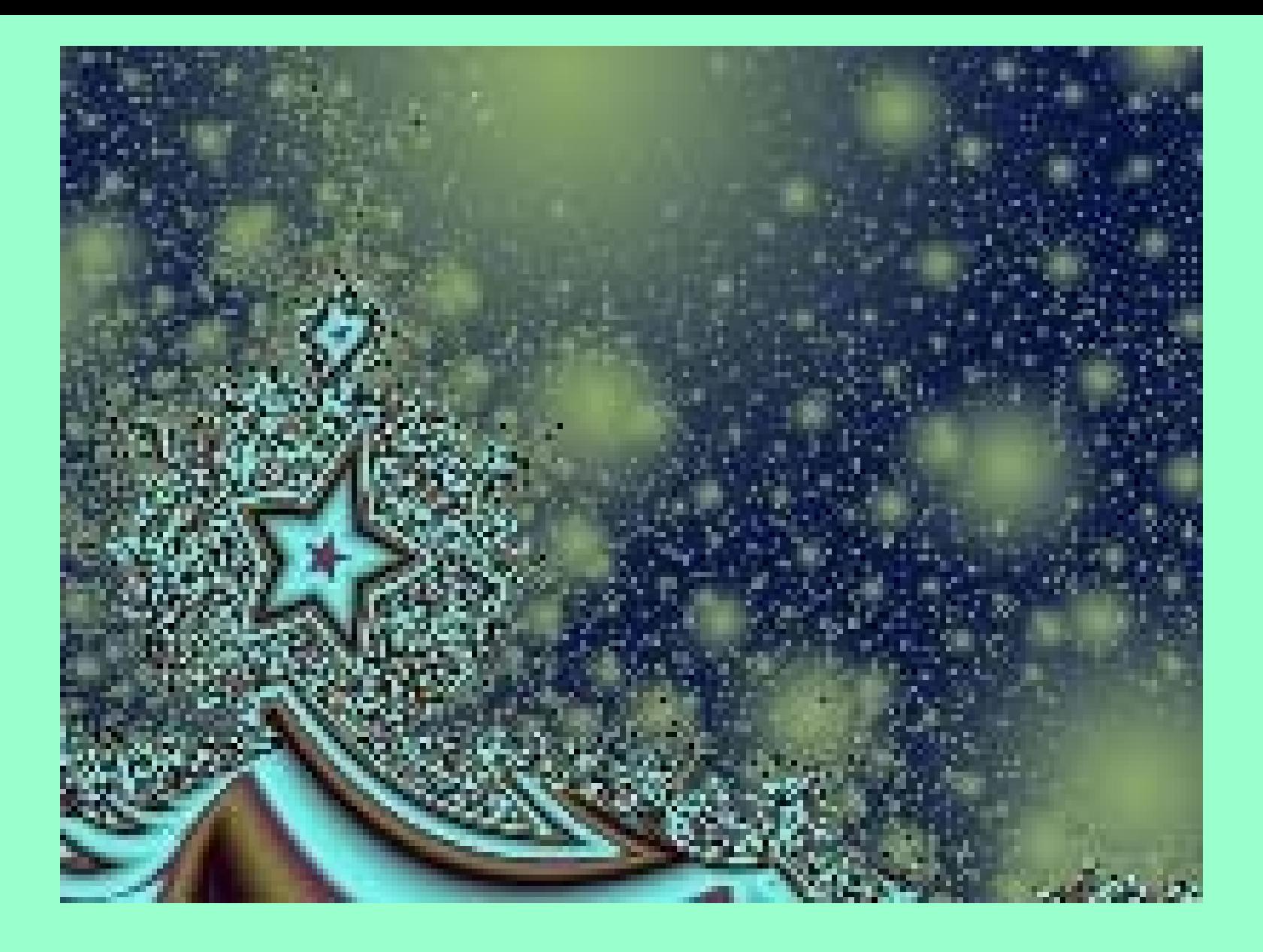

## $DAVID$  103

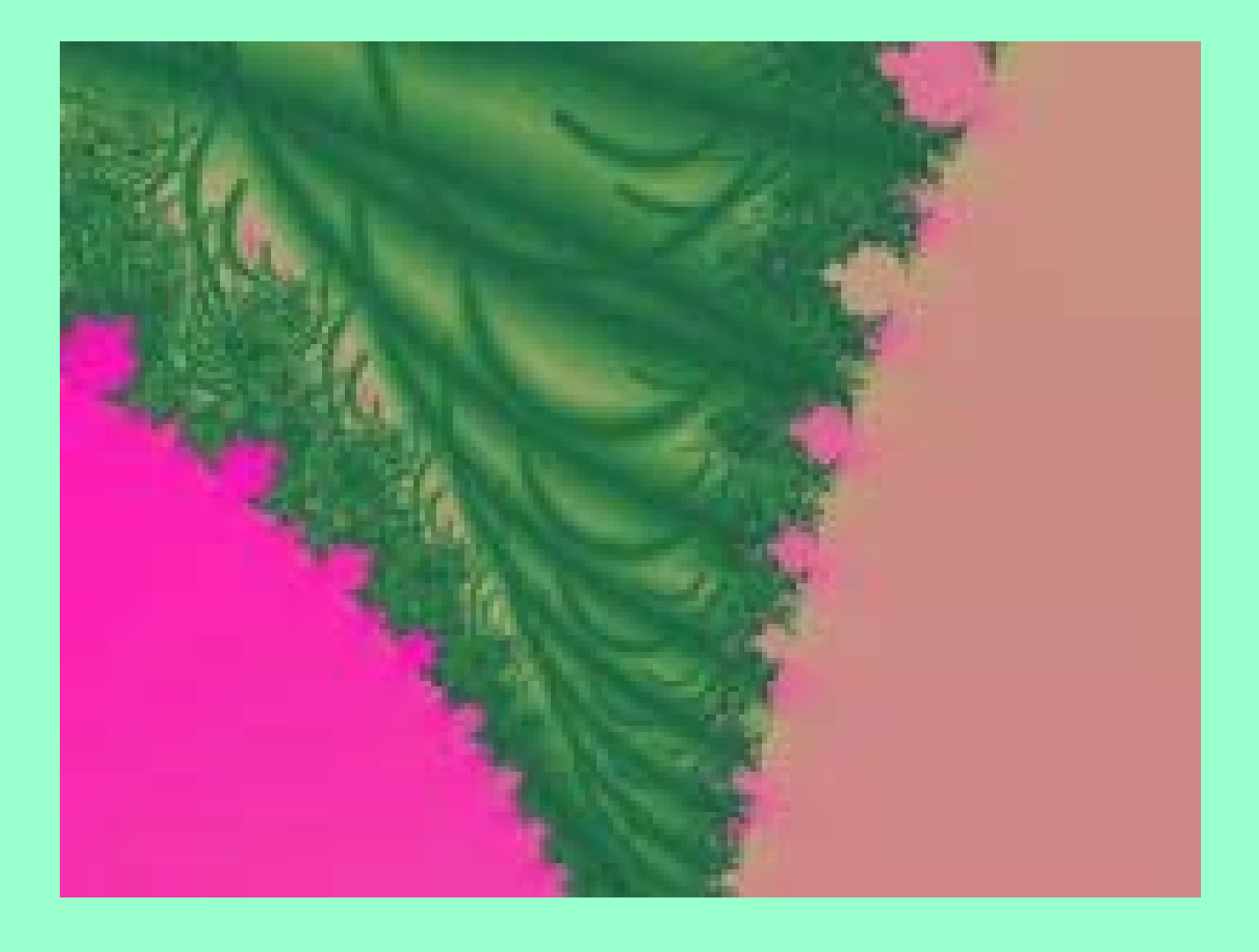

# HOJA

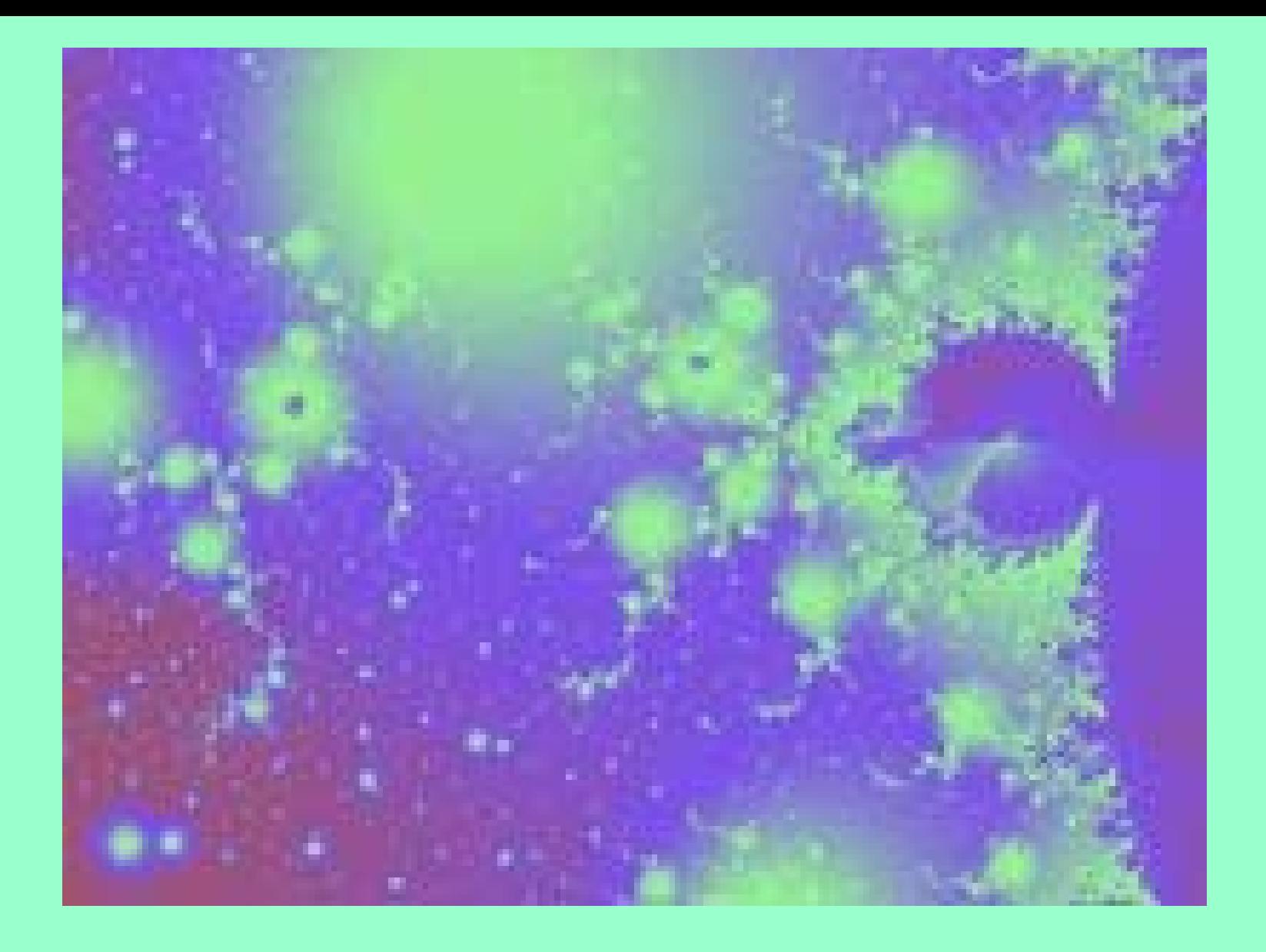

### TRASVASE 105

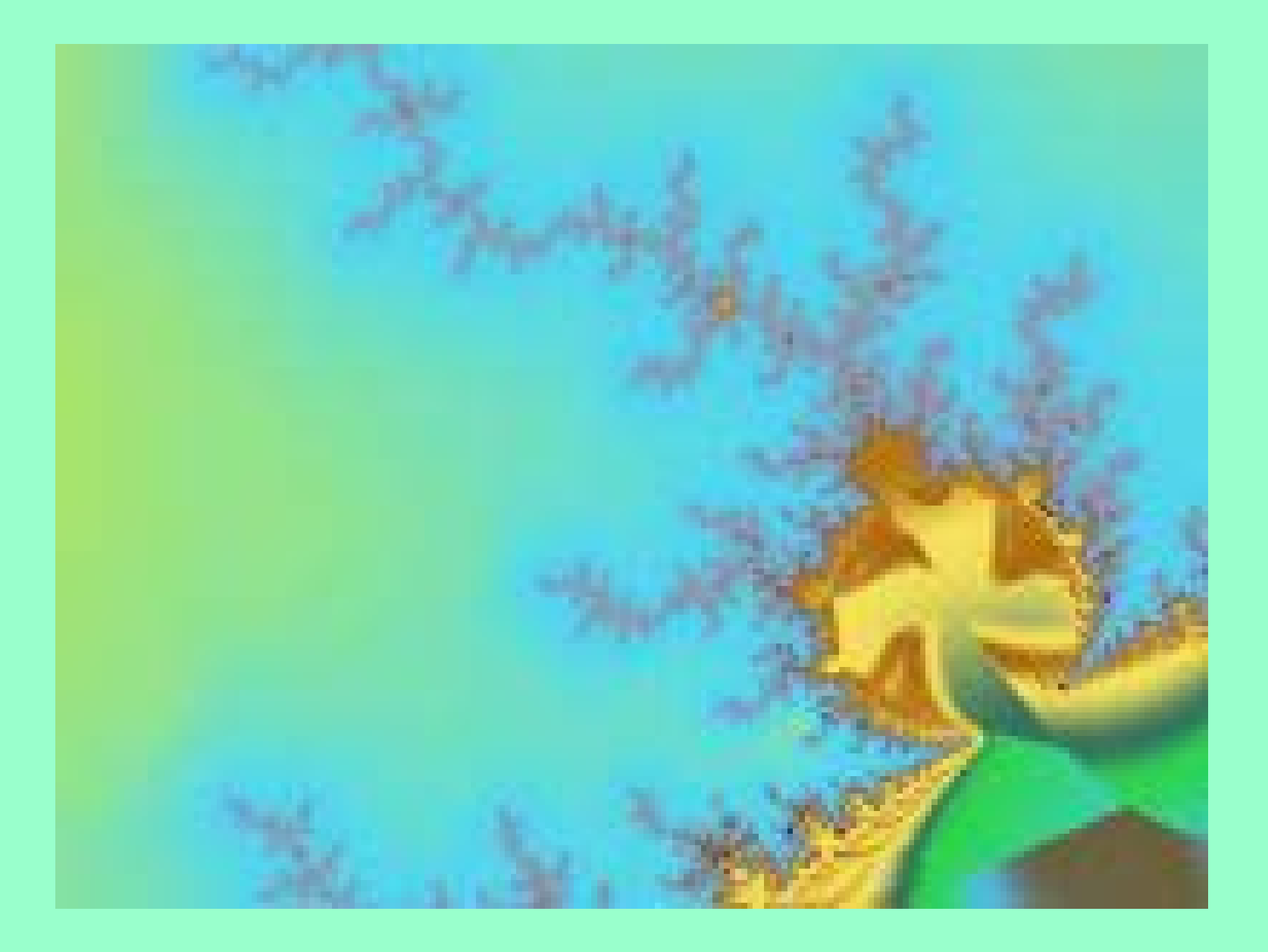

## Primavera incipiente

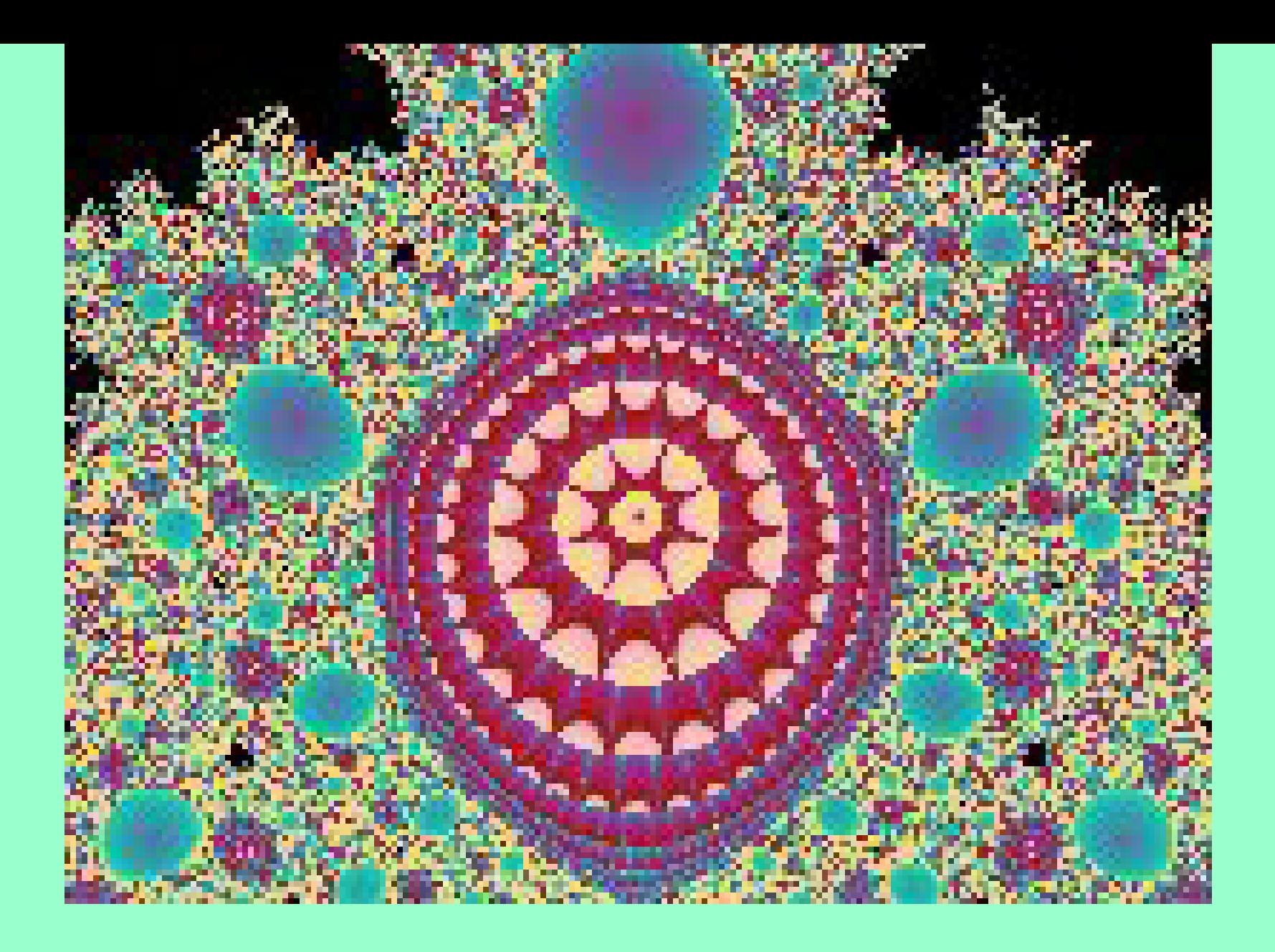

Motumbo sumergido en el río 107

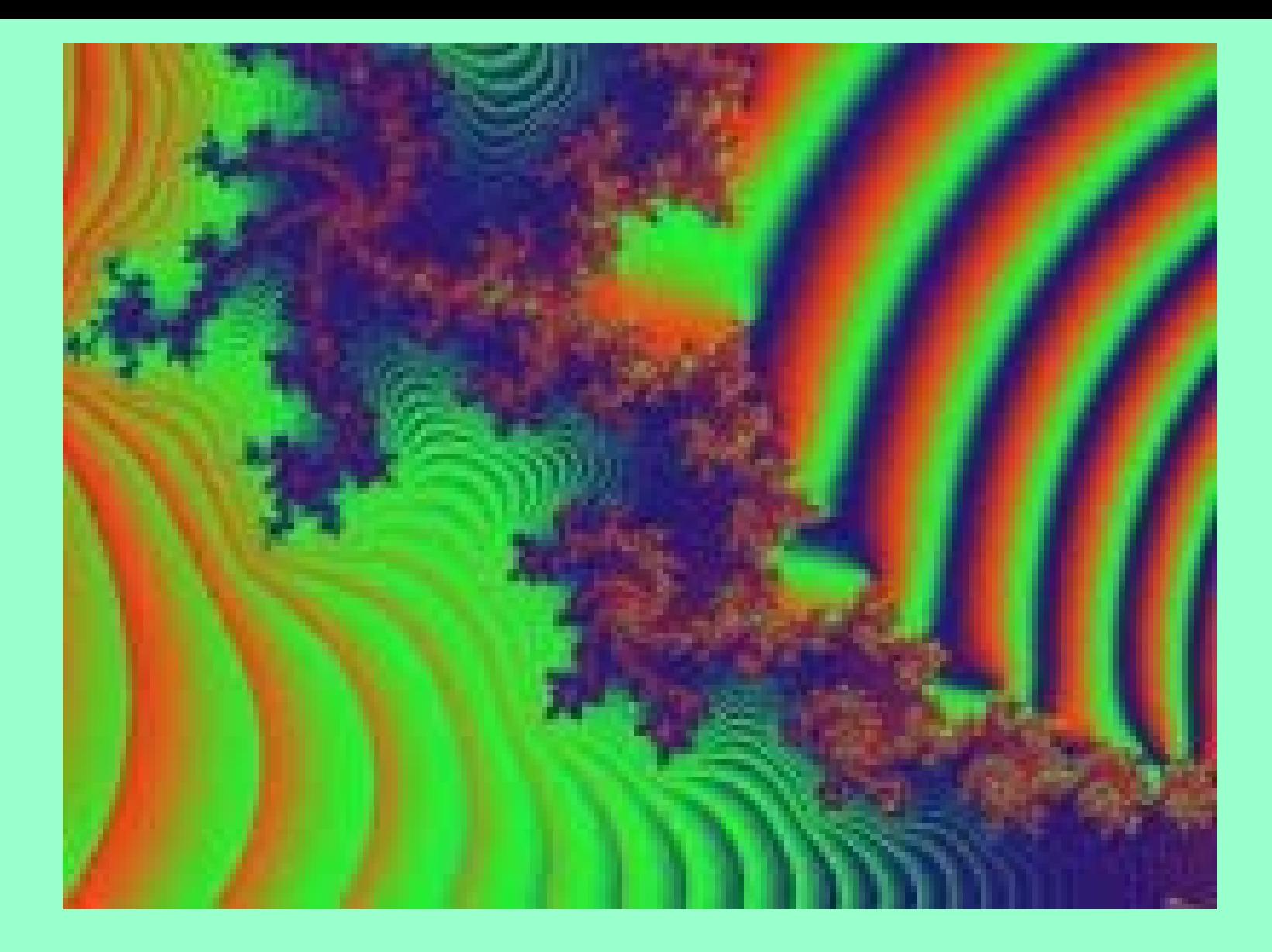

# TÚNEL DEL TIEMPO
## **Utilidad**

## **Geometría fractal para representar la naturaleza. Medicina: PulmonesDiseño gráfico etc**

## Práctica: Programa Xaos

**NOTA** Se reconoce aquí la ayuda inestimable, tanto personal como de material escrito, del profesor **José Martínez Aroza**,del Depto. Matemática Aplicada de la Universidad de Granada, con página web: http:www.ugr.es/aixa/

Se ha usado también material de las páginas web

http://neumann.dma.fi.upmfractalesclasicos/julia.html .es/docen cia/segundociclo/geomfrac/

http://platea.pntic.mec.es/~mzapata/tutor\_ma/fractal/a ctiv1\_2.htm

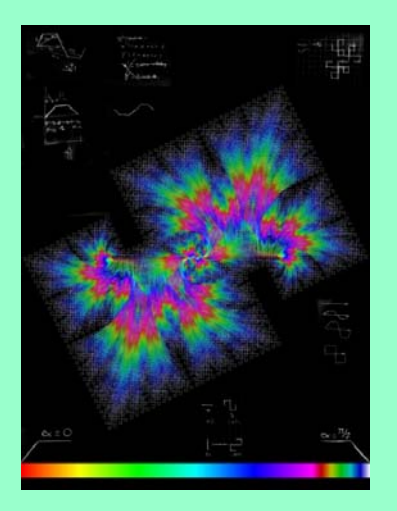

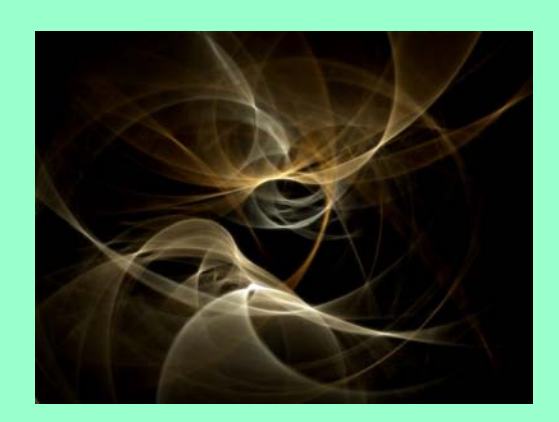

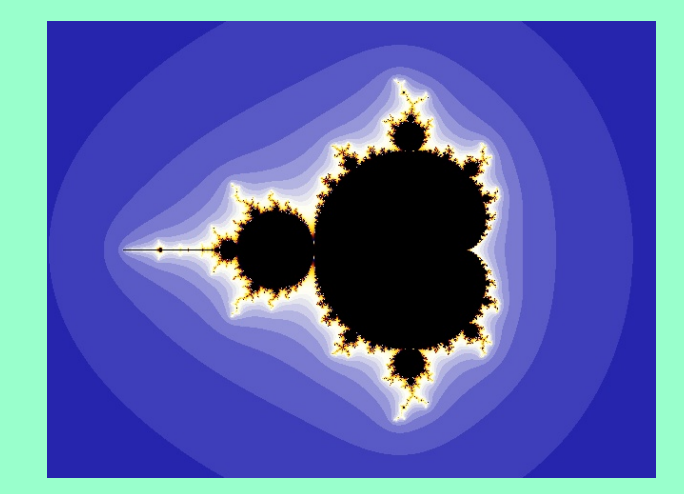

**FIN** 

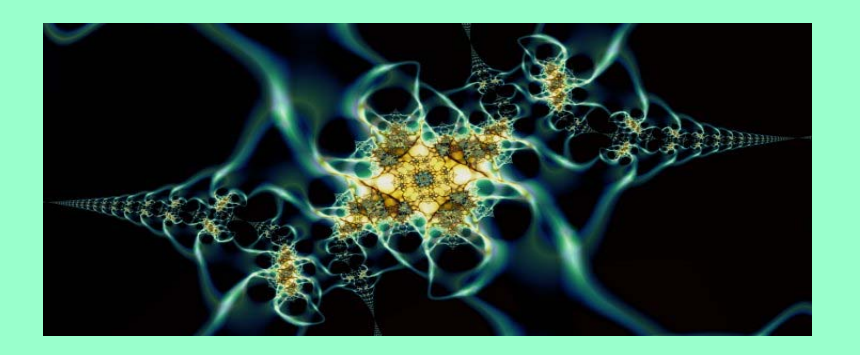

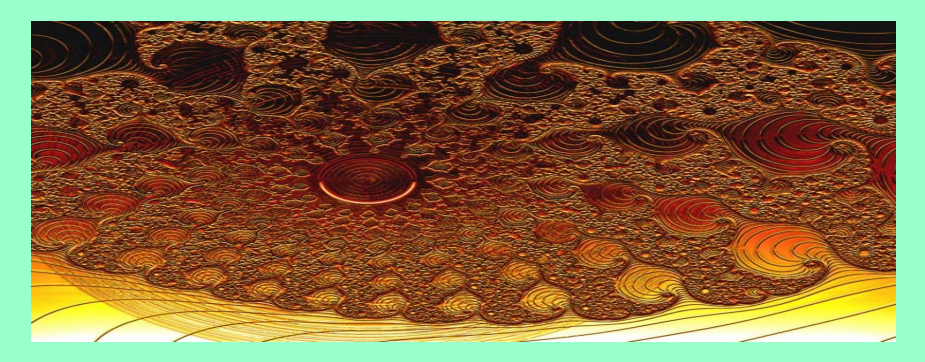